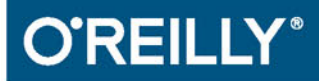

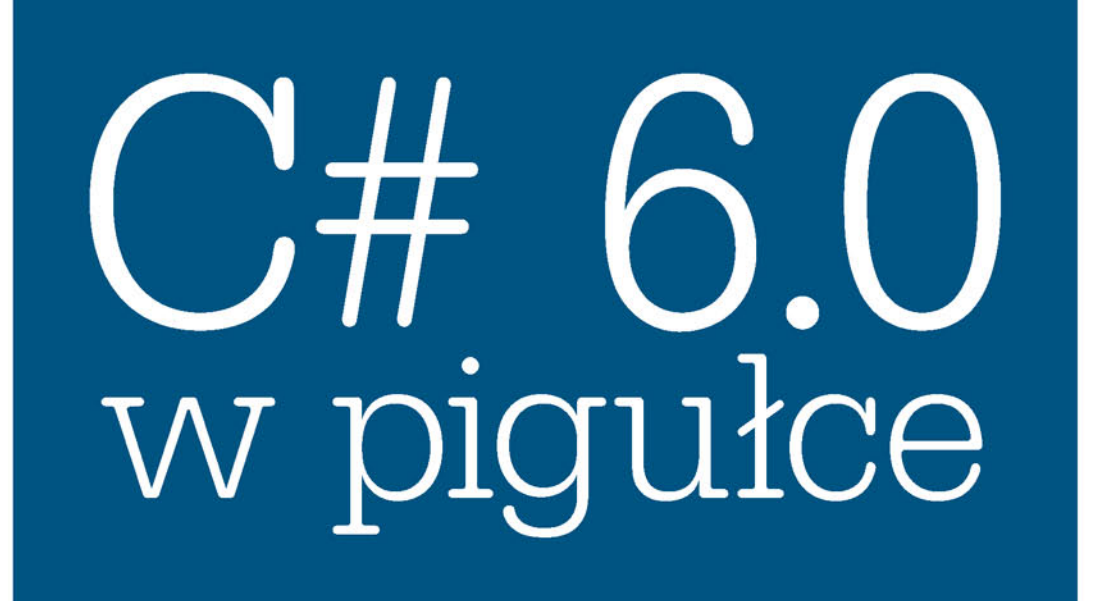

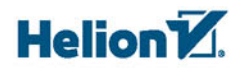

Joseph Albahari, Ben Albahari

Wydanie VI

Tytuł oryginału: C# 6.0 in a Nutshell, 6th Edition

Tłumaczenie: Łukasz Piwko (wstęp, rozdz. 1 – 11, 20 – 24) Robert Górczyński  $(12 – 18, 26 – 27)$ Jakub Hubisz (rozdz. 19, 25)

ISBN: 978-83-283-2423-7

© 2016 Helion SA

Authorized Polish translation of the English edition  $C \# 6.0$  in a Nutshell, 6th Edition ISBN 9781491927069 © 2016 Joseph Albahari, Ben Albahari.

This translation is published and sold by permission of O'Reilly Media, Inc., which owns or controls all rights to publish and sell the same.

All rights reserved. No part of this book may be reproduced or transmitted in any form or by any means, electronic or mechanical, including photocopying, recording or by any information storage retrieval system, without permission from the Publisher.

Wszelkie prawa zastrzeżone. Nieautoryzowane rozpowszechnianie całości lub fragmentu niniejszej publikacji w jakiejkolwiek postaci jest zabronione. Wykonywanie kopii metodą kserograficzną, fotograficzną, a także kopiowanie książki na nośniku filmowym, magnetycznym lub innym powoduje naruszenie praw autorskich niniejszej publikacji.

Wszystkie znaki występujące w tekście są zastrzeżonymi znakami firmowymi bądź towarowymi ich właścicieli.

Autor oraz Wydawnictwo HELION dołożyli wszelkich starań, by zawarte w tej książce informacje były kompletne i rzetelne. Nie biorą jednak żadnej odpowiedzialności ani za ich wykorzystanie, ani za związane z tym ewentualne naruszenie praw patentowych lub autorskich. Autor oraz Wydawnictwo HELION nie ponoszą również żadnej odpowiedzialności za ewentualne szkody wynikłe z wykorzystania informacji zawartych w książce.

Wydawnictwo HELION ul. Kościuszki 1c, 44-100 GLIWICE tel. 32 231 22 19, 32 230 98 63 e-mail: *helion@helion.pl* WWW: *http://helion.pl* (księgarnia internetowa, katalog książek)

Drogi Czytelniku! Jeżeli chcesz ocenić tę książkę, zajrzyj pod adres *http://helion.pl/user/opinie/c6pig6* Możesz tam wpisać swoje uwagi, spostrzeżenia, recenzję.

Pliki z przykładami omawianymi w książce można znaleźć pod adresem: *ftp://ftp.helion.pl/przyklady/c6pig6.zip*

Printed in Poland.

- [Kup książkę](http://helion.pl/rf/c6pig6)
- 
- Oceń książkę • Oceń książkę
- 
- [Księgarnia internetowa](http://ebookpoint.pl/r/4CAKF)<br>• Lubię to! » Nasza społeczność • Lubię to! » Nasza społeczność

# **Spis treści**

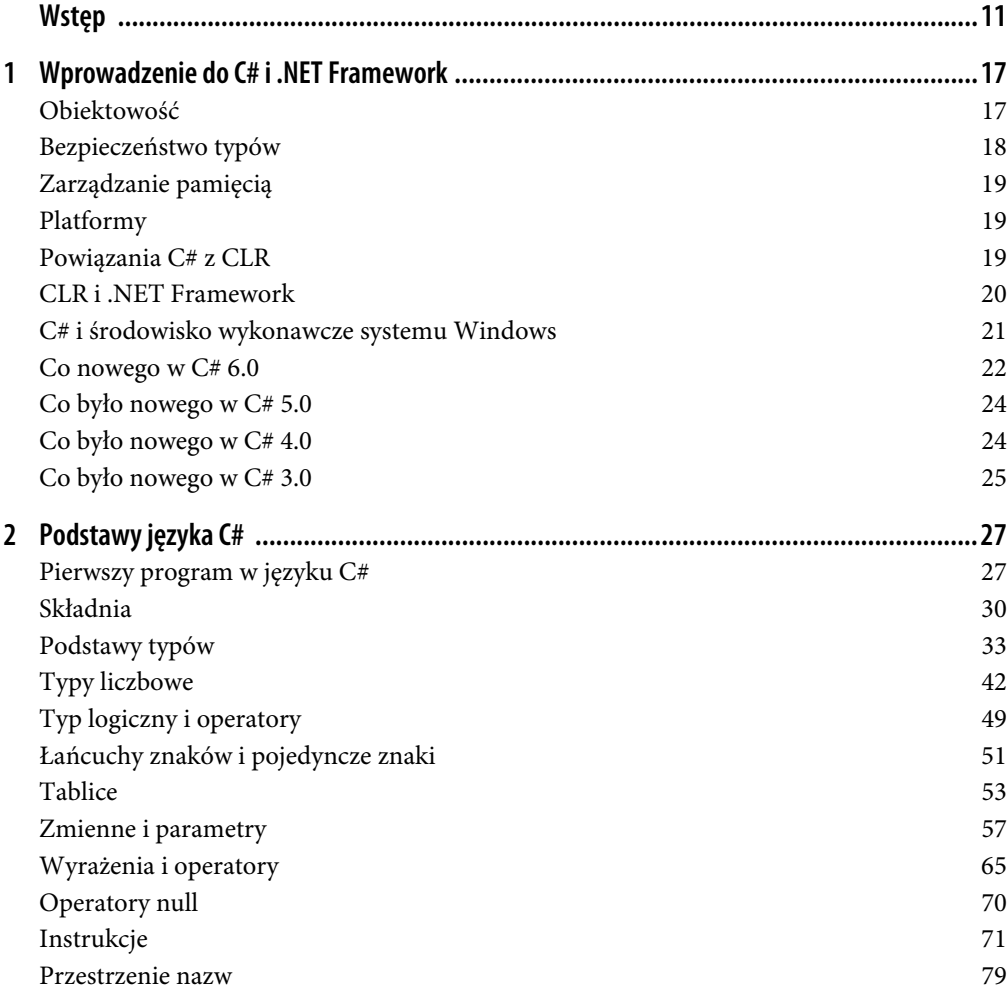

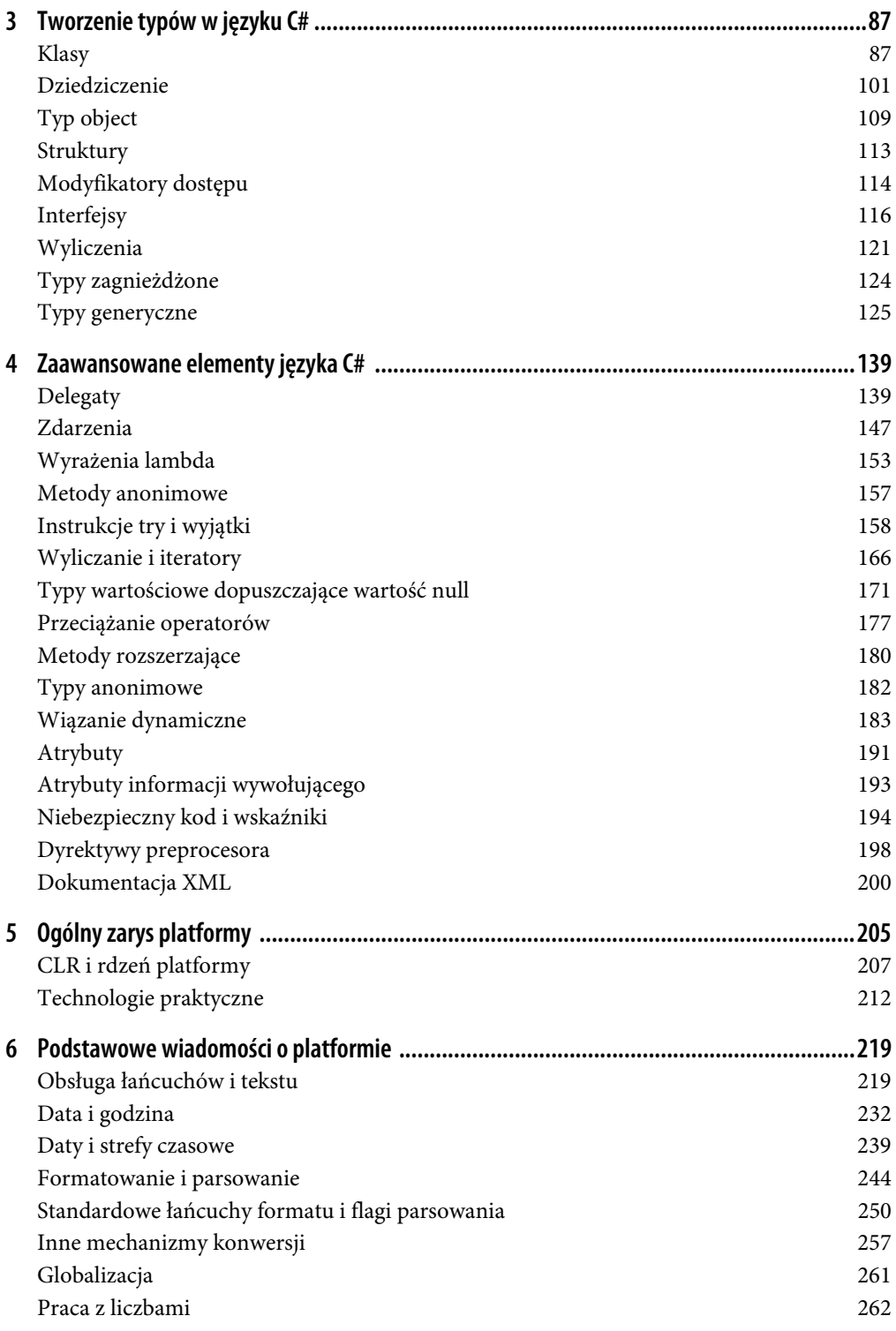

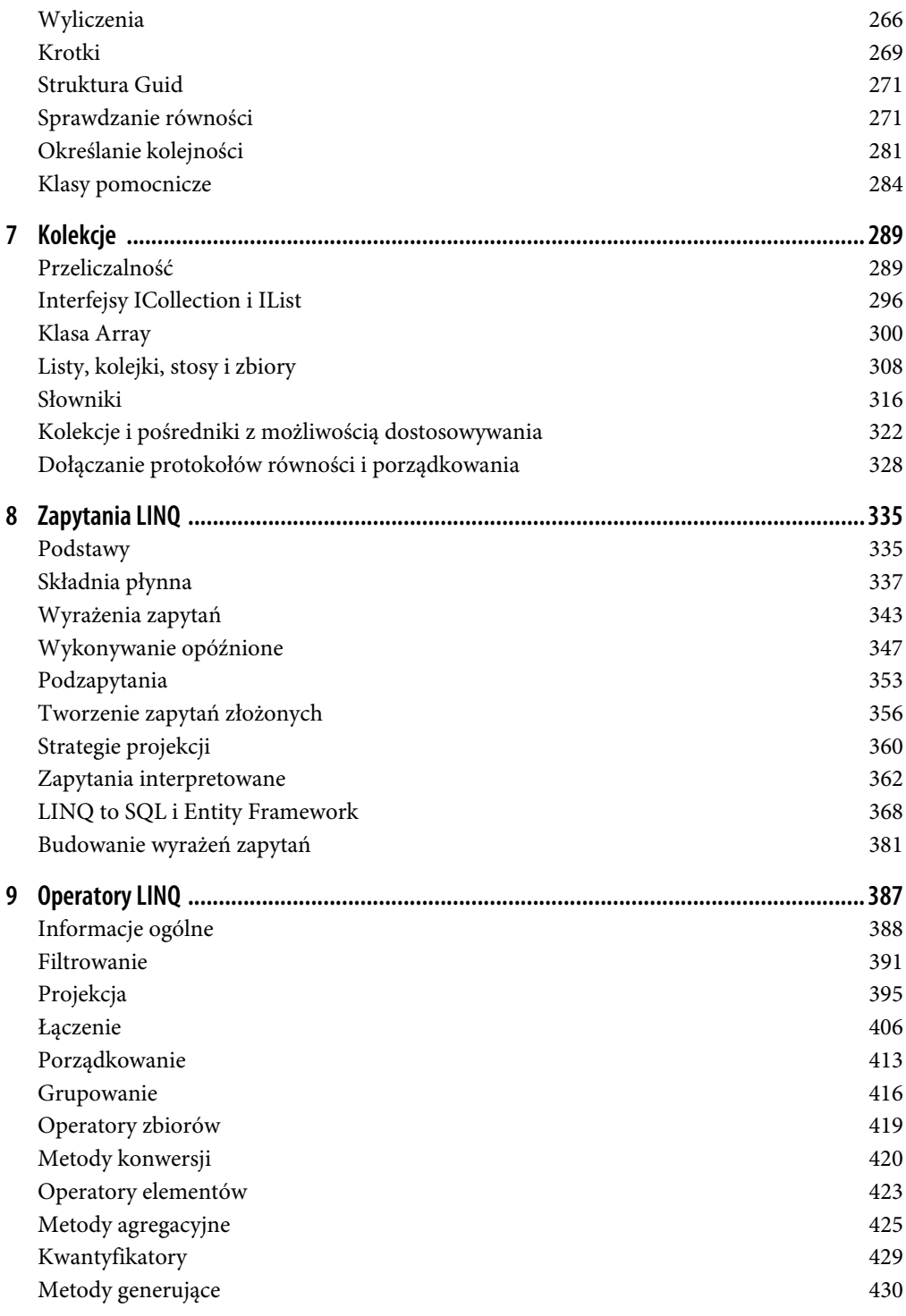

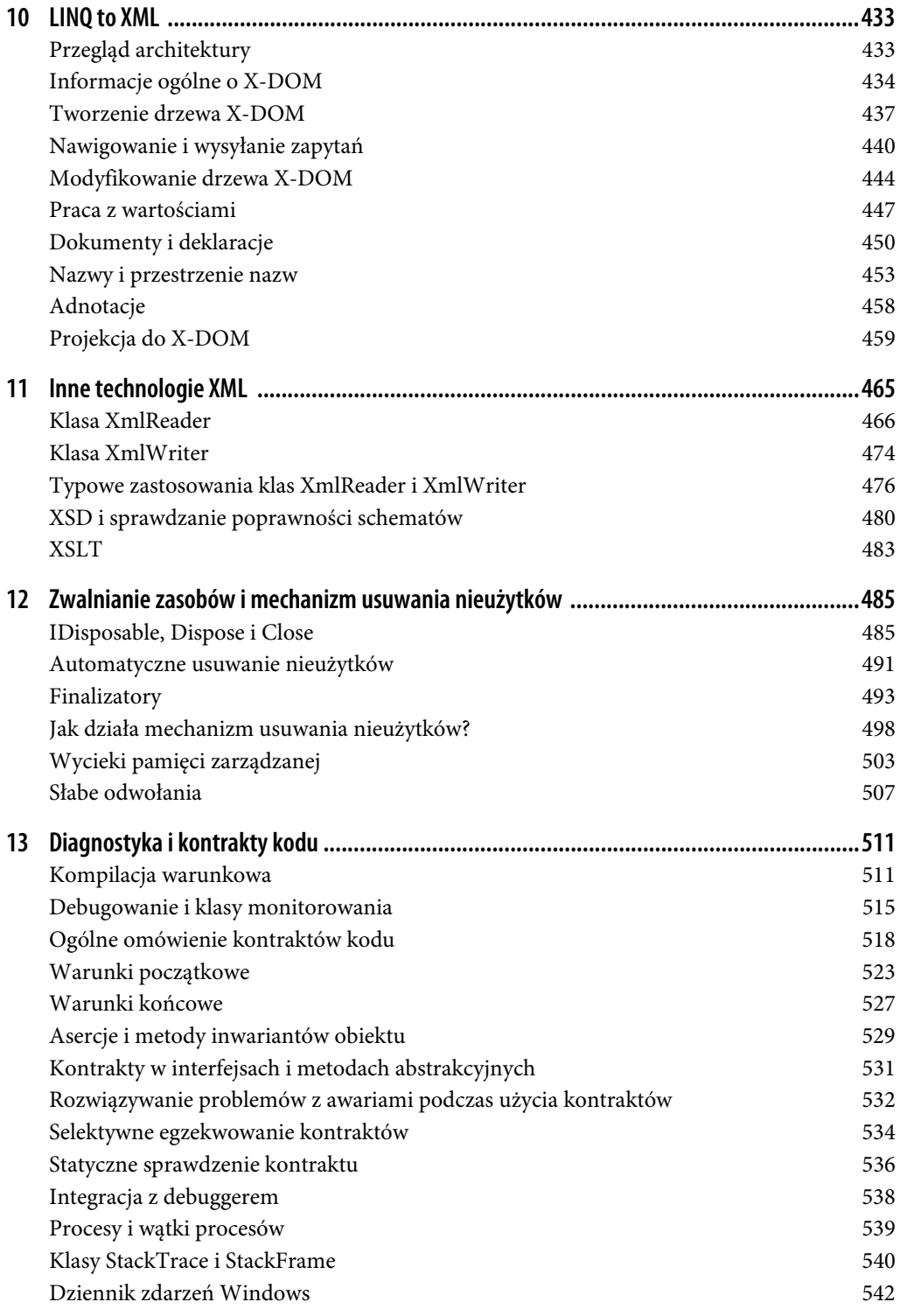

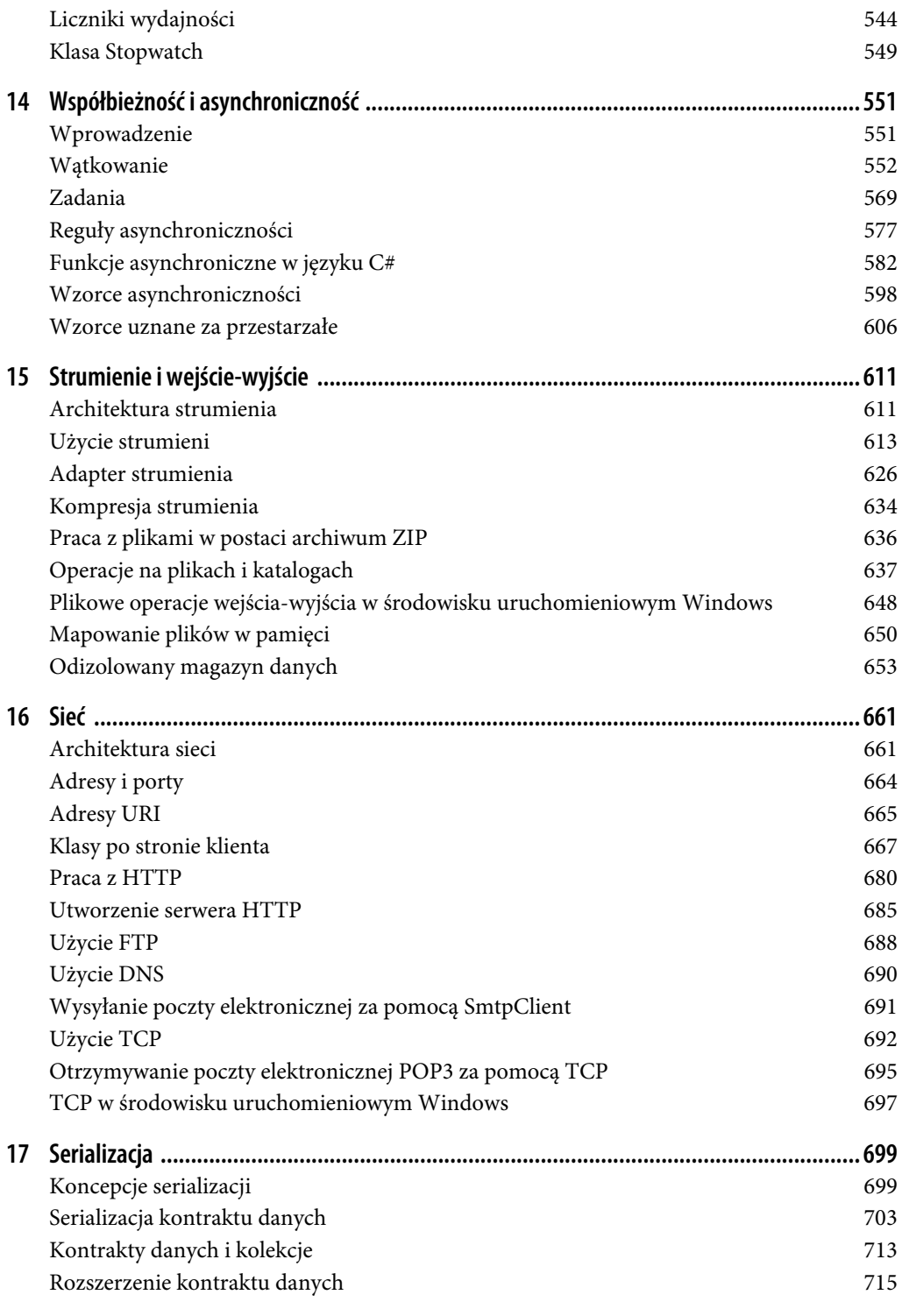

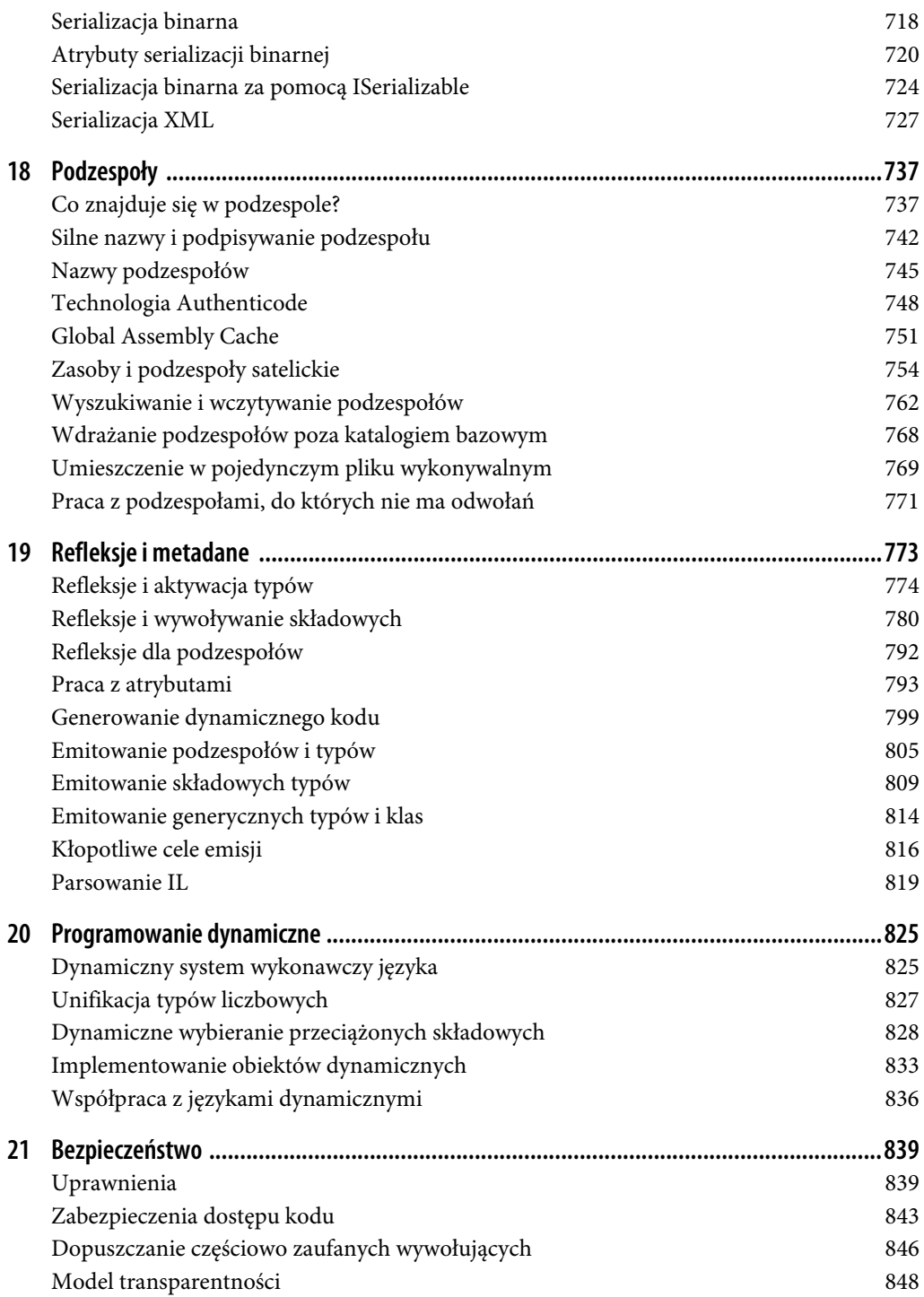

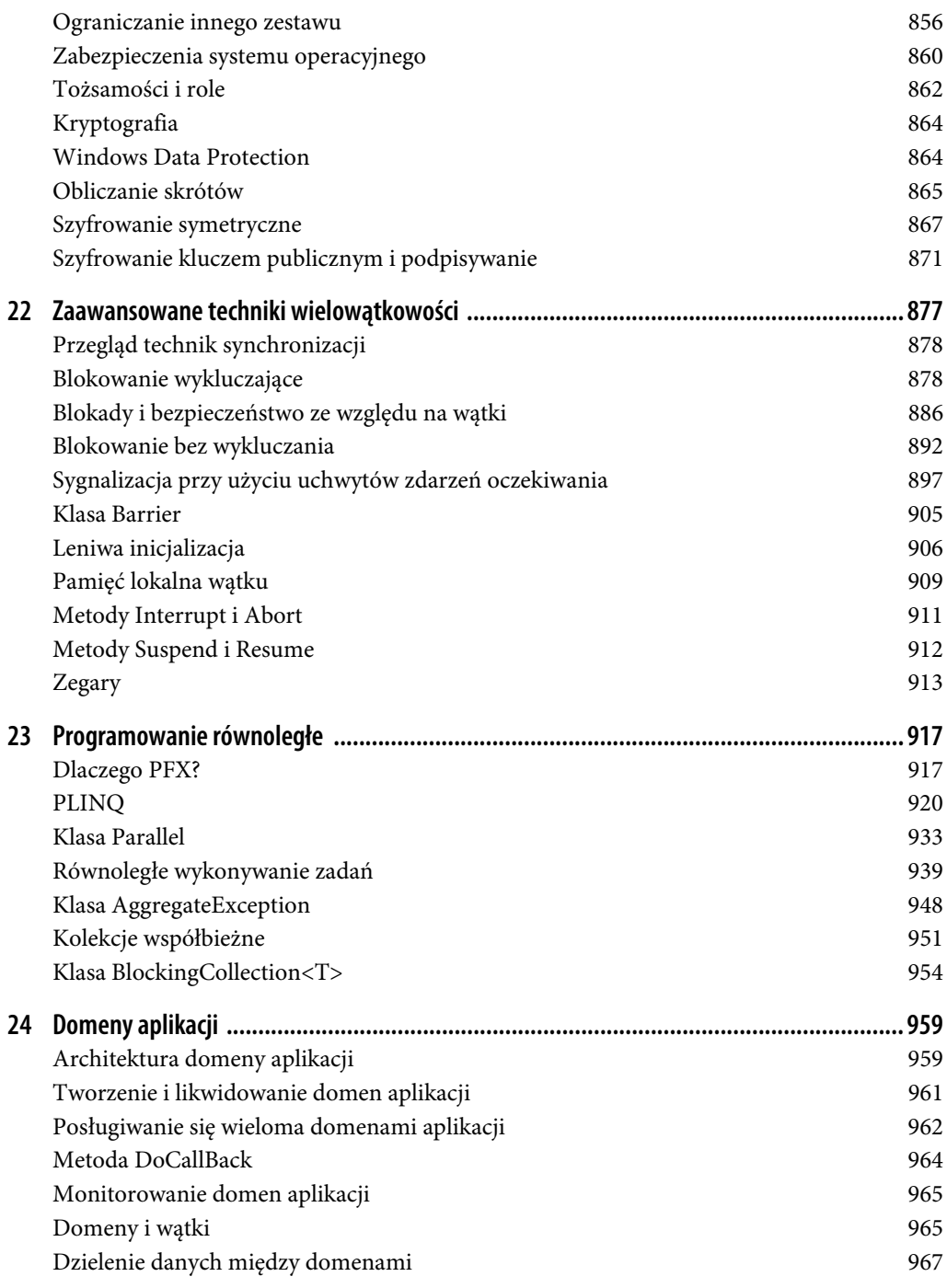

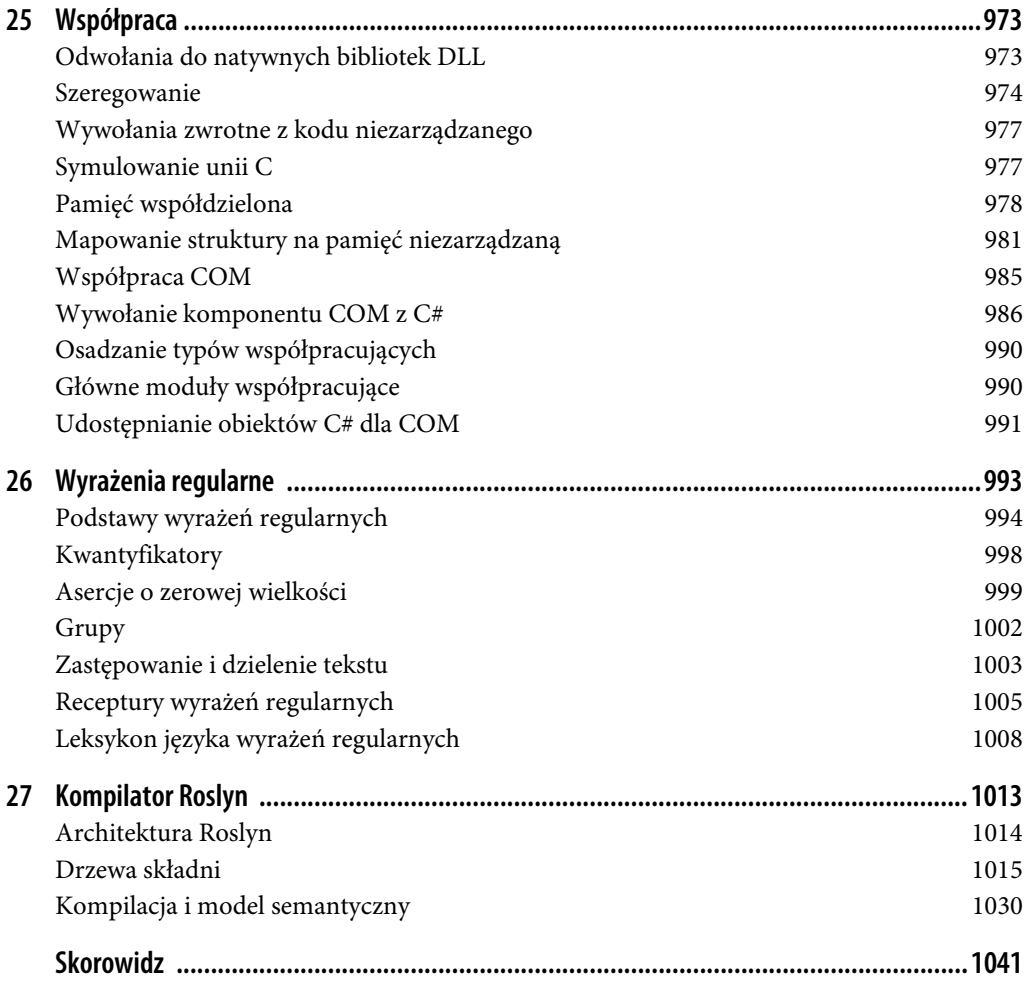

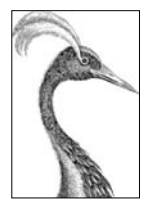

# **7 Kolekcje**

Platforma .NET Framework zapewnia standardowy zestaw typów do sortowania i obsługiwania kolekcji obiektów. Wśród nich można znaleźć listy o zmiennym rozmiarze, listy powiązane, sortowane i niesortowane słowniki oraz tablice. Z tych wszystkich typów jedynie tablice należą do języka C#. Pozostałe kolekcje są tylko klasami, których obiekty można tworzyć tak samo jak obiekty wszystkich innych klas.

Typy kolekcji platformy można podzielić na następujące kategorie:

- interfejsy definiujące standardowe protokoły kolekcji;
- gotowe do użycia klasy kolekcji (listy, słowniki itd.);
- klasy bazowe do pisania kolekcji specjalnie dostosowanych do potrzeb konkretnych aplikacji.

W tym rozdziale opisujemy wszystkie te kategorie oraz dodatkowo poświęcamy nieco miejsca typom wykorzystywanym do porównywania i porządkowania elementów.

Oto wykaz przestrzeni nazw, w których znajdują się różne kolekcje.

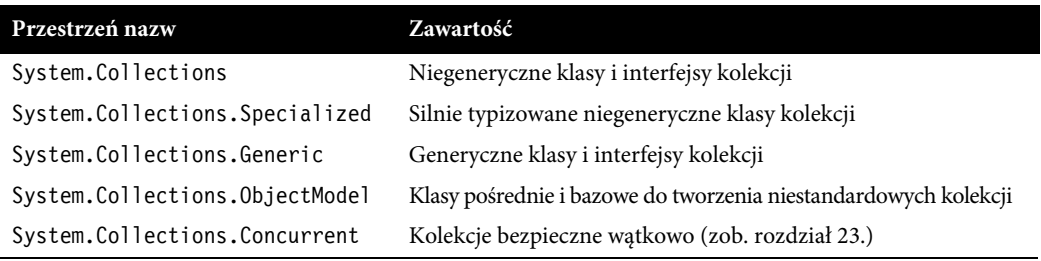

# **Przeliczalność**

Istnieje wiele różnych rodzajów kolekcji, od prostych struktur danych, przez tablice i listy powiązane po złożone struktury, takie jak drzewa czerwono-czarne i tablice skrótów. Choć konstrukcje te znacznie różnią się pod względem budowy zarówno wewnętrznych, jak i zewnętrznych cech, prawie wszystkie z nich można przeglądać. Platforma .NET zapewnia tę możliwość przez dwa interfejsy

(IEnumerable i IEnumerator oraz ich generyczne odpowiedniki), dzięki którym różne struktury danych udostępniają jednakowy interfejs API do przeglądania ich zawartości. Wymienione interfejsy należą do szerszego zbioru przedstawionego na rysunku 7.1.

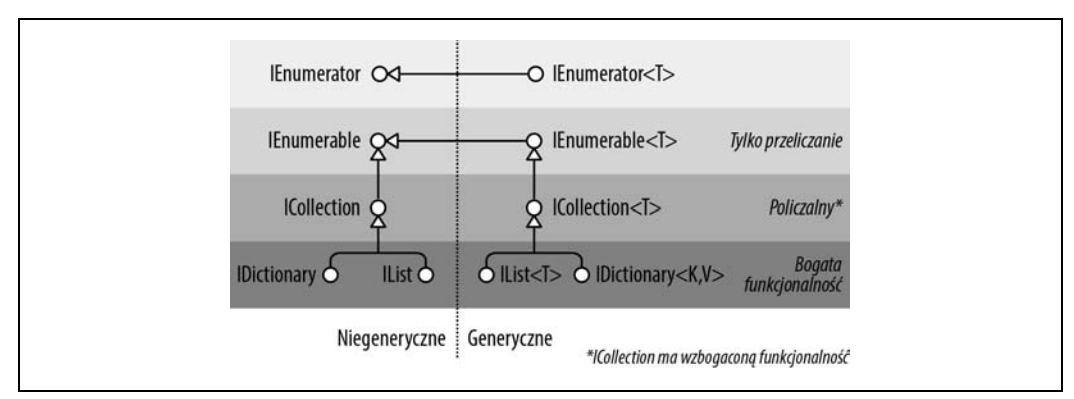

Rysunek 7.1. Interfejsy kolekcji

# **Interfejsy IEnumerable i IEnumerator**

Interfejs IEnumerator definiuje podstawowy niskopoziomowy protokół określający sposób przeglądania elementów kolekcji do przodu. Jego deklaracja wygląda tak:

```
public interface IEnumerator
{
   bool MoveNext();
   object Current { get; }
   void Reset();
}
```
Metoda MoveNext przesuwa bieżący element zwany kursorem o jedną pozycję dalej i zwraca fałsz, jeśli był to ostatni element tej kolekcji. Metoda Current zwraca bieżący element (zazwyczaj rzutowany z typu object na bardziej konkretny typ). Metoda MoveNext musi zostać wywołana przed pobraniem pierwszego elementu — zasadę tę wprowadzono, aby było możliwe tworzenie pustych kolekcji. Metoda Reset, jeśli jest zaimplementowana, przenosi kursor z powrotem na początek, aby można było od nowa przejrzeć kolekcję. Metoda ta znajduje zastosowanie głównie przy współpracy z technologią COM. Raczej nie wywołuje się jej bezpośrednio, ponieważ nie jest wszędzie obsługiwana (ani niezbędna, gdyż w większości przypadków równie dobrze można utworzyć nowy enumerator).

Tylko nieliczne kolekcje implementują enumeratory. Większość udostępnia enumeratory przez interfejs IEnumerable:

```
public interface IEnumerable
{
   IEnumerator GetEnumerator();
}
```
Dzięki definicji tylko jednej metody zwracającej enumerator interfejs IEnumerable zapewnia elastyczność umożliwiającą dostarczenie logiki iteracji w innej klasie. Ponadto dzięki temu kolekcję może przeglądać kilku konsumentów jednocześnie i w żaden sposób nie będą sobie przeszkadzać. Interfejs IEnumerable można traktować jak "IEnumeratorProvider" i jest to najbardziej podstawowy interfejs implementowany przez klasy kolekcji.

Poniżej znajduje się przykład niskopoziomowego wykorzystania interfejsów IEnumerable i IEnumerator:

```
string s = "Cze$e":
// klasa string implementuje interfejs IEnumerable, wiĊc moĪemy wywoáaü metodĊ GetEnumerator():
IEnumerator rator = s.GetEnumerator();
while (rator.MoveNext())
{
   char c = (char) rator.Current;
  Console.Write (c + ".");
}
// wynik: C.z.e.Ğ.ü.
```
Jednak taki bezpośredni sposób wywoływania metod na enumeratorach należy do rzadkości, ponieważ w języku C# istnieje wygodny skrót składniowy w postaci instrukcji foreach. Oto ten sam przykład napisany z użyciem tej właśnie instrukcji:

```
string s = "Cześć"; // klasa string implementuje interfejs IEnumerable
foreach (char c in s)
 Console.Write (c + "."):
```
# **Interfejsy IEnumerable<T> i IEnumerator<T>**

Interfejsy IEnumerator i IEnumerable są prawie zawsze implementowane w parze ze swoimi rozszerzonymi generycznymi wersjami:

```
public interface IEnumerator<T> : IEnumerator, IDisposable
{
   T Current { get; }
}
public interface IEnumerable<T> : IEnumerable
{
   IEnumerator<T> GetEnumerator();
}
```
Dzięki definicjom typizowanych wersji metod Current i GetEnumerator interfejsy te wzmacniają bezpieczeństwo typów, eliminują konieczność pakowania elementów typów wartościowych oraz są wygodniejsze w użyciu. Tablice automatycznie implementują interfejs IEnumerable<T> (gdzie T jest typem elementów przechowywanych w tablicy).

Dzięki zwiększonemu bezpieczeństwu dla typów wywołanie poniższej metody z tablicą znaków spowoduje błąd kompilacji:

```
void Test (IEnumerable<int> numbers) { ... }
```
W klasach kolekcji standardowo udostępnia się publicznie elementy interfejsu IEnumerable<T>, a "ukrywa" elementy niegenerycznego interfejsu IEnumerable przez zastosowanie jawnej implementacji tego pierwszego. Dzięki temu, jeśli programista bezpośrednio wywoła metodę GetEnumerator(), to otrzyma bezpieczny pod względem typów IEnumerator<T>. Zdarzają się jednak przypadki złamania tej zasady ze względu na zgodność ze starym kodem (typy generyczne wprowadzono dopiero w C# 2.0). Dobrym przykładem są tablice, które muszą zwracać niegeneryczny (można ładniej powiedzieć: klasyczny) IEnumerator, aby nie spowodować awarii starych partii kodu. Aby otrzymać generyczny IEnumerator<T>, należy dokonać rzutowania, by udostępnić jawny interfejs:

int $[$ ] data = { 1, 2, 3 }; var rator = ((IEnumerable <int>)data).GetEnumerator();

Na szczęście dzięki instrukcji foreach rzadko jest to konieczne.

#### **Interfejsy IEnumerable<T> i IDisposable**

IEnumerator<T> dziedziczy po IDisposable. Dzięki temu enumeratory mogą przechowywać referencje do takich zasobów jak połączenia z bazą danych i zwalniać je po zakończeniu lub przerwaniu pracy. Instrukcja foreach "ma świadomość" tego szczegółu i tłumaczy taki kod:

```
foreach (var element in somethingEnumerable) { ... }
```
na następujący logiczny ekwiwalent:

```
using (var rator = somethingEnumerable.GetEnumerator())
  while (rator.MoveNext())
   {
     var element = rator.Current;
 ...
  }
```
# **Kiedy używać interfejsów niegenerycznych**

Biorąc pod uwagę zwiększone bezpieczeństwo typowe generycznych interfejsów kolekcji, takich jak IEnumerable<T>, można zadać pytanie: czy niegeneryczna wersja IEnumerable (lub ICollection albo IList) w ogóle jest do czegoś potrzebna?

Jeśli chodzi o interfejs IEnumerable, to musi być implementowany w połączeniu z IEnumerable<T>, ponieważ ten drugi korzysta z pierwszego. Jednak niezmiernie rzadko pisze się implementacje tych interfejsów od początku — najczęściej można wykorzystać metody iteracyjne, Collection<T> oraz LINQ.

A co z konsumentem? Prawie zawsze wystarczają interfejsy generyczne. Wprawdzie niegeneryczne wersje też są czasami przydatne, choć raczej do zapewnienia spójności typów wszystkich elementów kolekcji. Poniższa metoda np. **rekurencyjnie** liczy elementy w każdej kolekcji:

```
public static int Count (IEnumerable e)
{
  int count = 0;
   foreach (object element in e)
 {
     var subCollection = element as IEnumerable;
     if (subCollection != null)
       count += Count (subCollection);
     else
       count++;
   }
   return count;
}
```
Ponieważ w języku C# występuje kowariancja interfejsów generycznych, można się spodziewać, że ta metoda powinna przyjmować typ IEnumerable<object>. To jednak nie udałoby się z elementami typów wartościowych i ze starymi kolekcjami, które nie implementują interfejsu IEnumerable<T> przykładem jest ControlCollection z Windows Forms.

Tak na marginesie: uważny czytelnik mógł zauważyć w naszym przykładzie potencjalny błąd — **cykliczne** referencje spowodują nieskończoną rekurencję i awarię metody. Problem ten można łatwo usunąć, używając kolekcji HashSet (zob. sekcję "Klasy HashSet<T> i SortedSet<T>").

Blok using zapewnia odpowiednie załatwienie zasobów — szerzej na temat interfejsu IDisposable piszemy w rozdziale 12.

# **Implementowanie interfejsów przeliczeniowych**

Interfejsy IEnumerable i IEnumerable<T> można zaimplementować z następujących powodów:

- aby umożliwić korzystanie z instrukcji foreach;
- x aby zapewnić możliwość współpracy ze wszystkim, co oczekuje standardowej kolekcji;
- aby spełnić wymagania bardziej zaawansowanego interfejsu kolekcji;
- aby obsługiwać inicjalizatory kolekcji.

Aby zaimplementować interfejs IEnumerable lub IEnumerable<T>, należy dostarczyć enumerator. Można to zrobić na jeden z trzech sposobów:

- x jeżeli klasa "opakowuje" inną kolekcję, można zwrócić enumerator tej opakowanej kolekcji;
- przez iterator za pomocą instrukcji yield return;
- x tworząc własną implementację interfejsu IEnumerable lub IEnumerable<T>.

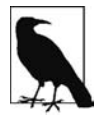

Można też utworzyć podklasę istniejącej kolekcji. Klasa Collection<T> służy właśnie do tego celu (zob. podrozdział "Kolekcje i pośredniki z możliwością dostosowywania"). Inną możliwością jest użycie operatorów zapytań LINQ, o których mowa w następnym rozdziale.

Zwrócenie enumeratora innej kolekcji jest zaledwie kwestią wywołania metody GetEnumerator na wewnętrznej kolekcji. Jednak takie rozwiązanie jest możliwe jedynie w najprostszych przypadkach, gdy elementy wewnętrznej kolekcji są dokładnie tym, czym powinny być. Bardziej elastyczne rozwiązanie polega na napisaniu iteratora przy użyciu instrukcji yield return. **Iterator** to element języka C# pomocny w pisaniu kolekcji na podobnej zasadzie, jak instrukcja foreach jest pomocna w ich konsumowaniu. Iterator automatycznie rozwiązuje kwestię implementacji interfejsów IEnumerable i IEnumerator lub ich generycznych wersji. Oto prosty przykład:

```
public class MyCollection : IEnumerable
{
  int[] data = { 1, 2, 3 };
   public IEnumerator GetEnumerator()
 {
     foreach (int i in data)
      yield return i;
   }
}
```
Zwróć uwagę na zawartą w tym kodzie "czarną magię" — metoda GetEnumerator nie wygląda tak, jakby miała zwracać enumerator! Kompilator, parsując instrukcję yield return, tworzy ukrytą zagnieżdżoną klasę enumeratora, a następnie refaktoryzuje metodę GetEnumerator w taki sposób, aby tworzyła i zwracała egzemplarz tej klasy. Iteratory są proste i potężne (i często znajdują zastosowanie w implementacji standardowych operatorów zapytań LINQ to Object).

Zgodnie z tą linią możemy też zaimplementować generyczny interfejs IEnumerable<T>:

```
public class MyGenCollection : IEnumerable<int>
{
   int[] data = { 1, 2, 3 };
   public IEnumerator<int> GetEnumerator()
 {
     foreach (int i in data)
       yield return i;
   }
   IEnumerator IEnumerable.GetEnumerator() // jawna implementacja
   { // ukrywa go
     return GetEnumerator();
 }
}
```
Jako że interfejs IEnumerable<T> dziedziczy po IEnumerable, musimy zaimplementować zarówno generyczną, jak i niegeneryczną wersję metody GetEnumerator. Dodatkowo zgodnie ze standardową praktyką zaimplementowaliśmy też jawnie niegeneryczną wersję. Może ona po prostu wywoływać generyczną metodę GetEnumerator, ponieważ interfejs IEnumerator<T> dziedziczy po IEnumerator.

Napisana przez nas klasa mogłaby zostać wykorzystana jako baza do napisania bardziej zaawansowanej kolekcji. Jeśli jednak potrzebna jest tylko prosta implementacja interfejsu IEnumerable<T>, instrukcja yield return umożliwia skorzystanie z prostszego rozwiązania. Zamiast pisać klasę, logikę iteracji można umieścić w metodzie zwracającej generyczną kolekcję typu IEnumerable<T> i resztę zostawić kompilatorowi. Oto przykład:

```
public class Test
{
   public static IEnumerable <int> GetSomeIntegers()
 {
     yield return 1;
     yield return 2;
     yield return 3;
   }
}
```
A oto przykład użycia naszej metody:

```
foreach (int i in Test.GetSomeIntegers())
   Console.WriteLine (i);
// wynik
1
2
3
```
Ostatnim sposobem napisania metody GetEnumerator jest napisanie klasy bezpośrednio implementującej interfejs IEnumerator. Dokładnie to robi kompilator niejawnie, przy rozpoznawaniu iteratorów. (Na szczęście nieczęsto trzeba posuwać się tak daleko we własnym kodzie). Poniżej znajduje się przykład kolekcji z wpisanymi na stałe wartościami 1, 2 i 3:

```
public class MyIntList : IEnumerable
{
 int[] data = { 1, 2, 3 };
```

```
 public IEnumerator GetEnumerator()
 {
     return new Enumerator (this);
   }
  class Enumerator : IEnumerator // definicja wewnętrznej klasy
                                      { // dla enumeratora
     MyIntList collection;
     int currentIndex = -1;
     public Enumerator (MyIntList collection)
\{ this.collection = collection;
     }
     public object Current
\left\{ \begin{array}{c} \end{array} \right. get
\{ if (currentIndex == -1)
           throw new InvalidOperationException ("Enumeracja nie została rozpoczeta!");
          if (currentIndex == collection.data.Length)
            throw new InvalidOperationException ("Za koñcem listy!");
          return collection.data [currentIndex];
       }
     }
     public bool MoveNext()
\left\{ \begin{array}{c} \end{array} \right. if (currentIndex >= collection.data.Length - 1) return false;
       return ++currentIndex < collection.data.Length;
     }
    public void Reset() { currentIndex = -1; }
   }
```
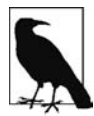

}

Implementacja metody Reset jest nieobowiązkowa — ewentualnie można zgłaszać wyjątek NotSupportedException.

Podkreślmy, że pierwsze wywołanie metody MoveNext powinno powodować przejście do pierwszego (a nie drugiego) elementu listy.

Aby uzyskać funkcjonalność zbliżoną do iteratora, musimy jeszcze dodatkowo zaimplementować interfejs IEnumerator<T>. Poniżej przedstawiamy przykład z pominięciem testów granic dla uproszczenia:

```
class MyIntList : IEnumerable<int>
{
   int[] data = { 1, 2, 3 };
   // Generyczny enumerator jest zgodny zarówno z IEnumerable, jak i IEnumerable<T>.
   // Implementujemy niegeneryczną metodĊ GetEnumerator jawnie, aby uniknąü konfliktów nazw.
  public IEnumerator<int> GetEnumerator() { return new Enumerator(this); }
  IEnumerator IEnumerable.GetEnumerator() { return new Enumerator(this); }
```

```
class Enumerator : IEnumerator<int>
 {
     int currentIndex = -1;
     MyIntList collection;
     public Enumerator (MyIntList collection)
\left\{ \begin{array}{c} \end{array} \right. this.collection = collection;
     }
     public int Current => collection.data [currentIndex];
     object IEnumerator.Current => Current;
     public bool MoveNext() => ++currentIndex < collection.data.Length;
    public void Reset() => currentIndex = -1;
     // JeĞli nie jest potrzebna metoda Dispose, to dobrym zwyczajem jest jej
     // jawne zaimplementowanie tak, aby byáa niedostĊpna w interfejsie publicznym.
     void IDisposable.Dispose() {}
  }
}
```
Przykład z użyciem typów generycznych jest szybszy, ponieważ metoda IEnumerator<int>.Current nie wymaga rzutowania z int na object, a więc eliminuje pakowanie.

# **Interfejsy ICollection i IList**

Choć interfejsy enumeracyjne stanowią protokół iteracji kolekcji tylko do przodu, nie zapewniają możliwości sprawdzania rozmiaru kolekcji, dostępu do składowych za pomocą indeksów, przeszukiwania struktur danych ani ich modyfikowania. Wszystkie te funkcje zapewniają interfejsy .NET Framework ICollection, IList oraz IDictionary. Każdy z nich występuje w wersji generycznej i niegenerycznej, choć te drugie istnieją głównie ze względu na zgodność ze starym kodem.

Hierarchia dziedziczenia tych interfejsów jest pokazana na rysunku 7.1. Najprościej można je podsumować w następujący sposób:

```
IEnumerable<T> (i IEnumerable)
```
Zapewnia minimalną funkcjonalność (tylko przeglądanie).

```
ICollection<T> (i ICollection)
```
Zapewnia średni poziom funkcjonalności (np. własność Count).

```
IList <T>/IDictionary <K,V> i ich niegeneryczne wersje
```
Zapewnia najwyższy poziom funkcjonalności (wliczając dostęp "swobodny" przy użyciu indeksów i kluczy).

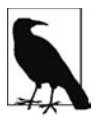

Konieczność implementowania któregokolwiek z tych interfejsów jest rzadkością. Gdy trzeba napisać klasę kolekcji, to prawie zawsze można wykorzystać do tego klasę bazową Collection<T> (zob. podrozdział "Kolekcje i pośredniki z możliwością dostosowywania"). W niektórych przypadkach inną możliwość zapewnia też technologia LINQ.

Różnice między wersjami generycznymi i niegenerycznymi są większe niż można się spodziewać, zwłaszcza w przypadku interfejsu ICollection. Przyczyny tego są w głównej mierze historyczne — typy generyczne powstały później, więc interfejsy generyczne tworzono z pewnym bagażem doświadczenia, dzięki czemu udało się dobrać inne (i lepsze) składowe. Dlatego właśnie interfejs ICollection<T> nie rozszerza interfejsu ICollection, IList<T> nie rozszerza interfejsu IList, a IDictionary<TKey, TValue> nie rozszerza interfejsu IDictionary. Oczywiście klasa kolekcji może implementować obie wersje interfejsu, jeśli jest to korzystne (a często jest).

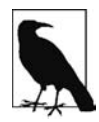

Innym, mniej oczywistym powodem, dla którego IList<T> nie rozszerza interfejsu IList, jest to, że rzutowanie na IList<T> zwracałoby interfejs ze składowymi Add(T) i Add(object). To z kolei oznaczałoby zniweczenie bezpieczeństwa typowego, ponieważ można byłoby wywołać metodę Add z obiektem dowolnego typu.

W tym podrozdziale są opisane interfejsy ICollection<T>, IList<T> i ich niegeneryczne wersje. Opis interfejsów słownikowych znajduje się w podrozdziale "Słowniki".

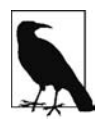

W obrębie platformy .NET Framework słowa **kolekcja** i **lista** są używane bez dającej się uchwycić logiki. Na przykład interfejs IList<T> jest bardziej funkcjonalną wersją interfejsu ICollection<T>, więc można oczekiwać, że klasa List<T> będzie tak samo bardziej funkcjonalna niż klasa Collection<T>. Jednak tak nie jest. Dlatego terminy **kolekcja** i **lista** najlepiej traktować jako synonimy, chyba że chodzi o konkretny typ.

# **Interfejsy ICollection<T> i ICollection**

ICollection<T> to standardowy interfejs dla policzalnych kolekcji obiektów. Zapewnia możliwość sprawdzenia rozmiaru kolekcji (Count), sprawdzenia, czy dany element znajduje się w kolekcji (Contains), skopiowania kolekcji do tablicy (ToArray) oraz stwierdzenia, czy strukturę można modyfikować (IsReadOnly). W przypadku kolekcji z możliwością zapisu dostępne są także operacje Add, Remove i Clear. A ponieważ interfejs ten rozszerza IEnumerable<T>, kolekcje można przeglądać za pomocą instrukcji foreach:

```
public interface ICollection<T> : IEnumerable<T>, IEnumerable
{
   int Count { get; }
   bool Contains (T item);
   void CopyTo (T[] array, int arrayIndex);
   bool IsReadOnly { get; }
   void Add(T item);
   bool Remove (T item);
   void Clear();
}
```
Niegeneryczny interfejs ICollection także opisuje policzalną kolekcję, ale nie zapewnia funkcji do modyfikowania listy ani sprawdzania, czy zawiera określony element:

```
public interface ICollection : IEnumerable
{
   int Count { get; }
   bool IsSynchronized { get; }
```

```
 object SyncRoot { get; }
   void CopyTo (Array array, int index);
}
```
Niegeneryczny interfejs dodatkowo definiuje własności przydatne w synchronizacji (rozdział 14.) — wstawiono je do wersji generycznej, ponieważ bezpieczeństwo wątków nie jest już uważane za cechę wewnętrzną kolekcji.

Implementacja obu interfejsów jest łatwa. W przypadku implementacji interfejsu tylko do odczytu ICollection<T> metody Add, Remove i Clear powinny zgłaszać wyjątek NotSupportedException.

Z reguły interfejsy te implementuje się łącznie z IList lub IDictionary.

# **Interfejsy IList<T> i IList**

IList<T> to standardowy interfejs kolekcji indeksowanych pozycyjnie. Oprócz składników odziedziczonych z interfejsów ICollection<T> i IEnumerable<T> zawiera funkcje pozwalające odczytywać, zapisywać (za pomocą indeksatora), wstawiać oraz usuwać elementy wg pozycji:

```
public interface IList<T> : ICollection<T>, IEnumerable<T>, IEnumerable
{
  T this [int index] { get; set; }
  int IndexOf (T item);
  void Insert (int index, T item);
  void RemoveAt (int index);
}
```
Metody IndexOf wykonują przeszukiwanie liniowe listy i zwracają wartość -1, jeśli nie znajdą szukanego elementu.

Niegeneryczna wersja interfejsu IList ma więcej składowych, ponieważ mniej dziedziczy po ICollection:

```
public interface IList : ICollection, IEnumerable
{
  object this [int index] { get; set }
  bool IsFixedSize { get; }
  bool IsReadOnly { get; }
  int Add (object value);
  void Clear();
  bool Contains (object value);
  int IndexOf (object value);
  void Insert (int index, object value);
  void Remove (object value);
  void RemoveAt (int index);
}
```
Metoda Add niegenerycznego interfejsu IList zwraca liczbę całkowitą będącą indeksem nowo dodanego elementu. Dla porównania metoda Add interfejsu ICollection<T> ma typ zwrotny void.

Ogólna klasa List<T> jest typową implementacją interfejsów IList<T> i IList. W języku C# także tablice implementują zarówno generyczną, jak i niegeneryczną wersję (choć metody dodające i usuwające elementy są ukryte przez jawną implementację interfejsu i w razie wywołania zgłaszają wyjątek NotSupportedException).

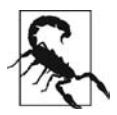

Przy próbie uzyskania dostępu do wielowymiarowej tablicy za pomocą indeksatora interfejsu IList zgłaszany jest wyjątek ArgumentException. Jest to pułapka dla programistów piszących takie metody jak poniższa:

```
public object FirstOrNull (IList list)
{
  if (list == null || list.Count == 0) return null; return list[0];
}
```
Na pierwszy rzut oka może się wydawać, że to bardzo solidna funkcja, ale zgłosi wyjątek, jeśli ktoś wywoła ją na tablicy wielowymiarowej. W razie potrzeby w czasie działania programu można testować, czy argument nie jest tablicą wielowymiarową, za pomocą poniższego wyrażenia (szerzej na ten temat piszemy w rozdziale 19.):

```
list.GetType().IsArray && list.GetType().GetArrayRank()>1
```
# **Interfejs IReadOnlyList<T>**

W celu zapewniania możliwości współpracy z kolekcjami tylko do odczytu Windows Runtime w .NET Framework 4.5 wprowadzono nowy interfejs kolekcji o nazwie IReadOnlyList<T>. Jest on jednak przydatny sam w sobie i można go traktować jak okrojoną wersję interfejsu IList<T> udostępniającego tylko składowe potrzebne do wykonywania operacji odczytu na listach:

```
public interface IReadOnlyList<out T> : IEnumerable<T>, IEnumerable
{
  int Count { get; }
  T this[int index] { get; }
}
```
Ponieważ parametr typu jest wykorzystywany wyłącznie na pozycjach wyjściowych, oznaczono go jako kowariantny. Dzięki temu np. listę kotów można traktować jako listę zwierząt tylko do odczytu. Natomiast w interfejsie IList<T> parametr T nie jest oznaczony jako kowariantny, ponieważ znajduje zastosowanie zarówno na pozycjach wejściowych, jak i wyjściowych.

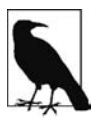

Interfejs IReadOnlyList<T> reprezentuje **widok** listy tylko do odczytu. Nie oznacza to jednak, że podstawowa implementacja także musi być tylko do odczytu.

Zgodnie z logiką interfejs IList<T> powinien dziedziczyć po IReadOnlyList<T>. Jednak firma Microsoft nie mogła wprowadzić takiej zmiany, ponieważ wymagałaby ona przeniesienia składowych z IList<T> do IReadOnlyList<T>, co spowodowałoby problemy z programami działającymi pod kontrolą CLR 4.5 (konsumenci musieliby ponownie skompilować swoje programy, aby uniknąć błędów wykonawczych). Dlatego implementatorzy interfejsu IList<T> muszą ręcznie dodawać do swoich kolekcji implementację interfejsu IReadOnlyList<T>.

Interfejs IReadOnlyList<T> odpowiada typowi Windows Runtime IVectorView<T>.

# **Klasa Array**

Klasa Array to podstawa wszystkich jedno- i wielowymiarowych tablic oraz jeden z podstawowych typów implementujących standardowe interfejsy kolekcji. Ponieważ zapewnia unifikację typów, wszystkie tablice dysponują takim samym zestawem metod, niezależnie od ich deklaracji i typu elementów.

Ze względu na wielkie znaczenie tablic w języku C# utworzono specjalną składnię do ich deklarowania i inicjalizowania, której opis znajduje się w rozdziałach 2. i 3. Gdy programista deklaruje tablicę za pomocą składni C#, system CLR niejawnie generuje podtyp klasy Array, tworząc **pseudotyp** o odpowiednich wymiarach i typie elementów. Ten typ implementuje typizowane generyczne interfejsy kolekcji, np. IList<string>.

Ponadto system CLR traktuje typy tablicowe w specjalny sposób, przypisując tworzonym obiektom ciągły obszar pamięci. Dzięki temu indeksowanie jest bardzo szybkie, ale za cenę braku możliwości zwiększenia rozmiaru struktury w późniejszym czasie.

Klasa Array implementuje interfejsy kolekcji do IList<T> w wersjach generycznych i niegenerycznych. Natomiast interfejs IList<T> jest zaimplementowany jawnie w celu utrzymania porządku w interfejsie publicznym tablicy, który nie może udostępniać takich metod jak Add czy Remove, ponieważ zgłaszają one wyjątki, jeśli wywoła się je na kolekcji o niezmiennym rozmiarze. Wprawdzie klasa Array udostępnia statyczną metodę o nazwie Resize do zmieniania rozmiaru tablicy, ale jej działanie polega na utworzeniu nowej tablicy i skopiowaniu do niej wszystkich elementów. Nie dość, że ta operacja jest bardziej nieefektywna, to na dodatek wszystkie znajdujące się w różnych miejscach programu referencje nadal będą wskazywać starą strukturę. Jeśli potrzebny jest obiekt o zmiennym rozmiarze, to lepiej użyć klasy List<T> (opisanej w następnym podrozdziale).

W tablicy można przechowywać elementy typów zarówno wartościowych, jak i referencyjnych. Elementy wartościowe są przechowywane bezpośrednio w tablicy, więc struktura zawierająca trzy liczby całkowite (każda po 8 bajtów) zajmuje ciągły obszar pamięci o rozmiarze 24 bajtów. Natomiast elementy typów referencyjnych zajmują w tablicy tylko tyle miejsca, ile potrzeba do przechowywania referencji (4 bajty w środowisku 32-bitowym i 8 bajtów w środowisku 64-bitowym). Na rysunku 7.2 pokazano, co dzieje się w pamięci po wykonaniu poniższego programu:

```
StringBuilder[] builders = new StringBuilder [5];
builders [0] = new StringBuilder ("builder1");
builders [1] = new StringBuilder ("builder2");
builders [2] = new StringBuilder ("builder3");
long[] numbers = new long [3];
numbers [0] = 12345;
numbers [1] = 54321;
```
Jako że Array to klasa, same tablice są typami referencyjnymi, niezależnie od rodzaju przechowywanych w nich elementów. Oznacza to, że wynikiem wykonania instrukcji tablicaB = tablicaA będzie powstanie dwóch zmiennych odnoszących się do tej samej tablicy. Jednocześnie test równości dwóch różnych tablic zawsze będzie miał wynik negatywny, chyba że programista użyje własnego

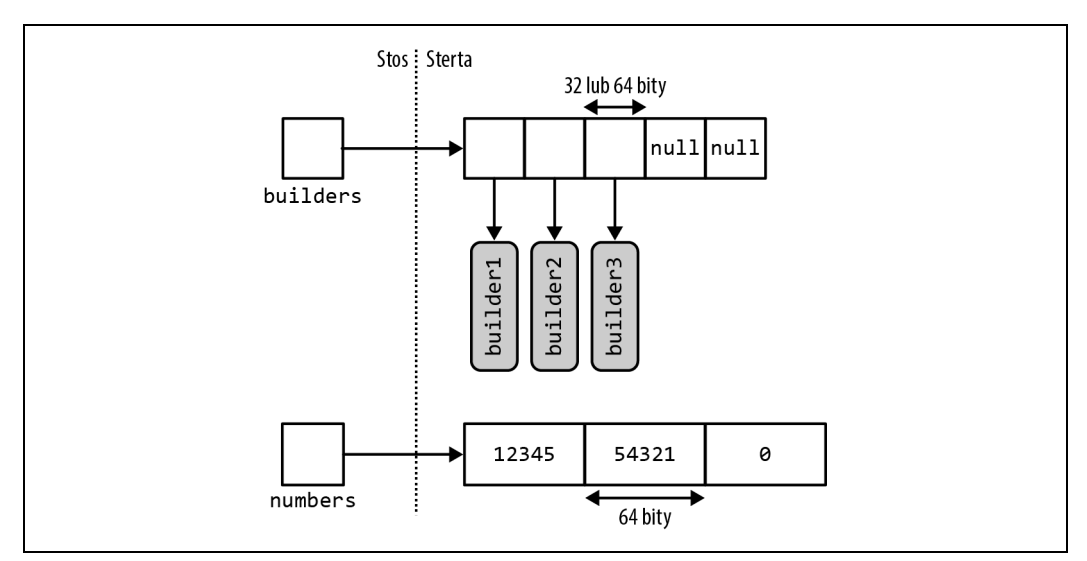

Rysunek 7.2. Tablice w pamięci

komparatora. Jeden taki komparator wprowadzono w .NET Framework 4.0, aby umożliwić porównywanie elementów w tablicach lub krotkach. Dostęp do niego można uzyskać przez typ Structural ´Comparisons:

```
object[] a1 = { "string", 123, true };object\lceil a2 = { "string", 123, true };
Console.WriteLine (a1 == a2); // faász
Console.WriteLine (a1.Equals (a2)); // faász
IStructuralEquatable se1 = a1;
Console.WriteLine (se1.Equals (a2,
   StructuralComparisons.StructuralEqualityComparer)); // prawda
```
Tablice można kopiować za pomocą metody Clone: tablicaB = tablicaA.Clone(). Jednak w ten sposób można wykonać kopię płytką, czyli obejmującą tylko reprezentowany przez tablicę obszar pamięci. Jeżeli struktura zawiera elementy typów wartościowych, to zostaną one skopiowane. Ale jeżeli tablica zawiera obiekty typów referencyjnych, to skopiowane zostaną tylko referencje (w efekcie powstaną dwie tablice, których składowe odnoszą się do tych samych obiektów). Na rysunku 7.3 przedstawiono skutek dodania do naszego przykładu poniższego kodu:

```
StringBuilder[] builders2 = builders;
StringBuilder[] shallowClone = (StringBuilder[]) builders.Clone();
```
Jeśli potrzebna jest kopia głęboka — z duplikatami wszystkich obiektów typu referencyjnego należy przejrzeć tablicę za pomocą pętli i każdy element sklonować ręcznie. Te same zasady dotyczą także innych typów kolekcji .NET.

Choć klasa Array jest głównie przeznaczona do pracy z indeksatorami 32-bitowymi, to dzięki kilku metodom przyjmującym parametry Int32 i Int64 do pewnego stopnia obsługuje także indeksatory 64-bitowe (co teoretycznie zwiększa jej przestrzeń adresową do 264 elementów). W praktyce te przeciążone wersje metod są jednak bezużyteczne, ponieważ maksymalny rozmiar obiektu w systemie CLR — w tym także tablic — wynosi 2 GB (zarówno w środowisku 32-bitowym, jak i 64-bitowym).

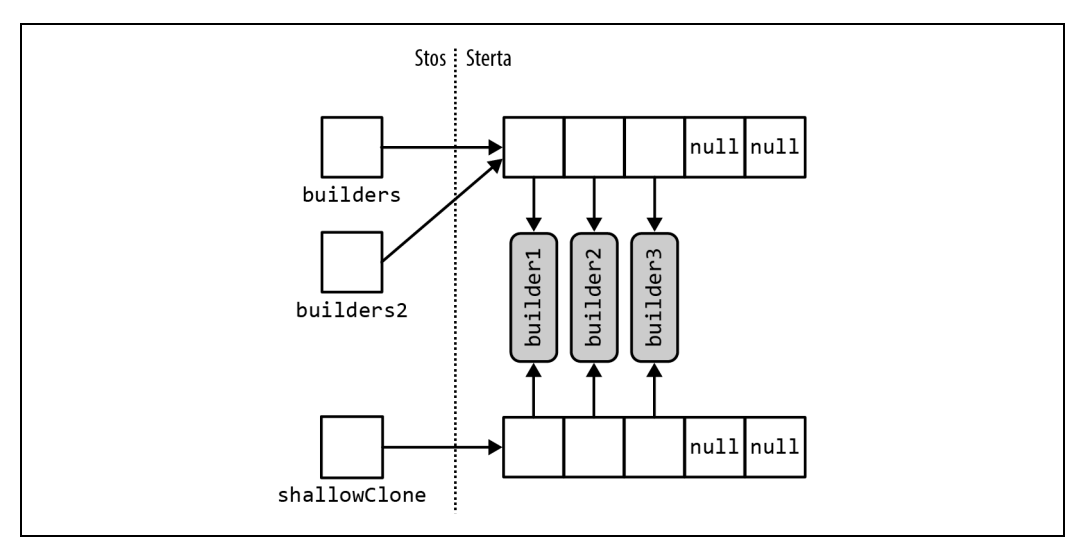

Rysunek 7.3. Płytkie kopiowanie tablicy

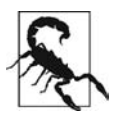

Wiele z metod klasy Array, które mogą się wydawać metodami egzemplarzowymi, w istocie jest metodami statycznymi. Projektanci tej klasy podjęli dziwną decyzję pod tym względem i przez to programista szukający odpowiedniej metody musi sprawdzać zarówno wśród metod statycznych, jak i egzemplarzowych.

### **Tworzenie i indeksowanie tablic**

Najprostszym sposobem na utworzenie i zindeksowanie tablicy jest użycie konstrukcji języka C#:

```
int[] myArray = \{ 1, 2, 3 \};
int first = myArray [0];
int last = myArray [myArray.Length - 1];
```
Ewentualnie tablicę można utworzyć dynamicznie za pomocą metody Array.CreateInstance, która pozwala na określenie typu elementów i liczby wymiarów oraz tworzenie tablic indeksowanych od innego numeru niż zero (przez określenie dolnej granicy). Tablice indeksowane w ten sposób są jednak niezgodne z CLS (ang. Common Language Specification).

Dostęp do elementów dynamicznie utworzonej tablicy zapewniają metody GetValue i SetValue (działają też na zwykłych tablicach):

```
// utworzenie tablicy áaĔcuchów o dáugoĞci 2
Array a = Array.CreateInstance (typeof(string), 2);
a.SetValue ("Witaj,", 0); // ĺ a[0] = "Witaj,";
a.SetValue ("Ăwiecie", 1); // ĺ a[1] = "Ğwiecie";
string s = (string) a.GetValue (0); // ĺ s = a[0];
// istnieje teĪ moĪliwoĞü rzutowania na tablice C#
string[] cSharpArray = (string[]) a;
string s2 = cSharpArray [0];
```
Tworzone dynamicznie tablice indeksowane od zera można rzutować na tablice C# takiego samego lub zgodnego typu (zgodnego wg zasad wariancji tablic). Jeśli np. klasa Apple jest pochodną klasy Fruit, to tablicę typu Apple[] można rzutować na typ Fruit[]. W tym momencie niektórzy mogą się zastanawiać, dlaczego do unifikacji tablicy nie użyto typu object[], tylko klasy Array. Przyczyną jest to, że typ object[] jest niezgodny z wielowymiarowymi tablicami typów wartościowych (a także indeksowanych nie od zera). Tablicy typu int[] nie można rzutować na object[]. Dlatego potrzebujemy klasy Array w celu zapewnienia kompletnej unifikacji.

Metody GetValue i SetValue działają też na tablicach stworzonych przez kompilator oraz są przydatne przy pisaniu metod działających na tablicach dowolnego typu i rzędu. Dla tablic wielowymiarowych przyjmują tablicę indeksatorów:

```
public object GetValue (params int[] indices)
public void SetValue (object value, params int[] indices)
```
Poniższa metoda drukuje pierwszy element tablicy, niezależnie od tego, ile ma ona wymiarów:

```
void WriteFirstValue (Array a)
{
   Console.Write (a.Rank + "-dimensional; ");
   // Tablica indeksatorów automatycznie zainicjalizuje wszystkie wartoĞci zerami, wiĊc przekazanie
   // jej do metody GetValue lub SetValue spowoduje pobranie lub ustawienie pierwszego elementu tablicy.
  int[] indexers = new int[a, Rank];
  Console.WriteLine ("Pierwsza wartość to " + a.GetValue (indexers));
}
void Demo()
{
  int[] oneD = { 1, 2, 3 };
  int[,] twoD = { \{5,6\}, \{8,9\} };
  WriteFirstValue (oneD); //jednowymiarowa; pierwsza wartość to 1
  WriteFirstValue (twoD); // dwuwymiarowa; pierwsza wartość to 5
}
```
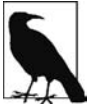

Do pracy z tablicami nieznanego typu, ale znanego rzędu można zastosować prostsze i efektywniejsze rozwiązanie z wykorzystaniem typów generycznych:

```
void WriteFirstValue<T> (T[] array)
{
   Console.WriteLine (array[0]);
}
```
Metoda SetValue zgłasza wyjątek, jeżeli element jest nieodpowiedniego dla danej tablicy typu.

Gdy tworzona jest tablica, zarówno za pomocą składni języka, jak i metody Array.CreateInstance, jej elementy zostają automatycznie zainicjalizowane. Jeżeli elementy są typu referencyjnego, początkowo przypisywana jest im wartość null. Natomiast w przypadku elementów typów wartościowych zostaje wywołany konstruktor domyślny odpowiedniego typu (co w istocie oznacza wyzerowanie składowych). Ponadto klasa Array zawiera metodę Clear, za pomocą której w dowolnym momencie można wyzerować tablicę:

```
public static void Clear (Array array, int index, int length);
```
Metoda ta nie zmienia rozmiaru tablicy, co kłóci się z jej typowym zastosowaniem (np. w ICollec <sup>→</sup>tion<T>.Clear), polegającym na redukcji struktury do zera elementów.

# **Przeglądanie zawartości tablicy**

Zawartość tablicy można łatwo przejrzeć za pomocą instrukcji foreach:

```
int[] myArray = \{ 1, 2, 3\};foreach (int val in myArray)
Console.WriteLine (val);
```
Ewentualnie można też użyć statycznej metody Array.ForEach o następującej definicji:

```
public static void ForEach<T> (T[] array, Action<T> action);
```
Wykorzystuje ona delegat Action o następującej sygnaturze:

```
public delegate void Action<T> (T obj);
```
Tak wygląda pierwszy przykład napisany z użyciem metody Array.ForEach:

```
Array.ForEach (new[] { 1, 2, 3 }, Console.WriteLine);
```
### **Długość i liczba wymiarów tablicy**

W klasie Array dostępne są następujące metody i własności do sprawdzania długości i liczby wymiarów tablicy:

```
public int GetLength (int dimension);
public long GetLongLength (int dimension);
public int Length { get; }
public long LongLength { get; }
public int GetLowerBound (int dimension);
public int GetUpperBound (int dimension);
public int Rank { get; } // zwraca liczbę wymiarów tablicy
```
Metody GetLength i GetLongLength zwracają długość wybranego wymiaru (0, jeśli tablica jest jednowymiarowa), natomiast metody Length i LongLength zwracają liczbę wszystkich elementów tablicy z wszystkich wymiarów łącznie.

Metody GetLowerBound i GetUpperBound służą do pracy z tablicami indeksowanymi od innego numeru niż zero. Metoda GetUpperBound zwraca wynik równy sumie wartości GetLowerBound i GetLength dla wybranego wymiaru.

### **Przeszukiwanie tablic**

Klasa Array udostępnia bogaty wybór metod do znajdowania elementów w tablicach jednowymiarowych:

#### **Metody BinarySearch**

Do szybkiego szukania elementu w posortowanej tablicy.

#### **Metody IndexOf/LastIndex**

Do szukania elementu w nieposortowanej tablicy.

#### **Find, FindLast, FindIndex, FindLastIndex, FindAll, Exists, TrueForAll**

Do szukania w nieposortowanych tablicach elementów spełniających warunek Predicate<T>.

Żadna z metod przeszukujących nie zgłasza wyjątku, jeśli nie znajdzie szukanej wartości. Zamiast tego metody zwracające liczbę całkowitą zwracają -1 (dla tablic indeksowanych od zera), a metody zwracające typ generyczny zwracają domyślną wartość tego typu (np. 0 w przypadku int i null w przypadku string).

Metody przeszukiwania binarnego są szybkie, ale działają tylko na posortowanych tablicach i wymagają porównywania elementów pod względem kolejności, a nie równości. W efekcie metody te przyjmują obiekty typu IComparer i IComparer<T> określające definicję porządku w danym przypadku (zob. sekcję "Dołączanie protokołów równości i porządkowania"). Definicja ta musi być zgodna z komparatorem użytym pierwotnie do posortowania tablicy. Jeżeli nie zostanie przekazany żaden komparator, zostanie zastosowany domyślny algorytm porządkujący dla danego typu oparty na jego implementacji interfejsu IComparable/IComparable<T>.

Metody IndexOf i LastIndexOf służą do prostego przeglądania elementów tablicy i zwracają numer pierwszej (lub ostatniej) pozycji podanej wartości.

Metody działające na bazie predykatów przyjmują delegaty i wyrażenia lambda pozwalające stwierdzić, czy dana wartość "pasuje" do szukanej. Predykat to po prostu delegat przyjmujący obiekt i zwracający prawdę lub fałsz:

public delegate bool Predicate<T> (T object);

W poniższym przykładzie szukamy w tablicy łańcuchów imienia zawierającego literę a:

```
static void Main()
{
   string[] names = { "Robert", "Jacek", "Juliusz" };
   string match = Array.Find (names, ContainsA);
  Console.WriteLine (match); // Jacek
}
static bool ContainsA (string name) { return name.Contains ("a"); }
```
To jest ten sam kod, tylko skrócony dzięki użyciu metody anonimowej:

```
string[] names = { "Robert", "Jacek", "Juliusz" };
string match = Array.Find (names, delegate (string name)
   { return name.Contains ("a"); } );
```
Wyrażenie lambda pozwala jeszcze bardziej skrócić kod:

```
string[] names = { "Robert", "Jacek", "Juliusz" };
string match = Array.Find (names, n => n.Contains ("a")); // Jacek
```
Metoda FindAll zwraca tablicę wszystkich elementów spełniających warunek predykatu. Metoda ta, równoznaczna z Enumerable.Where z przestrzeni nazw System.Linq, zwraca tylko tablicę pasujących elementów, a nie obiekt typu IEnumerable<T>.

Metoda Exists zwraca prawdę, jeżeli którykolwiek element tablicy spełnia warunki danego predykatu, i jest równoważna metodzie Any z System.Linq.Enumerable.

Metoda TrueForAll zwraca prawdę, jeżeli wszystkie elementy spełniają warunek predykatu, i jest równoważna z All z System.Linq.Enumerable.

### **Sortowanie**

Klasa Array ma następujące wbudowane metody sortujące:

*// do sortowania pojedynczej tablicy*

public static void Sort<T> (T[] array); public static void Sort (Array array);

*// do sortowania pary tablic*

public static void Sort<TKey, TValue> (TKey[] keys, TValue[] items); public static void Sort (Array keys, Array items);

Każda z tych metod jest dodatkowo przeciążona i przyjmuje:

int index // indeks, od którego ma być rozpoczęte sortowanie int length *// liczba elementów do posortowania* IComparer<T> comparer *// obiekt definiujący sposób porównywania* Comparison<T> comparison *// delegat definiujący sposób porównywania*

Poniżej znajduje się najprostszy przykład użycia metody Sort:

int $[$ ] numbers = { 3, 2, 1 }; Array.Sort (numbers); *// teraz tablica ma wartoĞci { 1, 2, 3 }*

Metody przyjmujące pary tablic przekładają elementy w każdej z tablic łącznie i opierają decyzje porządkowe na pierwszej tablicy. W następnym przykładzie zarówno liczby, jak i odpowiadające im słowa są sortowane w porządku numerycznym:

```
int[] numbers = { 3, 2, 1 };
string[] words = { "trzy", "dwa", "jeden" };
Array.Sort (numbers, words);
// teraz kolejnoĞü elementów w tablicy numbers to { 1, 2, 3 }
// teraz kolejnoĞü elementów w tablicy words to { "jeden", "dwa", "trzy" }
```
Metoda Array.Sort wymaga, aby znajdujące się w tablicy elementy implementowały interfejs IComparable (zob. podrozdział "Określanie kolejności" w rozdziale 6.). Oznacza to, że większość wbudowanych typów języka C# (takich jak użyte w poprzednim przykładzie liczby całkowite) można sortować. Jeżeli elementy nie mają określonego wewnętrznego porządku albo programista chce zmienić domyślną kolejność, konieczne jest przekazanie metodzie Sort własnego dostawcy comparison określającego względne ustawienie dwóch elementów. Można to zrobić na dwa sposoby:

- x przy użyciu pomocniczego obiektu implementującego interfejs IComparer/Icomparer<T> (zob. podrozdział "Dołączanie protokołów równości i porządkowania");
- x przy użyciu delegatu Comparison:

public delegate int Comparison<T> (T x, T y);

Delegat Comparison posługuje się taką samą semantyką jak metoda IComparer<T>.CompareTo: jeśli x jest przed y, zostaje zwrócona ujemna liczba całkowita; jeśli x jest za y, zostaje zwrócona dodatnia liczba całkowita; jeśli x i y zajmują to samo miejsce, zostaje zwrócone 0.

W poniższym przykładzie sortujemy tablicę liczb całkowitych w taki sposób, że najpierw ustawiane są liczby nieparzyste:

 $int[]$  numbers =  $\{1, 2, 3, 4, 5\}$ ; Array.Sort (numbers,  $(x, y) \Rightarrow x \& 2 == y \& 2 \& 0 : x \& 2 == 1 \& -1 : 1);$ *// zawartoĞü tablicy numbers to { 1, 3, 5, 2, 4 }*

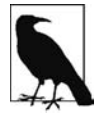

Zamiast metody Sort można też użyć operatorów LINQ OrderBy i ThenBy. W odróżnieniu od metody Array.Sort operatory LINQ nie zmieniają pierwotnej tablicy, tylko wysyłają posortowane wyniki do nowej sekwencji IEnumerable<T>.

### **Odwracanie kolejności elementów**

Poniższe metody klasy Array odwracają kolejność wszystkich lub niektórych elementów tablicy:

```
public static void Reverse (Array array);
public static void Reverse (Array array, int index, int length);
```
## **Kopiowanie**

Klasa Array zawiera cztery metody do kopiowania płytkiego: Clone, CopyTo, Copy oraz ConstrainedCopy. Dwie pierwsze są metodami egzemplarzowymi, a pozostałe — statycznymi.

Metoda Clone zwraca nową tablicę (stanowiącą płytką kopię oryginału). Metody CopyTo i Copy kopiują ciągły podzbiór elementów tablicy. Kopiowanie wielowymiarowej prostokątnej tablicy wymaga przeprowadzenia mapowania wielowymiarowych indeksów na liniowe. Na przykład środkowy element (position[1,1]) w tablicy o wymiarach 3×3 ma indeks 4, który wynika z obliczeń 1\*3+1. Zakresy źródłowy i docelowy mogą się bez problemu nakładać.

Metoda ConstrainedCopy wykonuje operację **atomową**, tzn. jeśli nie można skopiować wszystkich potrzebnych elementów (np. z powodu błędnego typu), to cała operacja jest wycofywana.

Ponadto klasa Array zawiera metodę AsReadOnly, która zwraca opakowanie uniemożliwiające ponowne przypisywanie wartości elementom.

# **Konwertowanie i zmienianie rozmiarów tablic**

Metoda Array.ConvertAll tworzy i zwraca nową tablicę typu TOutput. Wywołuje w tym celu przekazany jej delegat Converter. Jej definicja wygląda następująco:

public delegate TOutput Converter<TInput,TOutput> (TInput input)

Poniżej znajduje się przykład konwersji tablicy liczb zmiennoprzecinkowych na tablicę liczb całkowitych:

```
float[] reals = { 1.3f, 1.5f, 1.8f };
int[] wholes = Array.ConvertAll (reals, r => Convert.ToInt32 (r));
```

```
// zawartoĞü tablicy wholes to { 1, 2, 2 }
```
Metoda Resize tworzy nową tablicę i kopiuje do niej wszystkie elementy, a następnie zwraca tę nową strukturę przez parametr referencyjny. Mimo to referencje do pierwotnej tablicy przechowywane w innych obiektach pozostają niezmienione.

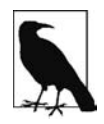

Przestrzeń System.Linq zawiera dodatkowy asortyment metod do konwersji tablic. Wszystkie one zwracają obiekty typu IEnumerable<T>, który można przekonwertować na tablicę za pomocą metody ToArray z klasy Enumerable.

# **Listy, kolejki, stosy i zbiory**

Platforma zapewnia podstawowy zestaw konkretnych klas kolekcji implementujących opisane wcześniej interfejsy. W tym podrozdziale skupiamy się na kolekcjach **listowych** (których nie należy mylić ze strukturami słownikowymi opisanymi w podrozdziale "Słowniki"). Tak jak w przypadku opisanych wcześniej interfejsów, często mamy do wyboru zarówno generyczne, jak i niegeneryczne wersje każdego typu. Pod względem elastyczności i wydajności lepsze są klasy generyczne, przez co ich niegeneryczne odpowiedniki są w zasadzie niepotrzebne z wyjątkiem sytuacji, kiedy trzeba zapewnić zgodność ze starym kodem. Jest więc inaczej niż w przypadku interfejsów kolekcji, które bywają przydatne także w wersjach niegenerycznych.

Z opisanych w tym podrozdziale klas najczęściej używana jest generyczna klasa List.

# **Klasy List<T> i ArrayList**

Generyczna klasa List i niegeneryczna klasa ArrayList umożliwiają tworzenie tablic obiektów o dynamicznym rozmiarze i należą do najczęściej używanych klas kolekcji. Klasa ArrayList implementuje interfejs IList, podczas gdy List<T> implementuje zarówno IList, jak i IList<T> (jak również nową wersję tylko do odczytu o nazwie IReadOnlyList<T>). Inaczej niż w przypadku tablic, wszystkie interfejsy są zaimplementowane publicznie i zgodnie z oczekiwaniami metody takie jak Add czy Remove są dostępne.

Wewnętrznie klasy List<T> i ArrayList utrzymują tablicę obiektów, którą w razie osiągnięcia maksimum pojemności zamieniają na większą. Dodawanie elementów na końcu to efektywna operacja (ponieważ zazwyczaj na końcu jest wolne miejsce), natomiast wstawianie elementów w środku pomiędzy innymi elementami może być powolne (ponieważ trzeba przesunąć wszystkie elementy znajdujące się za miejscem wstawiania). Jeśli chodzi o przeszukiwanie, to podobnie jak w przypadku tablic operacja jest efektywna, jeżeli przeprowadza się ją za pomocą metody BinarySearch na posortowanej liście. W innych sytuacjach wyszukiwanie jest mało wydajne, gdyż wymaga sprawdzenia każdego elementu po kolei.

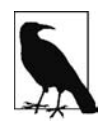

Klasa List<T> jest do kilku razy szybsza od ArrayList, gdy T jest typem wartościowym, ponieważ List<T> nie wymaga pakowania ani odpakowywania elementów.

Klasy List<T> i ArrayList zawierają konstruktory przyjmujące istniejące kolekcje elementów kopiują one wszystkie elementy z przekazanej kolekcji do nowej struktury:

```
public class List<T> : IList<T>, IReadOnlyList<T>
{
  public List ();
  public List (IEnumerable<T> collection);
  public List (int capacity);
```

```
 // Add+Insert
   public void Add (T item);
   public void AddRange (IEnumerable<T> collection);
   public void Insert (int index, T item);
   public void InsertRange (int index, IEnumerable<T> collection);
   // Remove
   public bool Remove (T item);
   public void RemoveAt (int index);
   public void RemoveRange (int index, int count);
   public int RemoveAll (Predicate<T> match);
   // indeksowanie
   public T this [int index] { get; set; }
   public List<T> GetRange (int index, int count);
   public Enumerator<T> GetEnumerator();
   // eksportowanie, kopiowanie i konwertowanie
   public T[] ToArray();
   public void CopyTo (T[] array);
   public void CopyTo (T[] array, int arrayIndex);
   public void CopyTo (int index, T[] array, int arrayIndex, int count);
   public ReadOnlyCollection<T> AsReadOnly();
   public List<TOutput> ConvertAll<TOutput> (Converter <T,TOutput>
                                                converter);
   // inne
   public void Reverse(); // odwraca kolejnoĞü elementów listy
  public int Capacity { get;set; } // wymusza rozszerzenie wewnętrznej tablicy
  public void TrimExcess(); // obcina wewnętrzną tablicę do potrzebnego rozmiaru
  public void Clear(); // usuwa wszystkie elementy, tak że Count=0
}
public delegate TOutput Converter <TInput, TOutput> (TInput input);
```
Oprócz tych składowych klasa List<T> zawiera egzemplarzowe wersje wszystkich metod przeszukiwania i sortowania klasy Array.

Poniżej znajduje się przykład demonstrujący sposób użycia własności i metod klasy List. Przykłady przeszukiwania i sortowania zamieściliśmy w podrozdziale "Klasa Array".

```
List<string> words = new List<string>(); // nowa lista typu string
words.Add ("melon");
words.Add ("awokado");
words.AddRange (new[] { "banan", "pomarañcza" } );
words.Insert (0, "liczi"); // wstawianie na początku
words.InsertRange (0, new[] { "pomelo", "nashi" }); // wstawianie na początku
words.Remove ("melon");
words.RemoveAt (3); // usunięcie czwartego elementu
words.RemoveRange (0, 2); // usunięcie dwóch pierwszych elementów
// usuniĊcie wszystkich áaĔcuchów zaczynających siĊ literą 'n'
words.RemoveAll (s => s.StartsWith ("n"));
Console.WriteLine (words [0]); // pierwsze sáowo
Console.WriteLine (words [words.Count - 1]); // ostatnie sáowo
foreach (string s in words) Console.WriteLine (s); // wszystkie sáowa
List<string> subset = words.GetRange (1, 2); // drugie i trzecie sáowo
```

```
string[] wordsArray = words.ToArray(); // tworzy nową tablicę typizowaną
// kopiowanie pierwszych dwóch elementów na koniec istniejącej tablicy
string[] existing = new string [1000];
words.CopyTo (0, existing, 998, 2);
List<string> upperCastWords = words.ConvertAll (s => s.ToUpper());
List<int> lengths = words.ConvertAll (s => s.Length);
```
Niegeneryczna klasa ArrayList jest wykorzystywana głównie ze względu na zgodność z kodem napisanym dla platformy 1.x. Używający jej programista musi się posługiwać niezręcznymi rzutowaniami, jak pokazano w poniższym przykładzie:

```
ArrayList al = new ArrayList();
al.Add ("hello");
string first = (string) al [0];
string[] strArr = (string[]) al.ToArray (typeof (string));
```
Kompilator nie może zweryfikować takich operacji rzutowania, przez co np. poniższy kod przejdzie kompilację i spowoduje awarię podczas wykonywania programu:

```
int first = (int) al [0]; // wyjątek wykonawczy
```
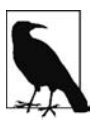

Klasa ArrayList pod względem funkcjonalności przypomina List<object>. Obie przydają się, gdy potrzebna jest lista elementów różnego typu niemających wspólnego typu bazowego (innego niż object). Klasa ArrayList może być lepszym wyborem, gdy podczas pracy z listą używa się refleksji (rozdział 19.). Techniki refleksji łatwiej jest stosować w odniesieniu do niegenerycznego typu ArrayList niż do typu generycznego List<object>.

Jeśli do programu zaimportuje się przestrzeń nazw System.Linq, to listę ArrayList można przekonwertować na listę generyczną za pomocą metod Cast i ToList:

```
ArrayList al = new ArrayList();
al.AddRange (new[] { 1, 5, 9 } );
List<int> list = al.Cast<int>().ToList();
```
Cast i ToList to metody rozszerzeniowe klasy System.Linq.Enumerable.

# **Klasa LinkedList<T>**

Generyczna klasa LinkedList<T> stanowi implementację listy powiązanej dwustronnie (rysunek 7.4). Lista powiązana dwustronnie to łańcuch węzłów, w którym każdy węzeł zawiera referencję do poprzedniego i następnego węzła oraz do samego siebie. Największą zaletą tej struktury jest to, że każdy element można efektywnie wstawić w dowolnym miejscu listy, ponieważ wymaga to tylko utworzenia nowego węzła i zaktualizowania kilku referencji. Jednak znalezienie miejsca do wstawienia elementu może być czasochłonne, ponieważ nie istnieje żaden mechanizm bezpośredniego indeksowania takiej listy. Trzeba się przyjrzeć każdemu węzłowi i nie można korzystać z algorytmów wyszukiwania binarnego.

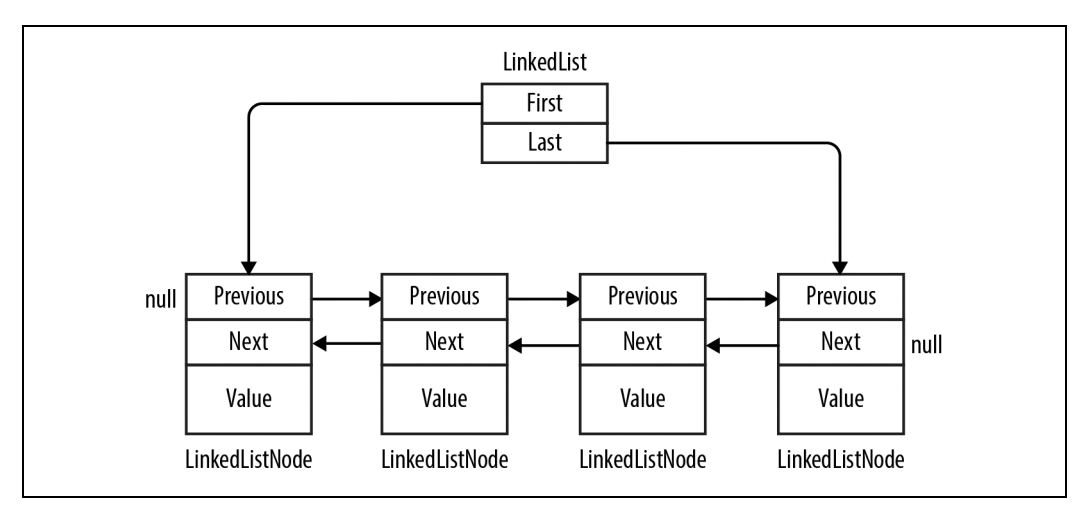

Rysunek 7.4. Klasa LinkedList<T>

Klasa LinkedList<T> implementuje interfejsy IEnumerable<T> i ICollection<T> (oraz ich niegeneryczne wersje). Nie implementuje natomiast interfejsu IList<T>, ponieważ nie obsługuje dostępu do elementów za pomocą indeksów. Implementacja węzłów ma postać następującej klasy:

```
public sealed class LinkedListNode<T>
{
   public LinkedList<T> List { get; }
   public LinkedListNode<T> Next { get; }
   public LinkedListNode<T> Previous { get; }
   public T Value { get; set; }
}
```
Nowy węzeł można dodać na pozycji określonej względem innego węzła lub na początku albo na końcu listy. W klasie LinkedList<T> znajdują się następujące metody do wykonywania takich operacji:

```
public void AddFirst(LinkedListNode<T> node);
public LinkedListNode<T> AddFirst (T value);
public void AddLast (LinkedListNode<T> node);
public LinkedListNode<T> AddLast (T value);
public void AddAfter (LinkedListNode<T> node, LinkedListNode<T> newNode);
public LinkedListNode<T> AddAfter (LinkedListNode<T> node, T value);
public void AddBefore (LinkedListNode<T> node, LinkedListNode<T> newNode);
public LinkedListNode<T> AddBefore (LinkedListNode<T> node, T value);
```
Istnieje też podobny zestaw metod do usuwania elementów:

```
public void Clear();
public void RemoveFirst();
public void RemoveLast();
public bool Remove (T value);
public void Remove (LinkedListNode<T> node);
```
Klasa LinkedList<T> zawiera też kilka wewnętrznych pól do rejestrowania liczby przechowywanych elementów oraz referencji do pierwszego i ostatniego elementu. Pola te są dostępne w postaci następujących publicznych własności:

```
public int Count { get; } // szybkie
public LinkedListNode<T> First { get; } // szybkie
public LinkedListNode<T> Last { get; } // szybkie
```
Dodatkowo klasa LinkedList<T> udostępnia następujące metody wyszukiwania (każda wymaga, aby lista była wewnętrznie przeliczalna):

```
public bool Contains (T value);
public LinkedListNode<T> Find (T value);
public LinkedListNode<T> FindLast (T value);
```
Ponadto klasa LinkedList<T> obsługuje kopiowanie elementów do tablicy, aby można się było posługiwać indeksami, oraz umożliwia tworzenie enumeratorów, aby można się było posługiwać pętlą foreach:

```
public void CopyTo (T[] array, int index);
public Enumerator<T> GetEnumerator();
```
Oto przykład użycia klasy LinkedList<string>:

```
var tune = new LinkedList<string>();
tune.AddFirst ("do"); // do
tune.AddLast ("sol"); // do - sol
tune.AddAfter (tune.First, "re"); // do - re - sol
tune.AddAfter (tune.First.Next, "mi"); // do - re - mi - sol
tune.AddBefore (tune.Last, "fa"); // do - re - mi - fa - sol
tune.RemoveFirst(); // re - mi - fa - sol
tune.RemoveLast(); // re - mi - fa
LinkedListNode<string> miNode = tune.Find ("mi");
tune.Remove (miNode); // re - fa
tune.AddFirst (miNode); // mi - re - fa
```
foreach (string s in tune) Console.WriteLine (s);

# **Klasy Queue<T> i Queue**

Klasy Queue<T> i Queue to struktury danych typu FIFO (ang. first-in, first-out — pierwszy na wejściu, pierwszy na wyjściu) udostępniające m.in. metody Enqueue (do dodawania elementów na końcu kolejki) i Dequeue (do pobierania i usuwania elementów z początku kolejki). Ponadto dostępna jest metoda Peek zwracająca element z początku struktury bez jego usuwania oraz własność Count umożliwiająca sprawdzenie przed zdejmowaniem elementów, czy jakieś w ogóle istnieją.

Choć kolejki są przeliczalne, nie implementują interfejsów IList<T> ani IList, ponieważ do składowych nie można odwoływać się bezpośrednio za pomocą indeksów. W razie potrzeby dostępna jest jednak metoda ToArray służąca do kopiowania elementów do tablicy zapewniającej swobodny dostęp do swojej zawartości:

```
public class Queue<T> : IEnumerable<T>, ICollection, IEnumerable
{
```

```
 public Queue();
   public Queue (IEnumerable<T> collection); // kopiuje istniejące elementy
   public Queue (int capacity); // pozwala ograniczyü automatyczne zmiany rozmiaru
   public void Clear();
   public bool Contains (T item);
   public void CopyTo (T[] array, int arrayIndex);
   public int Count { get; }
   public T Dequeue();
   public void Enqueue (T item);
  public Enumerator<T> GetEnumerator(); //aby można było korzystać z petli foreach
   public T Peek();
  public T[] ToArray();
  public void TrimExcess();
}
```
Poniżej przedstawiamy przykład użycia klasy Queue<int>:

```
var q = new Queue int > ();
q.Enqueue (10);
q.Enqueue (20);
int[] data = q.ToArray(); // eksport zawartoĞci do tablicy
Console.WriteLine (q.Count); // "2"
Console.WriteLine (q.Peek()); // "10"
Console.WriteLine (q.Dequeue()); // "10"
Console.WriteLine (q.Dequeue()); // "20"
Console.WriteLine (q.Dequeue()); // spowoduje zgáoszenie wyjątku (pusta kolejka)
```
Wewnętrzna implementacja kolejek opiera się na tablicy, której rozmiar jest zmieniany zgodnie z zapotrzebowaniem — podobną implementację ma generyczna klasa List. Kolejka utrzymuje indeksy wskazujące bezpośrednio na pierwszy i ostatni element, dzięki czemu operacje dokładania i wyjmowania elementów są bardzo szybkie (z wyjątkiem sytuacji, gdy spowodują zmianę rozmiaru struktury).

# **Klasy Stack<T> i Stack**

Klasy Stack<T> i Stack to struktury danych typu LIFO (ang. last-in, first-out — ostatni na wejściu, pierwszy na wyjściu) udostępniające m.in. metody Push (do dodawania elementu na wierzchu stosu) i Pop (do pobierania i usuwania elementów z wierzchu stosu). Dostępne są też niedestrukcyjna metoda Peek, jak również własność Count i metoda ToArray, umożliwiające eksport danych do struktury pozwalającej na ich swobodne przeglądanie:

```
public class Stack<T> : IEnumerable<T>, ICollection, IEnumerable
{
   public Stack();
   public Stack (IEnumerable<T> collection); // kopiuje istniejące elementy
   public Stack (int capacity); // pozwala ograniczyü automatyczne zmiany rozmiaru
   public void Clear();
   public bool Contains (T item);
   public void CopyTo (T[] array, int arrayIndex);
   public int Count { get; }
  public Enumerator<T> GetEnumerator(); // aby można było korzystać z pętli foreach
   public T Peek();
  public T Pop();
  public void Push (T item);
  public T[] ToArray();
  public void TrimExcess();
}
```
Poniżej znajduje się przykład użycia klasy Stack<int>:

```
var s = new Stack < int>():
s.Push (1); // s = 1
s.Push (2); // s = 1,2
s.Push (3); // s = 1,2,3
Console.WriteLine (s.Count); // drukuje 3
Console.WriteLine (s.Peek()); // drukuje 3, s = 1,2,3
Console.WriteLine (s.Pop()); // drukuje 3, s = 1,2
Console.WriteLine (s.\text{Pop}()); // drukuje 2, s = 1Console.WriteLine (s.Pop()); // drukuje 1, s = <empty>
Console.WriteLine (s.Pop()); // powoduje wyjątek
```
Wewnętrzna implementacja stosów bazuje na tablicy, której rozmiar zmienia się w razie potrzeby, podobnie jak w przypadku klas Queue<T> i List<T>.

# **Klasa BitArray**

Klasa BitArray to kolekcja wartości typu bool z możliwością dynamicznej zmiany rozmiaru. Pozwala efektywniej wykorzystać pamięć niż zwykła tablica lub struktura List wartości typu bool, ponieważ do przechowywania każdego elementu potrzebuje tylko jednego bitu, podczas gdy normalnie wartość typu bool zajmuje jeden bajt.

Indeksator struktury BitArray odczytuje i zapisuje pojedyncze bity:

```
var bits = new BitArray(2):
bits[1] = true:
```
Dostępne są cztery metody bitowe: And, Or, Xor oraz Not. Wszystkie oprócz ostatniej przyjmują obiekty typu BitArray:

```
bits.Xor (bits); // bitowe lub wykluczające na samym sobie
Console.WriteLine (bits[1]); // faász
```
# **Klasy HashSet<T> i SortedSet<T>**

Klasy HashSet<T> i SortedSet<T> to generyczne kolekcje, które wprowadzono odpowiednio w .NET Framework 3.5 i 4.0. Obie wyróżniają się następującymi cechami:

- x Metody Contains charakteryzują się dużą szybkością działania dzięki posługiwaniu się algorytmem wyszukiwania wykorzystującym wartości skrótu.
- x Nie przechowują duplikatów i niepostrzeżenie ignorują żądania dodania elementów takich samych jak elementy istniejące.
- Nie ma możliwości odwołania się do elementu po jego pozycji.

Klasa SortedSet<T> przechowuje elementy w określonym porządku, a HashSet<T> nie przechowuje.

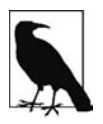

Wspólne cechy tych dwóch klas są dziełem implementacji interfejsu ISet<T>.

Z powodów historycznych klasa HashSet<T> znajduje się w zestawie System.Core.dll, a klasa SortedSet<T> i interfejs ISet<T> w zestawie System.dll.
Implementację klasy HashSet<T> stanowi tablica skrótów przechowująca tylko klucze. Natomiast struktura SortedSet<T> jest zaimplementowana jako drzewo czerwono-czarne.

Obie kolekcje implementują interfejs ICollection<T> i udostępniają metody, jakich można się spodziewać, a więc np.: Contains, Add i Remove. Dodatkowo istnieje też wykorzystująca predykat metoda RemoveWhere do usuwania elementów.

Poniżej przedstawiamy przykład utworzenia zbioru HashSet<char> z istniejącej kolekcji, sprawdzenia, czy wybrany element jest dostępny w zbiorze, oraz jej przejrzenia (zwróć uwagę na usunięcie duplikatów):

```
var letters = new HashSet<char> ("gdyby kózka nie skakała");
Console.WriteLine (letters.Contains ('g')); // prawda
Console.WriteLine (letters.Contains ('j')); // faász
foreach (char c in letters) Console.Write (c); // gdyb kózaniesá
```
(Przekazanie obiektu typu string do konstruktora klasy HashSet<char> nie spowodowało błędu, ponieważ klasa string implementuje interfejs IEnumerable<char>).

Najciekawsze metody to te operujące na zbiorach. Poniższe metody mają charakter **destrukcyjny** w tym sensie, że modyfikują zbiór:

```
public void UnionWith (IEnumerable<T> other); // dodaje
public void IntersectWith (IEnumerable<T> other); // usuwa
public void ExceptWith (IEnumerable<T> other); // usuwa
public void SymmetricExceptWith (IEnumerable<T> other); // usuwa
```
Natomiast te metody tylko sprawdzają coś w zbiorze, więc nie mają charakteru destrukcyjnego:

```
public bool IsSubsetOf (IEnumerable<T> other);
public bool IsProperSubsetOf (IEnumerable<T> other);
public bool IsSupersetOf (IEnumerable<T> other);
public bool IsProperSupersetOf (IEnumerable<T> other);
public bool Overlaps (IEnumerable<T> other);
public bool SetEquals (IEnumerable<T> other);
```
Metoda UnionWith dodaje wszystkie elementy z drugiego zbioru do pierwszego (wykluczając duplikaty). Metoda IntersectWith usuwa elementy, których nie ma w obu zbiorach. Z naszego zbioru znaków możemy np. wydobyć wszystkie samogłoski w następujący sposób:

```
var letters = new HashSet<char> ("gdyby kózka nie skakała");
letters.IntersectWith ("aeioóuy");
foreach (char c in letters) Console.Write (c); // yóaie
```
Metoda ExceptWith usuwa określone elementy ze zbioru źródłowego. W poniższym przykładzie pozbawiamy nasz zbiór wszystkich samogłosek:

```
var letters = new HashSet<char> ("gdyby kózka nie skakała");
letters.ExceptWith ("aeioóu");
foreach (char c in letters) Console.Write (c); // gdb kznsá
```
Metoda SymmetricExceptWith usuwa wszystkie elementy oprócz tych, które występują tylko w jednym lub drugim zbiorze:

```
var letters = new HashSet<char> ("gdyby kózka nie skakała");
letters. SymmetricExceptWith ("toby nogi nie złamała");
foreach (char c in letters) Console.Write (c); // dkóstom
```
Ponieważ klasy HashSet<T> i SortedSet<T> implementują interfejs IEnumerable<T>, ich metody przyjmują jako argumenty inne typy zbiorów (lub kolekcji).

Klasa SortedSet<T> ma wszystkie składowe klasy HashSet<T> oraz dodatkowo:

```
public virtual SortedSet<T> GetViewBetween (T lowerValue, T upperValue)
public IEnumerable<T> Reverse()
public T Min { get; }
public T Max { get; }
```
Ponadto konstruktor klasy SortedSet<T> opcjonalnie przyjmuje obiekt typu IComparer<T> (a nie komparator równości).

Oto jeden z efektów załadowania naszego przykładowego ciągu liter do zbioru SortedSet<char>:

```
var letters = new SortedSet<char> ("gdyby kózka nie skakała");
foreach (char c in letters) Console.Write (c); // abdegiknsyzóá
```
Teraz możemy pobrać wszystkie litery z przedziału od f do j:

```
foreach (char c in letters.GetViewBetween ('f', 'j'))
Console.Write (c); // gi
```
# **Słowniki**

Słownik jest kolekcją, w której każdy przechowywany element stanowi parę klucz – wartość. Tego typu struktur danych najczęściej używa się do przeszukiwania i sortowania list.

Platforma .NET zawiera definicję standardowego protokołu słownikowego w postaci interfejsów IDictionary i IDictionary<TKey, TValue> oraz definicji kilku klas słownikowych ogólnego przeznaczenia. Różnią się one między sobą następującymi cechami:

- niektóre sortują elementy, a inne nie;
- x niektóre pozwalają na dostęp do elementów wg pozycji (indeksu) i klucza, a inne nie;
- niektóre są generyczne, a inne nie;
- x niektóre pozwalają na szybkie pobieranie elementów wg klucza dużych słowników, a inne nie.

W tabeli 7.1 przedstawiono zestawienie klas słownikowych i dzielących je różnic. Wartości czasowe są wyrażone w milisekundach dla 50 000 operacji na słowniku z kluczami i są wartościami całkowitoliczbowymi wykonywanymi w komputerze PC z procesorem 1,5 GHz. (Różnice między generycznymi i niegenerycznymi wersjami wynikają z konieczności stosowania pakowania w jednym przypadku i występują tylko w odniesieniu do typów wartościowych).

| Typ                               | <b>Struktura</b><br>wewnętrzna  | Indekso-<br>wanie | <b>Narzut</b><br>pamię-<br>ciowy<br>(średnia<br>liczba<br>bajtów na<br>element) | Szybkość<br>- losowe<br>wstawianie | Szybkość<br>wstawianie<br>sekwen-<br>cyjne | Szybkość<br>pobiera-<br>nie<br>elementów<br>wg klucza |
|-----------------------------------|---------------------------------|-------------------|---------------------------------------------------------------------------------|------------------------------------|--------------------------------------------|-------------------------------------------------------|
| <b>Niesortowane</b>               |                                 |                   |                                                                                 |                                    |                                            |                                                       |
| Dictionary $\langle K, V \rangle$ | Tablica<br>skrótów              | Nie               | 22                                                                              | 30                                 | 30                                         | 20                                                    |
| Hashtable                         | Tablica<br>skrótów              | Nie               | 38                                                                              | 50                                 | 50                                         | 30                                                    |
| ListDictionary                    | Lista<br>powiązana              | Nie               | 36                                                                              | 50 000                             | 50 000                                     | 50 000                                                |
| OrderedDictionary                 | Tablica<br>skrótów +<br>tablica | Tak               | 59                                                                              | 70                                 | 70                                         | 40                                                    |
| Sortowane                         |                                 |                   |                                                                                 |                                    |                                            |                                                       |
| SortedDictionary<br>$<$ K, V $>$  | Drzewo<br>czerwono-<br>czarne   | Nie               | 20                                                                              | 130                                | 100                                        | 120                                                   |
| SortedList <k, v=""></k,>         | Dwie tablice                    | Tak               | 2                                                                               | 3300                               | 30                                         | 40                                                    |
| SortedList                        | Dwie tablice                    | Tak               | 27                                                                              | 4500                               | 100                                        | 180                                                   |

Tabela 7.1. Klasy słownikowe

W notacji wielkiego O czasy pobierania elementów wg klucza wynoszą:

- O(1) dla Hashtable, Dictionary oraz OrderedDictionary;
- x O(log *n*) dla SortedDictionary i SortedList;
- x O(*n*) dla ListDictionary (i typów niesłownikowych, takich jak List<T>).

Parametr *n* reprezentuje liczbę elementów w kolekcji.

### **Interfejs IDictionary<TKey,TValue>**

Interfejs IDictionary<TKey,TValue> to standardowy protokół dla wszystkich kolekcji przechowujących pary klucz – wartość. Stanowi on rozszerzenie interfejsu ICollection<T>, do którego dodaje metody i własności umożliwiające dostęp do elementów na podstawie kluczy dowolnego typu:

```
public interface IDictionary <TKey, TValue> :
   ICollection <KeyValuePair <TKey, TValue>>, IEnumerable
{
   bool ContainsKey (TKey key);
   bool TryGetValue (TKey key, out TValue value);
   void Add (TKey key, TValue value);
  bool Remove (TKey key);
```

```
 TValue this [TKey key] { get; set; } // gáówny indeksator — wg klucza
 ICollection <TKey> Keys { get; } // zwraca tylko klucze
 ICollection <TValue> Values { get; } // zwraca tylko wartoĞci
```
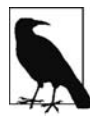

}

W .NET Framework 4.5 dodano interfejs o nazwie IReadOnlyDictionary<TKey, ´TValue> definiujący podzbiór składowych słownika tylko do odczytu. Odpowiada on typowi IMapView<K,V> Windows Runtime i został wprowadzony głównie jako jego odpowiednik.

Aby dodać element do słownika, należy wywołać metodę Add albo użyć metody dostępowej indeksu — ta druga dodaje element do słownika, jeśli nie ma w nim jeszcze takiego klucza (a jeśli jest, to dokonuje modyfikacji elementu). W żadnej implementacji słownika nie może się powtórzyć ani jeden klucz, więc dwukrotne wywołanie metody Add z takim samym kluczem powoduje wyjątek.

Aby pobrać element ze słownika, należy się posłużyć indeksatorem albo metodą TryGetValue. Jeżeli dany klucz nie istnieje, indeksator zgłasza wyjątek, podczas gdy metoda TryGetValue zwraca fałsz. Istnienie elementu w strukturze można sprawdzić za pomocą metody ContainsKey. Jeśli jednak później dany element trzeba pobrać, będzie to oznaczało konieczność wykonania dwóch takich samych operacji wyszukiwania.

Operacja enumeracji struktury typu IDictionary<TKey,TValue> zwraca sekwencję struktur KeyValuePair:

```
public struct KeyValuePair <TKey, TValue>
{
  public TKey Key { get; }
  public TValue Value { get; }
}
```
Istnieje możliwość przeglądania tylko kluczy lub tylko wartości przy użyciu własności Keys i Values.

W następnej sekcji przedstawiamy przykład użycia tego interfejsu w połączeniu z generyczną klasą Dictionary.

### **Interfejs IDictionary**

Niegeneryczny interfejs IDictionary jest bardzo podobny do generycznego IDictionary<TKey,TValue>, ale różni się od niego w dwóch ważnych aspektach. Należy wiedzieć o tych różnicach, ponieważ interfejs IDictionary występuje w starym kodzie (włącznie z samą platformą .NET Framework):

- x Próba pobrania przez indeksator nieistniejącego klucza kończy się zwróceniem wartości null (a nie wyjątkiem).
- x Do sprawdzania, czy dany element znajduje się w strukturze, służy metoda Contains, a nie ContainsKey.

Efektem przeliczania niegenerycznego IDictionary jest zwrot sekwencji struktur DictionaryEntry:

```
public struct DictionaryEntry
{
  public object Key { get; set; }
  public object Value { get; set; }
}
```
### **Klasy Dictionary<TKey,TValue> i Hashtable**

Generyczna klasa Dictionary należy do najczęściej używanych kolekcji (obok List<T>). Do przechowywania kluczy i wartości wykorzystuje tablicę skrótów (ang. hashtable), dzięki czemu jest szybka i efektywna.

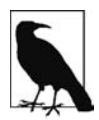

Niegeneryczna wersja klasy Dictionary<TKey,TValue> nazywa się Hashtable. Nie istnieje niegeneryczna klasa o nazwie Dictionary. Dlatego pisząc Dictionary, mamy na myśli generyczną klasę Dictionary<TKey,TValue>.

Klasa Dictionary implementuje zarówno generyczny, jak i niegeneryczny interfejs IDictionary, przy czym generyczna wersja jest udostępniona publicznie. W istocie Dictionary to "podręcznikowa" implementacja generycznego interfejsu IDictionary.

Oto przykład jej użycia:

```
var d = new Dictionary<string, int>();
d.Add("Jeden", 1);
d["Dwa"] = 2; // dodaje element do sáownika, poniewaĪ nie ma w nim jeszcze "dwa"
d["Dwa"] = 22; // modyfikuje sáownik, poniewaĪ "dwa" juĪ w nim jest
d['Trzy"] = 3;Console.WriteLine (d["Dwa"]); // drukuje "22"
Console.WriteLine (d.ContainsKey ("Jeden")); // prawda (szybka operacja)
Console.WriteLine (d.ContainsValue (3)); // prawda (wolna operacja)
int val = 0;
if (!d.TryGetValue ("jedeN", out val))
  Console.WriteLine ("Brak"); // "Brak" (wielkość liter ma znaczenie)
// trzy róĪne sposoby przeglądania sáownika:
```

```
foreach (KeyValuePair<string, int> kv in d) // Jeden; 1
   Console.WriteLine (kv.Key + "; " + kv.Value); // Dwa; 22
                                                   // Trzy; 3
foreach (string s in d.Keys) Console.Write (s); // JedenDwaTrzy
Console.WriteLine();
foreach (int i in d.Values) Console.Write (i); // 1223
```
Wewnętrzna tablica skrótów konwertuje klucz każdego elementu na całkowitoliczbową wartość skrótu, która jest pseudoniepowtarzalna, a następnie za pomocą specjalnego algorytmu konwertuje ten skrót na klucz mieszający. Wewnętrznie za pomocą tego klucza wybierany jest "kubełek", do którego należy dany wpis. Jeśli kubełek zawiera więcej niż jedną wartość, to jest przeszukiwany algorytmem liniowym. Dobra funkcja mieszająca nie dąży do zwracania wyłącznie niepowtarzalnych skrótów (co w większości przypadków byłoby niemożliwe), tylko do równomiernego rozmieszczenia skrótów w 32-bitowej przestrzeni całkowitoliczbowej. W ten sposób unika się groźby powstania bardzo małej liczby bardzo dużych (i nieefektywnych) kubełków.

Klucze w słowniku mogą być każdego typu, pod warunkiem że można je porównywać i tworzyć z nich wartości skrótu. Domyślnie klucze porównuje się za pomocą metody klucza object.Equals, a pseudoniepowtarzalna wartość skrótu jest obliczana przez metodę klucza GetHashCode. Można to zmienić przez przesłonięcie tych metod lub dostarczenie obiektu implementującego interfejs IEqualityComparer podczas tworzenia słownika. Możliwość tę wykorzystuje się często, gdy stosowane są klucze łańcuchowe w celu użycia komparatora nierozróżniającego wielkości liter:

var d = new Dictionary<string, int> (StringComparer.OrdinalIgnoreCase);

Szerzej na ten temat piszemy jeszcze w podrozdziale "Dołączanie protokołów równości i porządkowania".

Tak jak w przypadku wszystkich innych typów kolekcji, wydajność słownika można nieco podnieść przez określenie w konstruktorze oczekiwanego rozmiaru struktury, co pozwala ograniczyć potrzebę wykonywania operacji zmiany rozmiaru (lub w ogóle jej uniknąć).

Niegeneryczna wersja nazywa się Hashtable i pod względem funkcjonalnym jest podobna do generycznej, tylko udostępnia niegeneryczny interfejs IDictionary, o którym była mowa wcześniej.

Wadą klas Dictionary i Hashtable jest to, że nie sortują przechowywanych elementów. Nie zachowują nawet kolejności dodawania wpisów. Jak wszystkie słowniki, struktury te nie pozwalają na zapisanie dwóch takich samych kluczy.

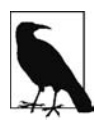

Gdy w .NET Framework 2.0 wprowadzono generyczne kolekcje, programiści CLR postanowili nadać im nazwy zgodne z tym, co reprezentują (Dictionary, List), a nie odnoszące się do ich wewnętrznej implementacji (Hashtable, ArrayList). Choć jest to dobra decyzja, dzięki której w przyszłości będzie można bez przeszkód zmieniać podstawową implementację, wybrane nazwy nie pozwalają się zorientować, jaką wydajnością (a informacja ta jest często najważniejszym kryterium wyboru) charakteryzują się poszczególne kolekcje.

### **Klasa OrderedDictionary**

OrderedDictionary to niegeneryczny słownik przechowujący elementy w kolejności ich dodawania. W tej strukturze elementy dostępne są zarówno wg indeksu, jak i wg klucza.

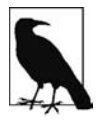

OrderedDictionary nie jest słownikiem posortowanym.

Klasa OrderedDictionary jest kombinacją klas Hashtable i ArrayList, tzn. zawiera całą funkcjonalność pierwszej i kilka dodatkowych funkcji, takich jak RemoveAt i indeksator całkowitoliczbowy. Ponadto struktura ta udostępnia własności Keys i Values zwracające elementy w pierwotnym porządku.

Klasę tę wprowadzono w .NET 2.0, ale wciąż nie wiadomo dlaczego nie ma jej wersji generycznej.

### **Klasy ListDictionary i HybridDictionary**

Klasa ListDictionary przechowuje dane w liście powiązanej jednostronnie. Nie sortuje elementów, ale zapisuje je w kolejności dodawania. Struktura ta działa bardzo wolno, gdy jest duża. Jedyny sens jej istnienia to wysoka wydajność dla bardzo małych list (zawierających mniej niż dziesięć elementów).

Klasa HybridDictionary to ListDictionary automatycznie konwertująca się na Hashtable po osiągnięciu określonego rozmiaru w celu uniknięcia problemów wydajnościowych. Chodzi o to, by jak najoszczędniej operować pamięcią, gdy słownik jest mały, oraz by zachować dobrą wydajność, kiedy się powiększy. Biorąc jednak pod uwagę czas potrzebny na przeprowadzenie konwersji oraz to, że klasa Dictionary też nie jest zbyt ciężka ani wolna — nikomu nie zaszkodzi użycie słownika Dictionary w zamian.

Obie te klasy występują tylko w wersji niegenerycznej.

### **Słowniki sortowane**

Platforma .NET zawiera dwie klasy słownikowe o wewnętrznej strukturze sprawiającej, że ich zawartość jest zawsze posortowana wg klucza:

- SortedDictionary<TKey, TValue>,
- $\bullet$  SortedList<TKey,TValue> $^1$ .

(W tej sekcji skracamy zapis <TKey,TValue> do postaci <,>).

Implementacja klasy SortedDictionary<,> bazuje na drzewie czerwono-czarnym — strukturze danych, która charakteryzuje się taką samą wydajnością w każdej operacji wstawiania i pobierania elementu.

Implementację klasy SortedList<,> stanowi uporządkowana para tablic, co zapewnia szybkie pobieranie danych (za pomocą binarnego algorytmu wyszukiwania), ale mało efektywne wstawianie elementów (ponieważ trzeba przesunąć istniejące elementy, aby zrobić miejsce dla dodawanego).

Klasa SortedDictionary<,> jest znacznie szybsza od SortedList<,> we wstawianiu elementów w losowej kolejności (zwłaszcza gdy struktura danych jest duża). Za to SortedList<,> dodatkowo umożliwia odnoszenie się do elementów wg indeksu lub wg klucza. Mając posortowaną listę, można bezpośrednio przejść do **n**-tego elementu sekwencji (posługując się indeksatorem lub własnościami Keys i Values). Aby zrobić to samo ze strukturą SortedDictionary<, >, należy ręcznie przejrzeć n elementów. (Ewentualnie można napisać klasę łączącą posortowany słownik z listą).

Żadna z tych trzech kolekcji nie pozwala na duplikowanie kluczy (tak jest we wszystkich słownikach).

Poniżej przedstawiamy przykład, w którym za pomocą refleksji ładujemy wszystkie metody zdefiniowane w klasie System.Object do posortowanej listy, w której klucze stanowią nazwy metod, a następnie przeglądamy te klucze i ich wartości:

```
// MethodInfo znajduje siĊ w przestrzeni nazw System.Reflection
var sorted = new SortedList <string, MethodInfo>();
foreach (MethodInfo m in typeof (object).GetMethods())
   sorted [m.Name] = m;
foreach (string name in sorted.Keys)
   Console.WriteLine (name);
foreach (MethodInfo m in sorted.Values)
   Console.WriteLine (m.Name + " zwraca obiekt typu " + m.ReturnType);
```
<sup>|&</sup>lt;br>|<br>|  $\frac{1}{2}$ stnieje też identyczna pod względem funkcjonalności niegeneryczna wersja o nazwie SortedList.

Oto wynik pierwszego przeglądu:

Equals **GetHashCode** GetType ReferenceEquals ToString

A to jest wynik drugiej pętli:

Equals zwraca obiekt typu System.Boolean GetHashCode zwraca obiekt typu System.Int32 GetType zwraca obiekt typu System.Type ReferenceEquals zwraca obiekt typu System.Boolean ToString zwraca obiekt typu System.String

Zauważ, że zawartość wstawiliśmy do słownika za pomocą indeksatora. Gdybyśmy zamiast niego użyli metody Add, zgłosiłaby wyjątek, ponieważ klasa object, której dotyczy stosowana przez nas refleksja, przeciąża metodę Equals, a do słownika nie można dodać dwa razy takiego samego klucza. Dzięki użyciu indeksatora drugi wpis po prostu zastąpi poprzedni i nie wystąpi żaden błąd.

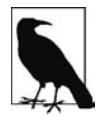

Jeśli trzeba zapisać kilka elementów pod takim samym kluczem, to elementy wartości można zdefiniować jako listy:

SortedList <string, List<MethodInfo>>

Wracając do naszego przykładu: poniższa instrukcja pobiera obiekt MethodInfo, którego klucz to GetHashCode. Dokładnie tak samo pracowalibyśmy ze zwykłym słownikiem:

```
Console.WriteLine (sorted ["GetHashCode"]); // Int32 GetHashCode()
```
Wszystko, co do tej pory zrobiliśmy, dałoby się wykonać także z klasą SortedDictionary<,>. Ale poniższe dwa wiersze kodu zadziałają tylko z listą posortowaną, ponieważ pobieramy w nich ostatni klucz i ostatnią wartość:

```
Console.WriteLine (sorted.Keys [sorted.Count - 1]); // ToString
Console.WriteLine (sorted.Values[sorted.Count - 1].IsVirtual); // prawda
```
# **Kolekcje i pośredniki z możliwością dostosowywania**

Opisane w poprzednich podrozdziałach klasy kolekcji są wygodne w użyciu, ponieważ można bezpośrednio tworzyć ich egzemplarze. Niestety, nie ma możliwości kontrolowania sposobu dodawania ani usuwania elementów. Możliwość taka jest jednak potrzebna w aplikacjach, w których używane są ściśle typizowane kolekcje, np.:

- x aby uruchomić zdarzenie w reakcji na dodanie lub usunięcie elementu;
- aby zaktualizować własności z powodu dodania lub usunięcia elementu;
- x aby wykryć "niedozwoloną" operację dodawania lub usuwania i zgłosić wyjątek (gdy np. operacja łamie jakieś zasady biznesowe).

Platforma .NET Framework zawiera klasy kolekcji przeznaczone do użytku właśnie w takich sytuacjach. Znajdują się one w przestrzeni nazw System.Collections.ObjectModel i tak naprawdę są pośrednikami lub opakowaniami implementującymi interfejs IList<T> lub IDictionary<,> przez przekazywanie metod do podstawowej kolekcji. Każda operacja Add, Remove i Clear zostaje przekierowana przez metodę wirtualną, która po przesłonięciu stanowi rodzaj "bramy".

Klasy kolekcji z możliwością dostosowywania są powszechnie wykorzystywane do tworzenia publicznie dostępnych kolekcji, takich jak np. kolekcja kontrolek publicznych klasy System.Windows.Form.

### **Klasy Collection<T> i CollectionBase**

Klasa Collection<T> to modyfikowalne opakowanie klasy List<T>.

Implementuje ona interfejsy IList<T> i IList oraz definiuje cztery dodatkowe metody wirtualne i chronioną własność:

```
public class Collection<T> :
   IList<T>, ICollection<T>, IEnumerable<T>, IList, ICollection, IEnumerable
{
  // ...
  protected virtual void ClearItems();
   protected virtual void InsertItem (int index, T item);
  protected virtual void RemoveItem (int index);
   protected virtual void SetItem (int index, T item);
   protected IList<T> Items { get; }
}
```
Metody wirtualne stanowią bramę, przez którą można "się podpiąć", aby zmienić lub rozszerzyć normalną funkcjonalność listy. Chroniona własność Items umożliwia implementatorowi uzyskanie bezpośredniego dostępu do "wewnętrznej listy" — w ten sposób można dokonywać zmian wewnątrz bez uruchamiania metod wirtualnych.

Metody wirtualne nie muszą być przesłonięte. Można je zostawić nietknięte, aż nadejdzie potrzeba modyfikacji domyślnego działania listy. Poniżej znajduje się schematyczny przykład ilustrujący typowy sposób użycia klasy Collection<T>:

```
public class Animal
{
   public string Name;
   public int Popularity;
   public Animal (string name, int popularity)
 {
     Name = name; Popularity = popularity;
   }
}
public class AnimalCollection : Collection <Animal>
{
   // AnimalCollection to juĪ w peáni funkcjonalna lista zwierząt.
   // Nie jest potrzebny Īaden dodatkowy kod.
}
public class Zoo // klasa, która będzie udostępniać AnimalCollection,
{ // normalnie zawieraáaby dodatkowe skáadowe
   public readonly AnimalCollection Animals = new AnimalCollection();
}
```

```
class Program
{
  static void Main()
 {
   Zoo zoo = new Zoo();
    zoo.Animals.Add (new Animal ("Kangur", 10));
    zoo.Animals.Add (new Animal ("Król Lew", 20));
    foreach (Animal a in zoo.Animals) Console.WriteLine (a.Name);
  }
}
```
W tej postaci klasa AnimalCollection nie przewyższa funkcjonalnością prostej klasy List<Animal>, ponieważ została stworzona tylko po to, by można ją było w przyszłości rozszerzyć. Dla przykładu do klasy Animal dodamy teraz własność Zoo, aby można było określić, w którym zoo mieszka dane zwierzę, i dodatkowo przesłonimy wszystkie metody wirtualne klasy Collection<Animal>, aby zapewnić automatyczną obsługę tej własności:

```
public class Animal
{
  public string Name;
  public int Popularity;
  public Zoo Zoo { get; internal set; }
  public Animal(string name, int popularity)
 {
    Name = name; Popularity = popularity;
 }
}
public class AnimalCollection : Collection <Animal>
{
  Zoo zoo;
  public AnimalCollection (Zoo zoo) { this.zoo = zoo; }
  protected override void InsertItem (int index, Animal item)
 {
    base.InsertItem (index, item);
    item.Zoo = zoo;
  }
  protected override void SetItem (int index, Animal item)
 {
     base.SetItem (index, item);
    item.Zoo = zoo;
 }
  protected override void RemoveItem (int index)
 {
     this [index].Zoo = null;
     base.RemoveItem (index);
 }
  protected override void ClearItems()
 {
     foreach (Animal a in this) a.Zoo = null;
     base.ClearItems();
  }
}
public class Zoo
{
  public readonly AnimalCollection Animals;
  public Zoo() { Animals = new AnimalCollection (this); }
```
Klasa Collection<T> zawiera też konstruktor przyjmujący obiekty implementujące interfejs IList<T>. Jednak inaczej niż jest w przypadku innych klas kolekcji, przekazana lista nie zostanie skopiowana, tylko nowy egzemplarz klasy Collection<T> bedzie pośrednikiem do opakowywanej listy, wiec wszelkie wprowadzane w niej zmiany będą widoczne przez tego pośrednika (choć bez uruchamiania metod wirtualnych klasy Collection<T>).

#### **Klasa CollectionBase**

Klasa CollectionBase to niegeneryczna wersja klasy Collection<T>, którą wprowadzono w wersji 1.0 platformy. Zapewnia bardzo podobną funkcjonalność jak Collection<T>, tylko jest mniej wygodna w użyciu. Zamiast szablonowych metod: InsertItem, RemoveItem, SetItem i ClearItem, klasa Collec  $\rightarrow$ tionBase zawiera metody "zaczepowe", które podwajają tylko zestaw potrzebnych metod: 0nInsert, OnInsertComplete, OnSet, OnSetComplete, OnRemove, OnRemoveComplete, OnClear oraz OnClearComplete. Jako że klasa CollectionBase nie jest generyczna, tworząc jej podklasę, należy dodatkowo zaimplementować metody typizowane — przynajmniej indeksator i metodę Add.

### **Klasy KeyedCollection<TKey,TItem> i DictionaryBase**

Klasa KeyedCollection<TKey,TItem> jest podklasą klasy Collection<TItem>. W pewnych obszarach rozszerza jej funkcjonalność, a w innych ogranicza. Jeśli chodzi o rozszerzenia, to dodaje możliwość odnoszenia się do elementów wg klucza, tak jak w słownikach. Likwiduje natomiast możliwość tworzenia pośredników listy wewnętrznej.

Kolekcja KeyedCollection przypomina w pewnym stopniu klasę OrderedDictionary, ponieważ także jest kombinacją liniowej listy i tablicy skrótów. Jednak w odróżnieniu od niej nie implementuje interfejsu IDictionary i nie rozpoznaje pojęcia pary klucz – wartość. Klucze są tworzone z samych elementów przez abstrakcyjną metodę GetKeyForItem. Oznacza to, że kolekcję taką można przeglądać w taki sam sposób jak zwykłą listę.

Klasę KeyedCollection<TKey,TItem> można traktować jak Collection<TItem> z szybkim wyszukiwaniem po kluczach.

Jako że jest ona podklasą klasy Collection<>, dziedziczy wszystkie jej składniki z wyjątkiem możliwości podawania istniejącej listy konstruktorowi. Dodatkowe składowe, jakie definiuje, to:

```
public abstract class KeyedCollection <TKey, TItem> : Collection <TItem>
   // ...
   protected abstract TKey GetKeyForItem(TItem item);
   protected void ChangeItemKey(TItem item, TKey newKey);
   // szybkie wyszukiwanie wg klucza to dodatek do wyszukiwania indeksowego
   public TItem this[TKey key] { get; }
   protected IDictionary<TKey, TItem> Dictionary { get; }
}
```
Metodę GetKeyForItem należy przesłonić tak, aby prawidłowo obliczała klucze elementów utworzonego obiektu. Metodę ChangeItemKey należy wywołać, jeżeli zmieni się własność przechowująca klucz elementu, aby zaktualizować słownik wewnętrzny. Własność Dictionary zwraca wewnętrzny słownik wykorzystywany do wyszukiwania, tworzony w chwili dodania pierwszego elementu. W razie potrzeby można zmienić tę zasadę w konstruktorze tak, aby utworzenie słownika następowało dopiero po przekroczeniu pewnego progu (do tego czasu elementy są wyszukiwane liniowo). Dobrym powodem do tego, by nie określać progu utworzenia słownika, jest to, że może on być przydatny do utworzenia kolekcji ICollection<> kluczy przy użyciu własności Keys klasy Dictionary.

Klasy KeyedCollection<,> najczęściej używa się do tworzenia kolekcji elementów dostępnych poprzez indeksy i nazwy. W ramach przykładu zaimplementujemy naszą klasę AnimalCollection jako KeyedCollection<string,Animal>:

```
public class Animal
{
   string name;
   public string Name
 {
     get { return name; }
     set {
       if (Zoo != null) Zoo.Animals.NotifyNameChange (this, value);
       name = value;
     }
   }
   public int Popularity;
   public Zoo Zoo { get; internal set; }
   public Animal (string name, int popularity)
 {
     Name = name; Popularity = popularity;
 }
}
public class AnimalCollection : KeyedCollection <string, Animal>
{
   Zoo zoo;
   public AnimalCollection (Zoo zoo) { this.zoo = zoo; }
   internal void NotifyNameChange (Animal a, string newName)
   {
     this.ChangeItemKey (a, newName);
   }
   protected override string GetKeyForItem (Animal item)
 {
     return item.Name;
   }
  // poniĪsze metody byáyby zaimplementowane, jak w poprzednim przykáadzie
   protected override void InsertItem (int index, Animal item)...
   protected override void SetItem (int index, Animal item)...
   protected override void RemoveItem (int index)...
   protected override void ClearItems()...
}
public class Zoo
{
   public readonly AnimalCollection Animals;
   public Zoo() { Animals = new AnimalCollection (this); }
}
```

```
class Program
{
  static void Main()
 {
    Zoo zoo = new Zoo();
     zoo.Animals.Add (new Animal ("Kangur", 10));
    zoo.Animals.Add (new Animal ("Król Lew", 20));
    Console.WriteLine (zoo.Animals [0].Popularity); // 10
    Console.WriteLine (zoo.Animals ["Mr Sea Lion"].Popularity); // 20
     zoo.Animals ["Kangaroo"].Name = "Mr Roo";
    Console.WriteLine (zoo.Animals ["Mr Roo"].Popularity); // 10
  }
}
```
#### **DictionaryBase**

DictionaryBase to niegeneryczna wersja klasy KeyedCollection. Jest to stara klasa, którą zbudowano w całkiem odmienny sposób niż nowsze — implementuje interfejs IDictionary i podobnie jak CollectionBase wykorzystuje nieporęczne metody zaczepowe: OnInsert, OnInsertComplete, OnSet, OnSetComplete, OnRemove, OnRemoveComplete, OnClear oraz OnClearComplete (i dodatkowo OnGet). Największą zaletą implementacji słownika IDictionary zamiast stosowania podejścia klasy Keyed ´Collection jest to, że nie trzeba tworzyć podklasy, aby uzyskać klucze. Ponieważ jednak klasa DictionaryBase istnieje przede wszystkim po to, by utworzyć jej podklasę, ta zaleta nie ma znaczenia. Ulepszony model klasy KeyedCollection z pewnością powstał dlatego, że klasa ta została napisana kilka lat później, kiedy programiści mogli spojrzeć na nią z pewnej perspektywy. Dlatego też klasę DictionaryBase należy traktować głównie jako środek do zapewnienia zgodności ze starym kodem.

### **Klasa ReadOnlyCollection<T>**

Klasa ReadOnlyCollection<T> jest opakowaniem, albo pośrednikiem, zapewniającym widok tylko do odczytu kolekcji. Jest przydatna, gdy klasa ma publicznie udostępnić kolekcję, której nie można modyfikować z zewnątrz, a którą można zmieniać wewnętrznie.

Kolekcja tylko do odczytu przyjmuje kolekcję wejściową w konstruktorze, do którego ma stałą referencję. Nie tworzy ona statycznej kopii przekazanej kolekcji, więc wszelkie późniejsze zmiany kolekcji wejściowej są widoczne przez opakowanie.

W ramach przykładu powiedzmy, że chcemy utworzyć klasę publicznie udostępniającą listę łańcuchów tylko do odczytu o nazwie Names:

```
public class Test
{
  public List<string> Names { get; private set; }
}
```
To dopiero połowa pracy. Choć inne typy nie mogą nic przypisać do własności Names, nadal mogą wywoływać na liście metody Add, Remove i Clear. Rozwiązaniem problemu jest klasa ReadOnly ´Collection<T>:

```
public class Test
{
   List<string> names;
   public ReadOnlyCollection<string> Names { get; private set; }
```

```
 public Test()
 {
   names = new List<string>();
    Names = new ReadOnlyCollection<string> (names);
 }
  public void AddInternally() { names.Add ("test"); }
}
```
Teraz tylko składowe klasy Test mogą zmieniać listę nazw:

```
Test t = new Test();
Console.WriteLine (t.Names.Count); // 0
t.AddInternally();
Console.WriteLine (t.Names.Count); // 1
t.Names.Add ("test"); // báąd kompilacji
((IList<string>) t.Names).Add ("test"); // NotSupportedException
```
# **Dołączanie protokołów równości i porządkowania**

W podrozdziałach "Sprawdzanie równości" i "Określanie kolejności" w rozdziale 6. opisaliśmy standardowe protokoły platformy .NET umożliwiające porównywanie typów i obliczanie ich skrótów. Typ implementujący te protokoły może prawidłowo funkcjonować w słowniku i liście posortowanej bez żadnego dodatkowego przygotowania. Mówiąc konkretniej:

- x Typ, dla którego metody Equals i GetHashCode zwracają sensowne wyniki, może być wykorzystywany jako klucz w strukturach Dictionary i Hashtable.
- x Typ implementujący interfejsy IComparable i IComparable<T> może być używany jako klucz we wszystkich sortowanych słownikach i listach.

Domyślna implementacja operacji sprawdzania równości i porównywania typu zazwyczaj odzwierciedla jego "naturalne" cechy. Ale programiście nie zawsze zależy na domyślnym znaczeniu tych operacji. Czasami potrzebny jest np. słownik, w którym klucze są typu string i nie ma znaczenia wielkość liter. Innym razem ktoś może potrzebować listy klientów posortowanej wg kodów pocztowych. Dlatego na platformie .NET Framework stworzono dodatkowy zestaw protokołów "dołączanych" o dwojakim przeznaczeniu:

- x Dzięki nim można włączać alternatywne sposoby określania równości i kolejności elementów.
- x Umożliwiają korzystanie ze słowników lub posortowanych kolekcji z typem kluczy, które w swej istocie nie są porównywalne.

Protokoły dołączane obejmują następujące interfejsy:

IEqualityComparer i IEqualityComparer<T>

- x Odpowiada za sprawdzanie równości i obliczanie skrótów.
- Rozpoznawany przez Hashtable i Dictionary.

IComparer i IComparer<T>

- Odpowiada za porównywanie pod względem kolejności.
- x Rozpoznawany przez słowniki i kolekcje posortowane; także Array.Sort.

Każdy interfejs występuje w wersji generycznej i niegenerycznej. Dodatkowo interfejsy IEquality ´Comparer mają domyślną implementację w klasie o nazwie EqualityComparer.

Ponadto w .NET Framework 4.0 dodano dwa nowe interfejsy: IStructuralEquatable i IStructural ´Comparable, które umożliwiają wykonywanie porównań strukturalnych na klasach i tablicach.

### **IEqualityComparer i EqualityComparer**

Interfejs IEqualityComparer włącza niestandardowe operacje sprawdzania równości i obliczania skrótów i jest przeznaczony głównie do pracy z klasami Dictionary i Hashtable.

Przypomnimy pokrótce wymagania, jakie powinien spełniać słownik skrótów. Dla każdego klucza musi odpowiadać na dwa pytania:

- Czy jest taki sam jak inny?
- Jaka jest jego całkowitoliczbowa wartość skrótu?

Komparator sprawdzający równość odpowiada na te pytania przez implementację interfejsów IEqualityComparer:

```
public interface IEqualityComparer<T>
{
   bool Equals (T x, T y);
   int GetHashCode (T obj);
}
public interface IEqualityComparer // wersja niegeneryczna
{
   bool Equals (object x, object y);
   int GetHashCode (object obj);
}
```
Aby napisać własny komparator, należy zaimplementować jeden z tych interfejsów lub oba (implementacja obu zapewnia największą elastyczność). Ponieważ jednak jest to dość czasochłonne zajęcie, ewentualnie można też utworzyć podklasę abstrakcyjnej klasy EqualityComparer, której definicja wygląda następująco:

```
public abstract class EqualityComparer<T> : IEqualityComparer,
                                              IEqualityComparer<T>
{
  public abstract bool Equals (T x, T y);
  public abstract int GetHashCode (T obj);
  bool IEqualityComparer.Equals (object x, object y);
  int IEqualityComparer.GetHashCode (object obj);
  public static EqualityComparer<T> Default { get; }
}
```
Klasa EqualityComparer implementuje oba interfejsy, więc programiście pozostaje już tylko przesłonięcie dwóch abstrakcyjnych metod.

Semantyka metod Equals i GetHashCode jest taka sama jak metod object.Equals i object.GetHashCode opisanych w rozdziale 6. W poniższym przykładzie definiujemy klasę Customer z dwoma polami i piszemy komparator porównujący imiona i nazwiska:

```
public class Customer
{
  public string LastName;
  public string FirstName;
  public Customer (string last, string first)
 {
    LastName = last;
    FirstName = first;
  }
}
public class LastFirstEqComparer : EqualityComparer <Customer>
{
  public override bool Equals (Customer x, Customer y)
   => x.LastName == y.LastName && x.FirstName == y.FirstName;
  public override int GetHashCode (Customer obj)
    => (obj.LastName + ";" + obj.FirstName).GetHashCode();
}
```
Aby pokazać, jak to działa, utworzymy dwóch klientów:

```
Customer c1 = new Customer ("Barañski", "Jan");
Customer c2 = new Customer ("Barañski", "Jan");
```
Jako że nie przesłoniliśmy metody object.Equals, zastosowanie ma normalna semantyka referencyjna:

Console.WriteLine (c1 == c2); *// faász* Console.WriteLine (c1.Equals (c2)); *// faász*

To samo dzieje się, gdy użyjemy naszych obiektów w słowniku, nie określając własnego komparatora:

```
var d = new Dictionary<Customer, string>();
d \lceil c1 \rceil = "Jan";
Console.WriteLine (d.ContainsKey (c2)); // faász
```
A teraz podajemy własny komparator:

```
var eqComparer = new LastFirstEqComparer();
var d = new Dictionary<Customer, string> (eqComparer);
d \lceil c1 \rceil = "Jan";
Console.WriteLine (d.ContainsKey (c2)); // prawda
```
W tym przypadku musielibyśmy uważać, aby nie zmienić pól FirstName ani LastName klienta podczas używania obiektu w słowniku. W przeciwnym razie zmieniłaby się wartość skrótu i słownik przestałby działać.

### **Metoda EqualityComparer<T>.Default**

Metoda EqualityComparer<T>.Default zwraca ogólny komparator, którego można używać zamiast statycznej metody object.Equals. Jej zaletą jest to, że najpierw sprawdza, czy typ T implementuje interfejs IEquatable<T>, i jeśli tak, to wywołuje tamtą implementację, pozwalając uniknąć pakowania. Jest to szczególnie przydatne w metodach generycznych:

```
static bool Foo<T> (T x, T y){
  bool same = EqualityComparer<T>.Default.Equals (x, y);
   ...
```
### **IComparer i Comparer**

Komparatory umożliwiają dołączanie do posortowanych słowników i kolekcji niestandardowej logiki porównawczej.

Dla nieposortowanego słownika, np. Dictionary i Hashtable, komparator jest bezużyteczny — w takim przypadku potrzebny jest IEqualityComparer, aby możliwe było obliczanie wartości skrótów. Analogicznie komparator równości jest nieprzydatny dla posortowanych słowników i kolekcji.

Oto definicje interfejsu IComparer:

```
public interface IComparer
{
   int Compare(object x, object y);
}
public interface IComparer <in T>
{
   int Compare(T x, T y);
}
```
Tak jak w przypadku komparatorów równości, istnieje klasa abstrakcyjna, którą można rozszerzyć zamiast pisać implementacie interfejsów:

```
public abstract class Comparer<T> : IComparer, IComparer<T>
{
   public static Comparer<T> Default { get; }
 public abstract int Compare (T x, T y); // do implementacji przez programiste
  int IComparer.Compare (object x, object y); // do implementacji przez programistę
}
```
Poniżej znajduje się przykład ilustrujący klasę opisującą życzenia i komparator sortujący życzenia wg ważności:

```
class Wish
{
   public string Name;
   public int Priority;
   public Wish (string name, int priority)
 {
     Name = name;
     Priority = priority;
   }
}
class PriorityComparer : Comparer <Wish>
{
   public override int Compare (Wish x, Wish y)
 {
    if (object.Equals (x, y)) return 0; // test bezpieczeństwa
     return x.Priority.CompareTo (y.Priority);
   }
}
```
Test bezpieczeństwa metody object.Equals gwarantuje nam, że nigdy nie zaprzeczymy metodzie Equals. Wywołanie statycznej metody object.Equals jest w tym przypadku lepszym rozwiązaniem niż wywołanie x.Equals, ponieważ metoda ta zadziała także, gdy x będzie null!

Poniżej przedstawiamy przykład użycia naszego komparatora PriorityComparer do posortowania listy:

```
var wishList = new List<Wish>();
wishList.Add (new Wish ("Pokój", 2));
wishList.Add (new Wish ("Bogactwo", 3));
wishList.Add (new Wish ("Miłość", 2));
wishList.Add (new Wish ("3 kolejne życzenia", 1));
wishList.Sort (new PriorityComparer());
foreach (Wish w in wishList) Console.Write (w.Name + " | ");
```

```
// WYNIK: 3 kolejne Īyczenia | Bogactwo | MiáoĞü | Pokój |
```
W następnym przykładzie klasa SurnameComparer pozwala na posortowanie nazwisk w kolejności odpowiedniej dla książki telefonicznej:

```
class SurnameComparer : Comparer <string>
{
  string Normalize (string s)
 {
    s = s.\text{Trim}().\text{Tolpper}();
   if (s.StartsWith ("MC")) s = "MAC" + s. Substring (2);
     return s;
   }
   public override int Compare (string x, string y)
    => Normalize (x).CompareTo (Normalize (y));
}
```
Oto przykład użycia tego komparatora w posortowanym słowniku:

```
var dic = new SortedDictionary<string,string> (new SurnameComparer());
dic.Add ("MacPhail", "drugi!");
dic.Add ("MacWilliam", "trzeci!");
dic.Add ("McDonald", "pierwszy!");
foreach (string s in dic.Values)
   Console.Write (s + " "); // pierwszy! drugi! trzeci!
```
### **Klasa StringComparer**

StringComparer to gotowa klasa do sprawdzania równości i porównywania łańcuchów, która dodatkowo umożliwia określenie języka i podjęcie decyzji, czy ma być rozpoznawana wielkość liter. Klasa ta implementuje interfejsy IEqualityComparer i IComparer (oraz ich generyczne wersje), więc można jej używać z każdym typem słownika lub posortowanej kolekcji:

```
// CultureInfo znajduje siĊ w przestrzeni nazw System.Globalization
public abstract class StringComparer : IComparer, IComparer <string>,
                                            IEqualityComparer,
                                            IEqualityComparer <string>
{
```

```
 public abstract int Compare (string x, string y);
  public abstract bool Equals (string x, string y);
  public abstract int GetHashCode (string obj);
  public static StringComparer Create (CultureInfo culture,
                                         bool ignoreCase);
  public static StringComparer CurrentCulture { get; }
  public static StringComparer CurrentCultureIgnoreCase { get; }
  public static StringComparer InvariantCulture { get; }
  public static StringComparer InvariantCultureIgnoreCase { get; }
  public static StringComparer Ordinal { get; }
  public static StringComparer OrdinalIgnoreCase { get; }
}
```
Klasa StringComparer jest abstrakcyjna, więc egzemplarze otrzymuje się przez metody statyczne i własności. Metoda StringComparer.Ordinal odzwierciedla domyślny sposób sprawdzania równości łańcuchów, a metoda StringComparer.CurrentCulture dotyczy porównywania pod względem kolejności.

W poniższym przykładzie tworzymy porządkowy słownik nierozróżniający wielkości liter, taki że dict["Jan"] i dict["JAN"] znaczą to samo:

```
var dict = new Dictionary<string, int> (StringComparer.OrdinalIgnoreCase);
```
W następnym przykładzie sortujemy tablicę imion wg zasad australijskiej odmiany angielskiego:

```
string\lceil \rceil names = { "Tom", "HARRY", "sheila" };
CultureInfo ci = new CultureInfo ("en-AU");
Array.Sort<string> (names, StringComparer.Create (ci, false));
```
Ostatni przykład to rozpoznająca kultury wersja komparatora SurnameComparer, który napisaliśmy w poprzedniej sekcji (do porównywania nazwisk w sposób odpowiedni dla książki telefonicznej):

```
class SurnameComparer : Comparer <string>
{
   StringComparer strCmp;
   public SurnameComparer (CultureInfo ci)
 {
     // utworzenie rozpoznającego wielkoĞü liter i kultury komparatora áaĔcuchów
     strCmp = StringComparer.Create (ci, false);
   }
   string Normalize (string s)
 {
    s = s.\text{Trim}();
    if (s.ToUpper().StartsWith ("MC")) s = "MAC" + s. Substring (2);
     return s;
 }
   public override int Compare (string x, string y)
 {
     // bezpoĞrednie wywoáanie metody Compare na naszym komparatorze StringComparer
     return strCmp.Compare (Normalize (x), Normalize (y));
   }
}
```
### **Interfejsy IStructuralEquatable i IStructuralComparable**

Jak napisaliśmy w poprzednim rozdziale, struktury domyślnie implementują **porównywanie strukturalne**, które polega na tym, że dwie struktury zostają uznane za równe, jeśli wszystkie ich pola są sobie równe. Czasami jednak strukturalne porównywanie i równość są przydatne także w innych typach, np. tablicach i krotkach, do których można je dodać jako protokoły dołączane. W wersji 4.0 platformy wprowadzono więc dwa nowe interfejsy:

```
public interface IStructuralEquatable
{
  bool Equals (object other, IEqualityComparer comparer);
  int GetHashCode (IEqualityComparer comparer);
}
public interface IStructuralComparable
{
  int CompareTo (object other, IComparer comparer);
}
```
Przekazywane komparatory IEqualityComparer i IComparer są stosowane do każdego elementu w obiekcie złożonym. Możemy to zademonstrować przy użyciu tablic i krotek, które implementują te interfejsy. W poniższym przykładzie sprawdzamy, czy dwie tablice są sobie równe, najpierw za pomocą domyślnej metody Equals, a następnie przy użyciu jej wersji z interfejsu IStructuralEquatable:

```
int[] a1 = { 1, 2, 3 };
int[ a2 = { 1, 2, 3 };
IStructuralEquatable se1 = a1;
Console.Write (a1.Equals (a2)); // faász
Console.Write (se1.Equals (a2, EqualityComparer<int>.Default)); // prawda
```
Oto kolejny przykład:

```
string\begin{bmatrix} 1 & a1 & - & "qdyby & kózka nie skakała".Split(); \end{bmatrix}string\lceil a2 = "GDYBY KÓZKA NIE SKAKAŁA".Split();
IStructuralEquatable se1 = a1;
bool isTrue = se1.Equals (a2, StringComparer.InvariantCultureIgnoreCase);
```
Krotki działają tak samo:

```
var t1 = Tuple. Create (1, "foo");
var t2 = Tuple.Create (1, "F00");
IStructuralEquatable se1 = t1;
bool isTrue = se1.Equals (t2, StringComparer.InvariantCultureIgnoreCase);
IStructuralComparable sc1 = t1;
int zero = sc1.CompareTo (t2, StringComparer.InvariantCultureIgnoreCase);
```
Różnica, jeśli chodzi o krotki, jest taka, że ich *domyślne* implementacje operacji sprawdzania równości i porównywania mają charakter strukturalny:

```
var t1 = Tuple. Create (1, "F00");
var t2 = Tuple.Create (1, "FOO");
Console.WriteLine (t1.Equals (t2)); // prawda
```
# **Skorowidz**

.ASMX Web Services, 217 .NET Framework, 205

#### **A**

abstrakcyjne klasy, 105 składowe, 105 ACL, Access Control List, 861 adapter StringReader, 632 StringWriter, 632 strumienia, 626 adaptery binarne, 626, 632 tekstowe, 626, 627 XML, 627 adnotacje, 458 ADO.NET, 214 adres IPv4, 664 IPv6, 664 SMTP, 691 URI, 665 agregacje bez ziarna, 428 akcesory widoku, 652 aksjomaty metody object.Equals, 279 aktualizowanie danych, 446 aktywacja typów, 774 algorytm MD5, 866 porównywania kulturowego, 225 porównywania porządkowego, 225

SHA, 866 SHA256, 866 SHA384, 866 algorytmy szyfrowania, 874 alias extern, 83 aliasy typów, 83 alternatywy, 1011 analiza działających procesów, 539 poleceń, 1018 wątków w procesie, 539 wyrażeń, 1018 anonimowe wywoływanie składowych, 790, 831 anulowanie zadań, 942 anulowanie zapytania PLINQ, 927 API EF, 381 API COM, 987 API L2S, 381 aplikacje typu WPF, 564 Windows Store, 775 APM, Asynchronous Programming Model, 606 architektura domeny aplikacji, 959 Roslyn, 1014 sieci, 661 strumienia, 611 archiwum ZIP, 636 argument, 28 NumberStyles, 253 argumenty metody GroupJoin, 406 metody Join, 406

nazwane, 24, 64, 987 typów, 126 ASCII, 229 asercja, 515, 522, 529, 858 o zerowej długości, 999, 1010 asocjacje, 375 ASP.NET, 212 ASP.NET 5, 19 asynchroniczne wyrażenia lambda, 593 asynchroniczność, 209, 551, 577, 594 atak słownikowy, 866 atomowość, 882 atrapy, 673 atrybut, 191, 210, 793 [ComVisible(false)], 991 [Conditional], 513, 514 [ContractVerification], 537 [DataMember], 706 [NonSerialized], 720, 722 [OnDeserialized], 716, 721 [OnDeserializing], 716, 721 [OnSerialized], 722 [OnSerializing], 716, 722 [OptionalField], 723 [SecurityTransparent], 847, 848 [Serializable], 717 [SuppressUnmanagedSecurity], 853 [SupressMessage], 537 [ThreadStatic], 909 APTCA, 847 AttributeUsage, 795

atrybut Flags, 122 LoaderOptimization, 963 atrybuty bitmapowe, 794 debuggera, 538 informacji wywołującego, 193 kompresji, 639 nazwane, 192 niestandardowe, 794 podzespołu, 739 pozycyjne, 192 pseudoniestandardowe, 795 serializacji binarnej, 720 szyfrowania, 639 warunkowe, 198 automatyczna konkatenacja węzłów XText, 449 automatyczne usuwanie nieużytków, 491 awarie, 532

#### **B**

bariera, 906 bariera wątku wykonawczego, 905 bezpieczeństwo, 210, 839 deklaratywne, 843 dostępu kodu, 840 imperatywne, 843 pliku, 640 typów, 18, 123 wątków, 528, 558, 886–890 bezpieczne metody krytyczne, 850 bezpośrednie osadzanie zasobów, 755 białe znaki, 1023 biblioteka, 29 PCL, 19 PFX, 918 biblioteki APTCA, 852 DLL, 973 natywne, 973 WinRT, 21

binarny rewriter, 520, 521 BitTorrent, 692 blok catch, 158 finally, 158, 161 instrukcji, 28, 33 kodu, 27 try, 158 try-catch-finally, 561 try-finally, 486 blokady, 881, 886 odczytu i zapisu, 893 z możliwością uaktualnienia, 895 z podwójnym zatwierdzeniem, 907 bloki try-catch-finally, 169 blokowanie, 882 bez wykluczania, 878, 892 pętlowe, 919 wykluczające, 878 błędy parsowania, 255 zaokrąglania liczb rzeczywistych, 49 BMP, Basic Multilingual Plane, 231 budowanie wyrażeń zapytań, 381 buforowanie, 508

#### **C**

bufory o stałym rozmiarze, 196

CAS, code access security, 840 CCW, COM-callable wrapper, 991 cele atrybutów, 192 delegatów, 142 emisji, 816 certyfikat, 749 witryny, 872 ciasteczka, Patrz cookies ciąg tekstowy zapytania, 680 CLR, 19, 207, 501 implementacja indeksatorów, 96 implementacja własności, 95

COM, Component Object Model, 21, 985 COM+, 216 cookies, 682 cyfrowy certyfikat witryny, 872 czas bieżący, 236 działania programu, 18 kompilacii, 18 letni, 243 UTC, 244 czekanie na zadania, 942 czystość funkcyjna, 926 czyszczenie egzemplarzy nasłuchujących, 518

#### **D**

dane statyczne, 132 uwierzytelniające, 676 data i godzina, 232 deasembler, 819 debugger, 538 atrybuty, 538 punkty kontrolne, 538 debugowanie, 515 definicja równości, 277 definiowanie metod generycznych, 814 przestrzeni nazw, 455 treści, 438 typów, 34 typów generycznych, 815 własnych atrybutów, 796 deklaracje, 450 XML, 452 deklarowanie parametrów typów, 128, 135 wielu pól naraz, 88 dekoratory strumieni, 612, 626 delegat, 18, 139, 382 Action, 143 Func, 143 MatchEvaluator, 1004 delegaty asynchroniczne, 607 multiemisji, 141 zgodność, 145

#### **1042** \_ **Skorowidz**

deserializacja, 699 deszyfrowanie wiadomości, 872 diagnostyka, 209, 511 diagnozowanie wycieku pamięci, 506 diagram UML, 355 DLL, Dynamic Link Libraries, 985 DLR, dynamiczny system wykonawczy języka, 825 DNS, Domain Name Service, 663, 690 dokumentacja XML, 200 dokumenty, 450 dołączane komparatory, 281 dołączanie debuggera, 538 DOM, 433 domeny aplikacji, 211, 959 architektura, 959 likwidowanie, 961 monitorowanie, 965 tworzenie, 961 używanie, 962 domyślna inicjalizacja elementów, 54 wartość generyczna, 129 domyślne przestrzenie nazw, 456 ustawienia przezroczystości, 852 dostawca formatu, 245–247 WordyFormatProvider, 250 dostęp do składowych niepublicznych, 788 dostępność symbolu, 1034 dostosowanie kolekcji, 714 drobiazgi, 1023 niestrukturalne, 1025 strukturalne, 1025 drzewo składni Roslyn, 1015 wyrażeń, 25 154, 362, 382, 386 wywołań, 579 wywołań asynchronicznych, 591 X-DOM, 435

dynamiczna kontrola typów, 111 dynamiczne wybieranie przeciążonych składowych, 828 wywoływanie składowej, 786 dynamiczny odbiorca, 188 system wykonawczy języka, 825 dyrektywa preprocesora, 198, 1024 #else, 512, 1024 #if, 511, 1024 #if LOGGINGMODE, 514 #line, 1024 fixed, 981 using, 80, 82 using static, 80 działanie modelu transparentności, 849 programu, 860 wyliczeń, 269 zdarzeń, 148 dziedziczenie, 101, 107 dzielenie całkowitoliczbowe, 45 danych między domenami, 967 łańcuchów, 223 na części, 930 przy użyciu skrótów, 929 tekstu, 1003 zakresowe, 930 dziennik zdarzeń monitorowanie, 543 odczyt danych, 543 Windows, 542 zapis danych, 542

#### **E**

EAP, Event-based Asynchronous Pattern, 607 efektywność wykorzystania pamięci, 40 egzekwowanie kontraktów, 534

egzemplarz, 35 nasłuchujący, 518 referencyjny, 39 elementy, 53 formatowania, 224 główne, 492, 493 opcjonalne, 470 podklasy kolekcji, 714, 734 puste, 470 składowe, 710, 711 eliminowanie pustych elementów, 461 emisja podzespołu, 1031 emitowanie generycznych typów, 814 klas, 814 konstruktorów, 812 metod, 809 podzespołów i typów, 805 pól, 811 składowych typów, 809 właściwości, 811 encja, 468 Entity Framework, 368 enumerator, 166

#### **F**

fabryka abstrakcyjna, 948 FIFO, first-in, first-out, 312 filtr, 377 wyjątków, 23, 161 filtrowanie, 391 z indeksowaniem, 392 finalizatory, 29, 99, 493 wskrzeszanie, 496 wywoływanie metody Dispose(), 495 flagi parsowania, 250, 254 forma daty długa, 238 krótka, 238 format XML, 208 formater, 702 SOAP, 722 XML, 705 formatery binarne, 706

formatowanie, 244 daty i godziny, 254, 255 wyliczeń, 257 złożone, 248 formularz, 681 fragmentacja, 501 FTP, File Transfer Protocol, 663, 688 funkcja, 18 CreateFileMapping, 979 GetComplexMessageHeaders, 513 funkcje asynchroniczne, 582, 589 klasy FileStream, 621 operatorowe, 177 wyrażeniowe, 23

#### **G**

GAC, Global Assembly Cache, 751, 753 generator liczb losowych, 266 list z list, 343 generowanie dynamicznego kodu, 799 IL, 799 jednostek, 375 metod instancji, 810 zmiennych lokalnych, 802 generyczne kolekcje, 314 typy delegacyjne, 143 globalizacja, 261 globalny bufor zestawów, 22 głębokie klonowanie, 439 główne moduły współpracujące, 990 granica słowa, 1001 granice tablic, 57 grupowanie, 416 sekwencii, 390 według wielu kluczy, 419

#### **H**

hermetyzacja, 17 hierarchie obiektów, 396 HTTP, Hypertext Transfer Protocol, 663 ciąg tekstowy zapytania, 680 cookies, 682 dane formularza, 681 nagłówki, 680 tworzenie serwera, 685

#### **I**

IANA, Internet Assigned Numbers Authority, 230 identyfikatory, 30 IIS, Internet Information Services, 663 IL, Intermediate Language, 20, 737 implementowanie indeksatora, 96 interfejsów IComparable, 283 interfejsów przeliczeniowych, 293 obiektów dynamicznych, 833 własności w CLR, 95 implikacje przekazywania przez referencję, 63 indeksatory, 29, 95, 988 indeksowanie tablic, 302 inferencja typów literałów liczbowych, 43 informacje o operatorach zapytań, 388 o postępie, 600 o woluminie, 646 o wskaźnikach, 194 inicjalizacja elementów, 54 pól, 88, 108 tablic, 56 inicjalizatory indeksów, 23 kolekcii, 167 obiektów, 25, 91, 92, 360 własności, 23, 94 initialization vector, IV, 868 instalacja certyfikatu, 749 typów, 778

instrukcia break, 77, 936 continue, 78 fixed, 195 goto, 78 if, 73 lock, 879 return, 78, 168 switch, 74, 823 throw, 78 try, 158 using, 162, 486 yield break, 169 instrukcje deklaracji, 71 iteracyjne, 75 skoku, 77 wyboru, 73 wyrażeniowe, 72 integracja z debuggerem, 538 interakcja między subskrybentami., 147 interfejs, 17, 116 COM, 985 Comparer, 331 ICollection, 296, 297 ICollection<T>, 297 IComparable, 281–283 IComparer, 331 IConvertible, 258 ICustomFormatter, 249 IDictionary, 316, 318 IDictionary<TKey,TValue>, 317 IDispatch, 986 IDisposable, 292, 485, 489 IEnumerable, 290 IEnumerable<T>, 291, 292 IEnumerator, 290 IEnumerator<T>, 291, 295 IEqualityComparer, 320, 328 IEqualityComparer<T>, 328 IEquatable<T>, 276, 280 IFormatProvider, 249 IList, 296, 298 IList<T>, 298 IOrderedEnumerable, 415 IOrderedQueryable, 415

interfejs IPermission, 841 IProducerConsumer ´Collection<T>, 952 IProgress<T>, 601 IQueryable<T>, 362 IReadOnlyList<T>, 299 ISerializable, 724 IStructuralComparable, 333 IStructuralEquatable, 273, 333 IUnknown, 986 IXmlSerializable, 478, 702, 718, 734 Progress<T>, 601 interfejsy, 116 jawna implementacja, 117 konwersja struktury, 120 niegeneryczne, 292 przeliczeniowe, 293 reimplementacja, 118 rozszerzanie, 117 stosowanie, 120 tworzenie, 120 wirtualna implementacja składowych, 118 interoperacyjność macierzysta, 211 interpolacja łańcuchów, 23, 53 IP, Internet Protocol, 663 iteratory, 168 komponowanie sekwencji, 170 izolacja domeny, 654 podzespołu, 654 typów i zestawów, 969

#### **J**

jawna implementacja interfejsu, 117 jawne określanie typów, 154 jednoczesne przetwarzanie żądań, 551 jednolitość typów, 266 jednolity system typów, 17 jednostka, entity, 369

język pośredni IL, 20 XSLT, 483 języki dynamiczne, 836 zarządzane, 20 JIT, just-in-time, 20

#### **K**

katalog, 648 bazowy aplikacji, 619 specjalny, 644 kategoryzacja znaków, 221, 1009 klamry, 73 klasa, 17, 29, 87 Aes, 868 AggregateException, 948, 949 AppContext, 287 AppDomain, 970 Array, 300, 304 ArrayList, 308 Assembly, 741, 742, 767 AssemblyName, 746 AutoResetEvent, 897 BackgroundWorker, 608 Barrier, 905 BinaryReader, 632 BinaryWriter, 632 BitArray, 314 BitConverter, 261 BlockingCollection, 955 BlockingCollection<T>, 954 CodeAccessPermission, 840 Collection<T>, 323 CollectionBase, 325 ConcurrentBag<T>, 953 Console, 284 Contacts, 478 Contract, 521 Convert, 258 CountdownEvent, 901 CryptoStream, 868, 869 CSharpCompilationOptions, 1030 CSharpSyntaxRewriter, 1029 CSharpSyntaxWalker, 1022 DataContext, 371

DataContractSerializer, 704, 709 DataLoadOptions, 377 Debug, 515 DelegatingHandler, 674 Dictionary<TKey,TValue>, 319 DictionaryBase, 327 Directory, 641 DirectoryInfo, 642 Dns, 690 DynamicMethod, 799 DynamicObject, 833, 834 Encoding, 230, 631 Enumerable, 412 Environment, 285 Excel.Application, 987 ExpandoObject, 836 File, 619, 638 FileInfo, 642 FileIOPermission, 840 FileStream, 841 FileSystemWatcher, 647 HashSet<T>, 314 Hashtable, 319 HttpClient, 670, 676 HttpClientHandler, 675 HttpContent, 672 HttpListener, 686 HttpMessageHandler, 673 HybridDictionary, 320 IPAddress, 664 KeyedCollection<TKey,  $\rightarrow$ TItem>, 325 LambdaExpression, 384 Lazy<T>, 907 LazyInitializer, 908 LinkedList<T>, 310 List<T>, 308 ListDictionary, 320 ManualResetEvent, 900 Math, 262 Mutex, 885 NetDataContractSerializer, 704, 709 object, 112, 274 ObjectContext, 371 OpCodes, 820

klasa OrderedDictionary, 320 Parallel, 919, 933 ParallelLoopState, 936 Path, 642 PermissionSet, 842 PrincipalPermission, 840 Process, 286 Publisher, 751 Queue, 312 Queue<T>, 312 Random, 265 ReaderWriterLockSlim, 893, 895 ReadOnlyCollection<T>, 327 RSA, 873 RSACryptoServiceProvider, 875 SemaphoreSlim, 892 SerializationInfo, 725 SharedMem, 982 SmtpClient, 691 SortedDictionary<,>, 321 SortedList<,>, 321 SortedSet<T>, 314 Stack, 313 Stack<T>, 313 StackFrame, 540 StackTrace, 540 Stopwatch, 549 StorageFile podstawowa, 649 StorageFolder, 648 Stream, 613 StreamReader, 629 StreamWriter, 629 StringBuilder, 228 StringComparer, 332 Supplier, 478 SurnameComparer, 332 SymbolInfo, 1034 SyntaxNode, 1015 SyntaxTree, 1019 System.Exception, 164 Task, 569 TaskCompletionSource, 575, 577 TaskFactory, 948 TextReader, 627, 630

TextWriter, 627, 630 ThreadLocal<T>, 909, 910, 925 TimeZone, 240 TimeZoneInfo, 240 Trace, 515 TraceListener, 516 Type, 777 TypeInfo, 775, 1035 WebClient, 667, 681 WebRequest, 669 WebResponse, 669 XDocument, 450, 451 XElement, 479, 480 XmlConvert, 245, 259 XmlReader, 465, 469, 479 odczytywanie elementów, 469 przedrostki, 473 przestrzenie nazw, 473 sprawdzanie poprawności, 481 wczytywanie atrybutów, 472 wczytywanie węzłów, 467 zastosowania, 476 XmlReaderSettings, 466 XmlSerializer, 730 XmlWriter, 474, 480 przedrostki, 476 przestrzenie nazw, 476 wpisywanie atrybutów, 475 wpisywanie węzłów, 475 zastosowania, 476 ZipArchive, 636 ZipFile, 637 abstrakcyjne, 105 atrybutów, 191 bazowe, 108 dziedziczenie, 101 jednostek Entity Framework, 370 jednostek LINQ to SQL, 369 metod egzemplarza, 637 monitorowania, 515 po stronie klienta, 667 pochodne, 101 pomocnicze, 284

statyczne, 36, 98, 637 tworzenie, 120 klauzula catch, 160 else, 73 from, 344 inicjalizacji, 76 into, 410 iteracyjna, 76 select, 396 warunkowa, 76 klient, 552 P2P, 662 klienty bogate, 212 ubogie, 212 klonowanie głębokie, 439 klucz, 319 prywatny, 871 publiczny, 743, 871 kod IL, 737, 799, 819 niebezpieczny, 195 niezarządzany, 977 programu hosta, 856 transparentny, 851 zarządzany, 20 kodowanie ASCII, 229, 630 base64, 259 Unicode, 229 UTF-16, 231, 631 UTF-8, 630 kolejka, 312 FIFO, 312 komunikatów, 565 LIFO, 109 typu producent-konsument, 954 kolejność elementów, 470, 923 składowych, 711 XML, 729 inicjalizacji pól, 90, 98, 108 wykonywania działań, 67 kolekcja, 208, 289, 322, 713 blokująca, 954 pokoleniowa, 499 współbieżna, 951

kombinacje zapytań, 366 komentarz, 27, 33 dokumentacyjny, 200 komparator, 331, 415 równości, 331, 419 kompilacja, 18, 29 warunkowa, 511, 512 kompilator csc.exe, 29 JIT, 20, 95 Roslyn, 1013 kompilowanie drzew wyrażeń, 382 komponenty bibliotek PFX, 918 COM, 986 komponowanie sekwencji, 170 kompozycja podzapytania, 355 kompresja plików, 636 strumienia, 634 w pamięci, 636 komunikaty odpowiedzi, 672 żądania, 672 konfiguracja Release, 535 konflikt nazw, 32 konkatenacia łańcuchów, 52 węzłów XText, 449 konsola MMC, 544 konstrukcja funkcyjna, 438 try-catch, 561 try-catch-finally, 561 konstrukcje grupujące, 1010 sygnalizacyjne, 901 konstruktor bezparametrowy, 108 konstruktory, 29, 35, 107 egzemplarzy, 89 niejawne bez parametrów, 90 niepubliczne, 91 przeciążanie, 90 statyczne, 97

kontekst synchronizacji, 566 konteksty typizowane, 372 kontrakty, 531 danych, 713 kodu, 518, 521 binarny rewriter, 521 czystość, 522 kompilacja, 521 warunki początkowe, 523 sprawdzenie statyczne, 536 w konfiguracji Release, 535 kontrawariancja, 136, 145 Kontrola konta użytkownika, UAC, 860 kontrola typów dynamiczna, 111 statyczna, 111 kontynuacje, 573, 579, 902 na jednym przodku, 947 warunkowe, 945 z wieloma przodkami, 947 zapytania, 358, 410 konwersje, 37 dynamiczne, 187, 259 dziesiętne, 45 jawne, 37 jawne niestandardowe, 178 liczb rzeczywistych, 258 liczbowe, 263 między typami całkowitoliczbowymi, 44 między typami zmiennoprzecinkowymi, 44 na format base64, 259 niejawne, 37 niejawne niestandardowe, 178 referencji, 102, 146 rozpakowania, 422 tablic, 307 typu logicznego, 49 uchwytów oczekiwania, 903 wyliczeń, 121, 267 na łańcuch, 268 na typy całkowitoliczbowe, 267 z liczb całkowitych, 268 znaków, 52

konwertery typów, 245, 260 kopiowanie płytkie, 302, 307 tablicy, 302 kotwice, 1000 kowariancja, 133, 146 krotki, tuples, 269 porównywanie, 270 kryptografia, 864 kultura niezmienna, 254 kultury, 762 kwalifikatory aliasów, 84 kwantyfikator, 390, 429, 998, 1009 \*, 998 leniwy, 999 zachłanny, 999

#### **L**

LAN, Local Area Network, 663 leksykon języka wyrażeń regularnych, 1008 leniwa inicjalizacja, 906 liczby, 262 klasa Math, 262 klasa Random, 265 struktura BigInteger, 264 struktura Complex, 264 licznik wydajności, 544 odczyt danych, 546 tworzenie, 547 wyświetlanie, 545 zapis danych, 547 LIFO, last in, first out, 109, 313 likwidacja domen aplikacji, 961 obiektów szyfrowania, 870 uchwytów oczekiwania, 899 LINQ, Language Integrated Query, 25, 208, 335 operatory, 387 LINQ to SQL, 368 LINQ to XML, 433 DOM, 434 lista, 297, 308 kontroli dostępu, ACL, 861

literały, 32 całkowitoliczbowe, 42 reprezentujące liczby rzeczywiste, 43 lokalizacja, 261

#### **Ł**

łańcuch formatu, 53, 238, 246 null, 221 łańcuchowe wywoływanie metod, 181 łańcuchy dzielenie, 223 formatowania daty i godziny, 254, 255 formatowania wyliczeń, 257 formatowanie, 244 klasa StringBuilder, 228 kodowanie tekstu, 229 łączenie, 223 łączenie dekoratorów, 351 łączenie operatorów zapytań, 337 mechanizmy konwersji, 257 metoda string.Format, 224 metody statyczne, 221 modyfikowanie, 223 niestandardowe formatu, 250 niestandardowe numeryczne formatu, 252 numeryczne formatu, 250 parsowanie, 244 pobieranie znaków, 222 połączenia z jednostką, 371 porównywanie, 225, 393 puste, 221 przeszukiwanie, 222 standardowe formatu, 250 tworzenie, 220 zapisywanie deklaracji, 452 znaków, 51 łączenie dekoratorów, 351 łańcuchów, 223 operatorów zapytań, 337 sekwencji, 389

łącznik zadań, 603, 605 łączność operatorów lewostronna, 67 prawostronna, 67

#### **M**

magazyn danych, 611 komputera, 654 kontenery, 655 lokalny, 654 odczyt i zapis, 655 odizolowany, 650, 653 podlegający roamingowi, 654 położenie, 657 sprawdzenie dostępności, 658 strumieni, 617 makro, 468 manifest aplikacji .NET, 737–740 podzespołu, 737, 738 mapowanie plików w pamięci, 650, 651 struktury, 981 mechanizm cookies, 682 konwersji, 257 usuwania nieużytków, 485, 492, 498–502 Close, 485 Dispose, 485 dostrajanie, 503 działanie, 498 IDisposable, 485 wymuszenie działania, 502 metadane, 20 składowych, 783 metoda, 18, 28, 88 Abort, 911 AddUsings(), 1028 Aggregate, 427 All, 430 Any, 430 AppendText(), 629 Array.ConvertAll, 307 Array.Sort, 306

AsEnumerable, 423 AsParallel, 922 Assert, 842 Average, 426 BinarySearch, 304 Cancel(), 599, 600 Cast, 421 Clone, 307 Close(), 487 CodeAccessPermission. ´RevertAssert, 859 Combine(), 643 ComputeHash, 865, 866 Concat, 419 Connect(), 692 ConstrainedCopy, 307 Consume, 957 Contains, 430 ContinueWith, 943 Contract.Assert(), 529 Contract.Assume(), 530 Contract.EndContractBlock(), 526 Contract.Ensures(), 527 Contract.EnsuresOnThrow, 528 Contract.OldValue<T>, 529 Contract.Requires(), 523 Contract.Requires<TExcepti on>, 525 Contract.Result<T> Contract.ValueAtReturn<T>, 528 ConvertTime, 241 Count, 425 CreateDomain, 859 CreateFileQueryWith  $\rightarrow$ Options(), 648 CreateText(), 629 CreateViewAccessor(), 652 DeepClone(), 707, 709 DefaultIfEmpty, 425 DefineMethodOverride, 811 DefineType, 806 Delay(), 599 Delete(), 638 Demand, 841, 842 DescendantNodes(), 1020

DisplayPrimeCounts(), 581 Dispose(), 486, 490, 495 Distinct, 394 DoCallBack, 964 Empty, 431 Enqueue, 956 EnsureInitialized, 908 EqualityComparer<T>. ´Default, 330 Equals, 274, 276, 279 Except, 420 ExceptWith, 315 ExecuteAssembly(), 771 FindAll, 305 FindAssembly(), 771 First, 424 FirstNode, 441 Flatten, 949 FlushFinalBlock, 870 Foo(), 599, 811 FormatOperand, 821 GC.ReRegisterForFinalize(), 497 get, 95 GetAccessControl(), 640 GetAsync(), 672 GetAwaiter(), 574 GetBankFee(), 882 GetBytes, 866 GetData, 910 GetDiagnostics(), 1017 GetEnumerator, 294 GetEnumerator(), 658 GetFileAsync(), 649 GetFooValue, 832 GetHashCode, 278, 319 GetHostAddresses(), 690 GetHostEntry(), 690 GetKeyForItem, 325 GetManifestResource  $\rightarrow$ Names(), 756 GetMembers, 780, 781 GetObjectData(), 724 GetPrimesCount(), 588 GetResult(), 574 GetType, 111 Go(), 592 GroupBy, 416

GroupJoin, 406, 409 Handle, 950 Increment, 881 IndexOf, 305 IndexOf/LastIndex, 304 Interrupt, 911 Intersect, 420 IsEquivalentTo(), 1017 IsMatch(), 994 Join, 406 Join(), 554 Kind(), 1017 Last, 424 LastIndexOf, 305 LastNode, 441 Load, 436 LoadFile(), 765, 766, 769 LoadFrom(), 765, 766, 769, 771 LongCount, 425 Matches(), 994 Max, 426 Min, 426 Monitor.Enter, 879, 880 Monitor.Exit, 879 Move(), 638 MoveNext, 290 Nodes, 441 object.Equals, 274, 332 Object.Equals, 273 object.ReferenceEquals, 275 OnCompleted(), 574 OpenText(), 629 OperationCompleted(), 595 OperationStarted(), 595 Parallel.For, 934 Parallel.ForEach, 934, 935 Parallel.Invoke, 933 Parse, 245, 436 ParseText(), 1018 PrintAnswerToLife(), 591 Queryable, 423 Range, 431 ReadElementString, 472 ReadString, 472 ReadSubtree, 472 ReadToDescendant, 472 ReadToFollowing, 472

ReadToNextSibling, 472 ReadXml, 477 ReadXml(), 735 Regex.Match(), 994 Regex.Replace(), 1003 Register(), 600 Repeat, 431 Replace(), 1026 Resume, 912 Save, 807 SaveChanges, 379 Select, 395 SelectMany, 399, 402, 403, 404 SendAsync(), 672, 674 SequenceEqual, 430 set, 95 SetAccessControll(), 640 SetData, 910 SetValue, 303 SignalAndWait, 904, 905 SignHash, 874 Single, 424 Skip, 393 SkipWhile, 394 Stop(), 487 string.Format, 224 SubmitChanges, 379 Sum, 426 Suspend, 912 SymmetricExceptWith, 315 Take, 393 TakeWhile, 394 Task.Delay(), 577 Task.Run(), 570 Task.WhenAny(), 603 ToArray, 422 ToDictionary, 422 ToList, 422 ToLookup, 422 ToString, 112, 238, 245, 437 ToString(), 1017 ToXmlString, 873 TryEnter, 880 TryGetSwitch, 287 TryParse, 245 TryTake, 952 Union, 419 UnionWith, 315

metoda Wait(), 570 WaitAll, 904, 942 WaitAny, 904 WhenAll(), 604 Where, 391 WindowFromPoint, 854 WithChangedText(), 1026 WriteAttributes(), 613 WriteLine(), 629 WriteValue, 475 WriteXml(), 735 metody abstrakcyjne, 531 agregacji, 390 agregacyjne, 425 anonimowe, 157 asynchroniczne w WinRT, 594 częściowe, 26, 100 definicja, 100 implementacja, 100 destrukcyjne, 315 do kategoryzacji znaków, 221 dostępowe, 93, 95 dostępowe zdarzenia, 148 dostępowe zdarzeń, 152 dynamiczne, 801 egzemplarzowe, 181 egzemplarzy, 142 generujące, 430 generyczne, 128, 790 definiowanie, 814 pobieranie, 787 wywoływanie, 787 instancji, 803, 810 inwariantów obiektu, 520, 529, 530 klasy Array, 304 klasy DynamicObject, 834 klasy Expression, 384 klasy Math, 263 klasy TimeZoneInfo, 241 konwersji, 420 krytyczne bezpieczne, 850 pod względem zabezpieczeń, 849 ze względu na wydajność, 849

niebezpieczne, 853 obiektu AssemblyName, 747 OfType, 421 przeciążanie, 89, 108 przeszukiwania binarnego, 305 ReadContentAsXXX, 471 ReadXXX, 471 rozszerzające, 180 łańcuchowe wywoływanie, 181 metody egzemplarzowe, 181 rozszerzeń, 25, 339 skrótów, 619 sortujące, 306 statyczne, 142 wczytujące, 471 wirtualne, 273 wtyczek, 140 wyrażeniowe, 89 miejsca wywołania, 826 MMC, Microsoft Management Console, 544 model COM, 21 kontraktu danych, 701 obiektowy Reflection.Emit, 807 programowania asynchronicznego, 606 semantyczny, 1030 transparentności, 848, 849, 850 wykonawczy PLINQ, 921 moduł sprawdzania pisowni, 924 moduły, 740, 793 współpracujące, 990 modyfikator async, 583 internal, 114 out, 62 params, 63 private, 114 protected, 114 protected internal, 114 public, 114

readonly, 88 ref, 61 modyfikatory dostępu, 114 zdarzeń, 153 modyfikowanie drzewa X-DOM, 444 łańcuchów, 223 węzłów atrybutów, 445 węzłów potomnych, 445 domen aplikacji, 965 dziennika zdarzeń, 543 MSMQ, 216 multiemisja, 141 MVC, Model-View-Controller, 212

#### **N**

nadawca, 147 nadpisane metody, 527, 529 nadsubskrypcja procesora, 568 nakładanie blokad, 558 narzędzia do generowania jednostek, 375 Visual Studio, 761 narzędzie signtool.exe, 750 natywne biblioteki DLL, 973 nawigacja, 440 do rodzica, 443 na tym samym poziomie, 444 po atrybutach, 444 nazwa elementów, 714 kontraktu danych, 705 pliku, 619 podzespołów, 745 symbolu, 1036 typów generycznych, 776 typów osadzonych, 776 typów parametrów, 777 wskaźników, 777 niebezpieczny kod, 194 niegeneryczny słownik, 320 niejawne określanie typów, 65 parametry ref, 988 typowane zmienne lokalne, 25

niepowodzenie, 515 nieskończoność, 48 niestandardowe komparatory równości, 419 łańcuchy formatu, 250 numeryczne łańcuchy formatu, 250

#### **O**

obiekt, 58 AssemblyName, 746 CollectionDataContract, 714 CredentialCache, 677 HttpClient, 680 MailMessage, 691 MemberInfo, 781 szyfrowania, 870 typu DateTime, 235 typu DateTimeOffset, 236 WebClient, 678 WebRequest, 678 WebResponse, 678 obiektowość, 17 obiekty dynamiczne, 833 klasy Encoding, 230, 231 niezmienne, 891 potomne, 729 obliczanie skrótów, hashing, 864–866 obsługa łańcuchów i tekstu, 219 wyjątków, 561, 678, 805 zdarzeń, 587 oczekiwanie, 583 na interfejs użytkownika, 585 na zadania, 903 odbiorca, 188 odczyt danych licznika wydajności, 546 elementów, 469 plików .resources, 758 odizolowany magazyn danych, 653 odwołania do bibliotek DLL, 973 do obiektu, 708

do składowych, 202 do typów, 202 wsteczne, 1011 ograniczanie dostępności, 115 innego zestawu, 856 ograniczenia dotyczące klasy bazowej, 130 dotyczące klasy i struktury, 131 dotyczące konstruktora bezparametrowego, 131 dotyczące typu nagiego, 131 kolekcja blokująca, 954 modyfikatorów dostępu, 116 PLINQ, 924 typów generycznych, 130 określanie obiektu stanu, 940 opakowanie, 327 zapytań, 358 opcja Baseline, 537 opcje wyrażeń regularnych, 996, 1011 zmiennej statycznej, 512 operacje asynchroniczne, 577 na plikach i katalogach, 637 synchroniczne, 577 wejścia-wyjścia, 209, 648, 844 operator, 33, 65, 68–70 &, 174  $!=, 273$ |, 174 <, 281, 283 ==, 273, 276 >, 283 as, 103 AsEnumerable, 367 AsQueryable, 383 is, 104 Join, 407 mnożenia, 29 nameof, 100 null, 70, 175 OrderBy, 414 OrderByDescending, 414 ThenBy, 414

ThenByDescending, 414 trójargumentowy, 51 typeof, 111, 129 warunkowy, 51 warunkowy null, 23, 70 wskaźnika do składowej, 196 zapytania, 335 operatory agregacji, 343 arytmetyczne, 45 bitowe, 47 elementów, 342, 390, 423 inkrementacji i dekrementacji, 45 konwersji, 348 LINQ, 387 porównywania i równości, 49, 173 przypisania, 67 relacyjne, 174 sprawdzania przepełnienia całkowitoliczbowego, 46 warunkowe, 50 wyliczeń, 123 zbiorów, 390, 419 zmieniające kształt, 389 opóźnienie podpisania, 744 optymalizacja, 499, 596 PLINQ, 928 własnych agregacji, 931 z wartościami lokalnymi, 938 osadzanie typów współpracujących, 990 ostrzeżenia pragma, 199

#### **P**

pakiet NuGet, 1013 pakowanie, 110, 120 pamięć, 40 lokalna wątku, 909 niezarządzana, 981 współdzielona, 651, 978 paralelizm strukturalny, 918 parametr, 28, 57, 60 lockTaken, 880 out, 787 ref, 787, 988

parametry atrybutu, 192 metod, 786 nazwane, 192 opcjonalne, 24, 63, 92, 987 pozycyjne, 192 typów, 126, 128, 132 parsowanie, 244, 255 argumentów, 801 IL, 819 liczb, 258 przez dostawcę formatu, 248 pary zastępcze, 231 PCL, Portable Class Libraries, 19 pewność przypisania, 59 pętla do-while, 76 for, 76 foreach, 77 while, 76 pętle wewnętrzne, 935 zewnętrzne, 935 PFX, 917 PIA, primary interop assembly, 990 piaskownica, 22 pieczętowanie funkcji i klas, 106 pierwszy program, 27 planista domyślny, 947 kontekstu synchronizacji, 947 zadań, 947 planowanie zadań, 947 platforma .NET Framework, 19, 205 .NET Core, 19 plik, 649 .resources, 757 .resx, 757 signtool.exe, 750 XSLT, 483 pliki .edmx, 370 .pdb, 540 .tlb, 991 .winmd, 737

metadanych, 22 ZIP, 636 plikowe operacje wejścia-wyjścia, 648, 650 PLINQ, 918, 920 anulowanie zapytania, 927 kolejność elementów, 923 ograniczenia, 924 optymalizacja, 928 wykonywanie równoległe, 922 zastosowania, 926 płytkie kopiowanie, 302 pobieranie atrybutów w czasie działania, 797 elementów, 441 elementów potomnych, 442 jednego elementu, 442 metadanych składowych, 783 metod generycznych, 787 typów osadzonych, 774 typów tablicowych, 775 wartości wyliczenia, 268 znaków, 222 poczta elektroniczna otrzymywanie, 695 wysyłanie, 691 podklasy obiektów potomnych, 731 typu głównego, 730 podmiot zabezpieczeń, 862 podnoszenie uprawnień, 846, 862 podpisy cyfrowe, 874 podpisywanie kodu, 750 podstawowa przestrzeń wielojęzyczna, BMP, 231 podstawowe zestawy międzyoperacyjne, 25 podwyrażenia, 1002 podzapytania, 353, 397 podzespoły, 737, 738 atrybuty, 739 emitowanie, 805 ładowanie, 793 manifest aplikacji, 739

manifest podzespołu, 738 moduły, 740, 793 nazwa, 745 nazwa kwalifikowana, 746 opóźnienie podpisania, 744 podpisywanie, 742 refleksje, 792 repozytorium GAC, 753 satelickie, 754, 760 silne nazwy, 743 ustalanie, 763 użycie Authenticode, 749 w pojedynczym pliku, 769 wczytywanie, 762, 764 wdrażanie, 768 wersja informacyjna, 747 współpracujące COM, 986 wyszukiwanie, 762 zapisywanie, 807 podział tekstu, 1004 pola egzemplarzowe, 910 pole, 35, 87 polecenie, Patrz instrukcja polimorfizm, 101 jednokierunkowy, 831 wielokierunkowy, 831 ponawianie zgłoszenia wyjątku, 163 ponowne obliczanie, 348 POP, Post Office Protocol, 663 POP3, 695 poprawa wydajności, 788 poprawność pliku XML, 481 porównywanie krotek, 270 łańcuchów, 53, 225, 383 kulturowe, 225 pod względem kolejności, 227 pod względem równości, 226 porządkowe, 225, 282 porty TCP, 664 UDP, 664 porządkowanie, 413 naturalne, 342 pośrednik, 327

#### **1052** \_ **Skorowidz**

potoki anonimowe, 622, 624 nazwane, 622, 623 poziom zaufania, 846 pożyczanie operatorów, 173 praca zdalna, Remoting, 968 międzyprocesowa, 968 prefiksy adresów URI, 670 procesy, 539 profil referencyjny, 21 programowanie asynchroniczne, 578, 579, 606 dynamiczne, 210, 825 funkcyjne, 18 równoległe, 211, 551, 917, 920 programy typu klient, 552 wielowatkowe, 552 progresywne budowanie zapytań, 356 projekcja, 394 do typów konkretnych, 398 do X-DOM, 459 z indeksowaniem, 396 protokoły dołączane, 273 porządkowania, 328 równości, 273, 328 protokół HTTP, 662, 680 MIDI, 978 POP3, 695 SetLastError, 980 TCP, 664, 692, 697 UDP, 664 przechwytywanie stanu lokalnego, 584 zdarzeń, 647 zmiennych, 349, 560 zmiennych iteracyjnych, 156 zmiennych zewnętrznych, 155 przeciążanie konstruktorów, 90 metod, 89, 108 operatorów, 177, 279 false, 179 porównywania, 178

równości, 178 true, 179 przedrostek, 454, 457 przeglądanie słownika, 319 przekazywanie danych, 672 danych formularza, 681 przez referencję, 61, 89 przez wartość, 60, 89 nadmierne, 598 stanu, 837 wyjątku, 595 przeliczalność, 289 przeliczanie, 347 przełączanie kontekstu, 555 przepełnienie całkowitoliczbowe, 45 przerwanie operacji, 598 przesłanianie metody, 278, 279 przestrzenie nazw w XML, 453 przestrzeń nazw, 29, 79 aliasy, 83 globalna, 80 import, 83 kwalifikatory aliasów, 84 powtarzanie, 82 kontraktu danych, 706 System.ComponentModel, 566 System.Cryptography, 868 System.Diagnostics, 209 System.Reflection, 741 System.Reflection.Emit, 807 System.Runtime.Serialization, 703 System.Text, 208 System.Text.Regular  $\rightarrow$ Expressions, 993 System.Xml, 465właściwości zaawansowane, 83 zakres, 81 przeszukiwanie drzewa, 1019 łańcuchów, 222 tablic, 304 przetwarzanie tekstu, 208 przewidywanie, 999 negatywne, 1000

pozytywne, 1000 wsteczne, 999 przypisywanie atrybutów, 813 ról, 863 użytkowników, 863 wielu atrybutów, 192 przyrostki literałów liczbowych, 43 przysłanianie metod, 810 pula wątków, 567 punkty kontrolne, 538

#### **R**

RCW, runtime-callable wrappers, 986 rdzeń platformy, 207 receptury wyrażeń regularnych, 1005 refaktoryzacja, 28 referencia this, 92 refleksje, 210, 773, 780 atrybutów, 798 dla podzespołów, 792 składowych, 781 reguły asynchroniczności, 577 reimplementacja interfejsu, 118 rekurencja blokowania, 897 Remoting, 217 repozytorium GAC, 752, 753 reprezentacja typu dynamic, 186 responsywny interfejs użytkownika, 551 REST, REpresentational State Transfer, 663 rodzaje kodowania tekstu, 229 serializatorów, 704 uprawnień, 840 węzłów, 475 role, 862 Roslyn architektura, 1014 drzewa składni, 1015 kompilacja, 1030 model semantyczny, 1030 przestrzenie robocze, 1014

rozgałęzianie, 803 rozpakowywanie, 110 rozpoznawanie, 108 rozszerzanie interfejsu, 117 rozszerzenie kontraktu danych, 715 równoległe wykonywanie zadań, 939 równoległość, 592 równość, 279 referencyjna, 272, 273 refleksyjna, 276 strukturalna, 272 wartościowa, 272, 273 równoważenie obciążenia, 930 równoważność typów, 990 rzutowanie, 37, 102, 679 w dół, 103 w górę, 102

#### **S**

sekcia CDATA, 468 sekwencje, 171, 389 dekoracyjne, 350 filtrowanie, 389 grupowanie, 390 lokalne, 335 łączenie, 389 porządkowanie, 389 projekcja, 389 specjalne, 51 wyjściowe, 335 zagnieżdżone, 389 selektywne egzekwowanie kontraktów, 534 semafory, 892 semantyka iteratorów, 168 serializacja, 210, 437, 699 atrybuty, 720 binarna, 701, 718 jawna, 703 kolekcii, 732 kontraktu danych, 701, 703 niejawna, 703 obiektów potomnych, 730 odwołań do obiektów, 708 podklas, 707

tworzenie podklas, 726 typów generycznych, 722 XML, 727 za pomocą ISerializable, 724 zaczepy, 715 serializator DataContractSerializer, 704 NetDataContractSerializer, 704 serializator kontraktu danych, 717 serwer FTP, 688 HTTP, 685 POP3, 695 proxy, 675 SMTP, 691 serwerowe środowisko uruchomieniowe, 501 sieć, 209, 661 silne nazwy, 742 silnik XML, 702 silniki serializacji, 700 Silverlight, 214 sklep Windows Store, 650 skład zapytania interpretowanego, 365 składnia, 30 płynna, 337, 346 SQL, 346 zapytaniowa, 344, 346 składniki PFX, 919 platformy .NET, 864 składowe abstrakcyjne, 105 C#, 784 CLR, 784 egzemplarza, 35 funkcyjne, 18 interfejsu, 116 interfejsu generycznego, 790 klasy Assembly, 742 klasy object, 112 klasy Stream, 613 klasy TextReader, 628 klasy TextWriter, 628 niepubliczne, 788

odziedziczone, 105 prywatne, 36 statyczne, 35, 889 typów generycznych, 785 typu, 35 skompilowane typy, 737 skrót, 278 skrypt, 837 słabe odwołania, 507, 508 słowa kluczowe, 30 kontekstowe, 32 słowa zarezerwowane, 30 słowniki, 316 sortowane, 321 słowo kluczowe async, 582 async i await, 582 await, 583 base, 107, 108 Component, 759 dynamic, 827 extern, 83 fixed, 984 into, 358 let, 361 new, 106, 803 override, 106 public, 36 ref, 988 stackalloc, 196 static, 827 using, 1027 var, 65 virtual, 104 volatile, 983 SMTP, Simple Mail Transfer Protocol, 663, 691 sortowanie, 306, 415 spinning, 555 sprawdzanie granic tablic, 57 modelu semantycznego, 1032 poprawności dokumentu, 481 poprawności drzewa X-DOM, 483 poprawności schematów, 480

poziomu zaufania, 846 przepełnienia, 46 równości, 271, 277 sposobu kodowania, 230 typów, 971 dostępnych liczników, 545 kontraktu, 536 w miejscu wywołania, 535 SSL, 685 stała, 33, 96 stan lokalny, 556, 584 współdzielony, 556 standardowe łańcuchy formatu, 250 operatory zapytań, 335 standardowy wzorzec zdarzeń, 149 statyczna kontrola typów, 18, 111 statyczne sprawdzenie kontraktu, 536 sterta, 58 ogromnych obiektów, 500 stos, 57, 313 ewaluacji, 800 LIFO, 313 stosowanie blokady, 881 zasad dostępu kodu, 845 strategie dziedziczenia, 370 projekcji, 360 strefy czasowe, 239, 242 struktura, 113 BigInteger, 264 Complex, 264 DateTime, 233, 239, 243 DateTimeOffset, 233, 239 DOM wyrażenia, 383 drzewa, 1019 Guid, 271 Nullable<T>, 172 SyntaxToken, 1015 SyntaxTree, 1015 SyntaxTrivia, 1016 TextSpan, 1022 TimeSpan, 232

strukturalna równość wartościowa, 277 strukturalne zrównoleglanie przetwarzania danych, 918 strumienie, 209 adapter, 626 architektura, 611 bezpieczeństwo wątków, 617 dekoracyjne, 612 kompresja, 634 limit czasu, 617 magazynu danych, 612, 617 obsługa odczytu i zapisu, 615 opróżnienie, 616 wyszukiwanie, 616 zamknięcie, 616 zamykanie adapterów, 633 strumieniowanie projekcji, 461 strumień BufferedStream, 625 FileStream, 618 MemoryStream, 621 PipeStream, 622 XmlReader, 467 subkultury, 762 subskrybent, 147 surogat, 231 sygnalizacja, 878, 897, 898 sygnały dwustronne, 899 sygnatura metody, 88 sygnatury Func, 341 symbole, 1032 zadeklarowane, 1034 symetria typów predefiniowanych, 35 symulowanie unii C, 977 synchronizacja, 594, 878, 880 system CLR, 20 plików CDFS, 640 FAT, 640 NTFS, 640 przechwytywanie zdarzeń, 647 typów COM, 985

szeregowanie In i Out, 976 klas i struktur, 975 typów wspólnych, 974 szyfrowanie, 844 kluczem publicznym, 871 skrótów, 864 SSL, 685 symetryczne, 867 w pamięci, 868 wiadomości, 872

### **Ś**

ścisła kontrola typów, 19 śledzenie obiektów, 373 środowisko uruchomieniowe CLR, 501 wykonawcze systemu Windows, 21

#### **T**

tabela operatorów, 67 tablice, 53, 135, 196 bajtów, 231 długość, 304 indeksowanie, 302 konwertowanie, 307 kopiowanie, 307 liczba wymiarów, 304 nieregularne, 55 odwracanie kolejności elementów, 307 prostokątne, 55 przeglądanie zawartości, 304 przeszukiwanie, 304 skrótów, hash tables, 278, 319 sortowanie, 306 tworzenie, 302 w pamięci, 301 wielowymiarowe, 55 zmienianie rozmiarów, 307 TAP, Task-based Asynchronous Pattern, 602 TCP, Transmission and Control Protocol, 663, 692, 697

techniki optymalizacji, 499 synchronizacji, 878 wielowątkowości, 877 technologia .ASMX Web Services, 217 ADO.NET, 214 ASP.NET, 212 Authenticode, 748 COM+, 216 EF, 379 L2S, 379 LINQ, 25, 208, 335 MSMQ, 216 PLINQ, 918 Silverlight, 214 WCF, 216 WPF, 213 XML, 465 technologie interfejsu użytkownika, 212 zapleczowe, 214 tekst, 208 testowanie, 262 podzespołów satelickich, 761 testy jednostkowe, 673 token anulowania, 927 tożsamości, 862 transformacja drzewa składni, 1026 transparentność, 848, 855 tryb pliku, 619 tworzenie asercji, 515 deasemblera, 819 domen aplikacji, 961 drobiazgów, 1027 drzewa X-DOM, 437 egzemplarzy, 35 FileStream, 618 funkcji asynchronicznych, 589 instancji obiektów, 803 instancji typów, 778 kompilacji, 1030 liczników wydajności, 547 łańcuchów, 220

łańcuchów strumieni szyfrowania, 869 obiektów typu DateTime, 235 obiektów typu DateTimeOffset, 236 pliku .resx, 758 podklas typów generycznych, 131 podzespołu satelickiego, 760 serwera HTTP, 685 struktur, 113 tablic, 302 tokenów, 1027 typów, 87 uchwytu EventWaitHandle, 902 wątku, 552 węzłów, 1027 własnych fabryk zadań, 948 wyrażeń lambda, 340 wyrażeń zapytań, 357 zadań, 940 zapytań złożonych, 356 zasobu pack URI, 759 zbioru, 315 złączeń, 407 typ, 33 bool, 174 char, 219 CultureInfo, 247 DateTimeFormatInfo, 247 decimal, 48 double, 47, 48 dynamic, 186, 187 float, 47 NumberFormatInfo, 247 object, 109, 186 string, 52, 220 TSource, 341 var, 187 wyliczeniowy Environment.SpecialFolder, 644 RegexOptions, 995 UnmanagedType, 974 WebExceptionStatus, 678 typizowanie elementów, 341

typy anonimowe, 25, 182, 360 argumenty, 126 bazowe, 777 całkowitoliczbowe 16-bitowe, 47 8-bitowe, 47 częściowe, 99 definiowane przez programistę, 277 delegacyjne, 139, 145 dopuszczające wartość null, 171 alternatywa, 176 konwersje jawne, 172 konwersje niejawne, 172 mieszanie operatorów, 174 operatory null, 175 pakowanie wartości, 172 rozpakowywanie wartości, 172 zastosowania, 175 generyczne, 125, 276, 776, 779 dane statyczne, 132 definiowanie, 815 delegacyjne, 143 niezwiązane, 129, 780 odwołania do samego siebie, 132 ograniczenia, 130 podklasy, 131 szablony C++, 137 zamknięte, 780, 816 izolacji, 653 logiczne, 49 liczbowe, 42, 827 osadzone, 775 otwarte, 126 parametry, 126, 128 platformy .NET Framework, 887 predefiniowane, 34 proste, 41 referencyjne, 37, 39, 41, 54 składowych, 782 statyczne, 189
systemowe, 207 tablicowe, 135, 775 wartościowe, 37, 38, 41, 54 węzłów, 1017 własne, 35 wskaźnikowe, 194 współpracujące, 990 współpracujące COM, 986 wyjątków, 164 wyrażeń, 384 X-DOM, 435 zagnieżdżone, 124 zamknięte, 126 zwrotne, 28, 139

#### **U**

UAC, User Account Control, 860 uchwyt EventWaitHandle, 902 uchwyty zdarzeń oczekiwania, 897, 899, 902 udostępnianie obiektów, 991 UDP, Universal Datagram Protocol, 663 ukończenie synchroniczne, 596 ukrywanie nazw, 81 odziedziczonych składowych, 105 UNC, Universal Naming Convention, 663 unia, 978 Unicode, 229 unifikacja, 109 typów liczbowych, 827 unikanie konfliktów nazw, 32 uprawnienia, 839 diagnostyczne, 844 dla operacji wejścia i wyjścia, 844 dostępu kodu, 839 dotyczące interfejsu użytkownika, 844 dotyczące szyfrowania, 844 dotyczące tożsamości, 845 podstawowe, 843 sieciowe, 844 UIPermission, 854

URI, Uniform Resource Identifier, 663 URL, Uniform Resource Locator, 663 uruchamianie zadań, 570, 940 usługa, 370 ustalanie typu, 763 ustawianie stopnia zrównoleglenia, 927 ustawienia przezroczystości, 852 usuwanie elementów składowych, 490 nieużytków, 485, 498 automatyczne, 491 Close, 485 Dispose, 485 IDisposable, 485 obiektów, 373 sekwencii atrybutów, 446 sekwencji węzłów, 446 UTF-16, 231 uwierzytelnianie, 676 na podstawie formularzy, 684 HttpClient, 678 nagłówki, 678 uzgadnianie klucza publicznego, 872 uzyskanie drzewa składni, 1018 używanie Authenticode, 749 biblioteki PFX, 920 delegatów, 140 delegatu multiemisji, 142 DNS, 690 FTP, 688 klamer, 73 klasy XmlWriter, 480 kontraktów kodu, 519, 532 PLINQ, 926 punktów kontrolnych, 538 serializatorów, 704 strumieni, 613 TCP, 692 uchwytów zdarzeń oczekiwania, 897

**V**

Voice over IP, 692

#### **W**

wariancja, 134 parametrów, 146 typów, 24 warstwy sekwencji dekoratorów, 351 wartości, 447 domyślne, 59 pobieranie, 448 specjalne typów liczbowych, 47 ustawianie, 447 zwrotne, 571 wartość NaN, 48 Null, 40, 171, 238, 712 skrótu, hash code, 278 warunki kontraktu wyjątki, 534 końcowe, 527, 529 początkowe, 523, 527 wątek, 211, 552, 965 bezpieczeństwo, 558 blokowanie, 555 dołączanie, 554 priorytet, 563 przekazywanie danych, 559 sygnalizowanie, 564 usypianie, 554 wywłaszczenie, 553 wątki działające w tle, 562 aktywne, 562 interfejsu użytkownika, 566 procesów, 539 pula, 567 w aplikacjach WPF, 564 watkowanie, 552 WCF, Windows Communication Foundation, 216 wczesne ładowanie, 378 w Entity Framework, 379

wczytywanie atrybutów, 472 podzespołu, 764 węzłów, 467 wdrażanie podzespołów, 768 Web API, 217 wektor inicjalizujący, IV, 868 wersjonowanie, 723, 753 weryfikacja Authenticode, 751 węzły atrybutów, 473 potomne, 441 XML, 467 XText, 449 z treścią mieszaną, 449 wiązanie dynamiczne, 24, 183, 989 językowe, 185 niestandardowe, 185 statyczne, 184 wielowątkowość, 877 Windows Data Protection, 864 Windows Forms, 213 Windows RT i Xamarin, 214 Windows Store, 650 Windows Workflow, 215 WinRT, 21, 493 wirtualizacja, 862 wirtualne składowe funkcyjne, 104 własne atrybuty, 796 fabryki zadań, 948 liczniki wydajności, 548 łączniki zadań, 605 własności, 18, 29, 93 automatyczne, 26, 94 klasy System.Exception, 164 obliczane, 94 otoczenia, 175 tylko do odczytu, 94 wyrażeniowe, 94 właściwości adresu URI, 665 właściwość CodeBase, 767 IsGenericType, 780 IsGenericTypeDefinition, 780 Location, 767

MethodHandle, 782 Span, 1017 SyntaxTree, 1017 WPF, Windows Presentation Foundation, 213 wpisywanie atrybutów, 475 węzłów, 475 wskaźnik, 777 do kodu niezarządzanego, 197 do składowej, 196 pusty, 197 wskrzeszenie, 496 współbieżność, 209, 551 drobnoziarnista, 579 gruboziarnista, 579, 588 w TCP, 694 współpraca COM, 985 wtyczka, 140 wybór obiektu synchronizacji, 880 trybu pliku, 620 wychodzenie z pętli, 936 wyciek blokady, 880 pamięci zarządzanej, 503 wydajność, 788, 885, 901 wyjątek, 158, 534, 572, 805 AggregateException, 949 ContractException, 522, 525 FormatException, 245 niezaobserwowany, 572 NullReferenceException, 274, 461 RuntimeBinderException, 186 TypeLoadException, 818 UnauthorizedAccess  $\rightarrow$ Exception, 861 WebException, 678 XmlException, 469 wykonywanie leniwe, 348 opóźnione, 347, 350, 356, 376 równoległe, 922 spekulatywne, 552 zapytania, 352

wykorzystanie delegatów, 788 wyliczenia, 121, 166 atrybut Flags, 122 konwersje, 121, 267 operatory, 123 wyliczenie BindingFlags, 789 DateTimeStyles, 256 TaskCreationOptions, 941 wymagania modelu transparentności, 852 wynik obliczeń, 28 wyrażenia, 27, 65 dynamiczne, 188 inicjalizacji tablicy, 54, 56 lambda, 18, 25, 153, 340, 560, 593 jawne określanie typów, 154 przechwytywanie zmiennych zewnętrznych, 155 podstawowe, 66 przypisania, 66 puste, 66 regularne, 993 alternatywy, 1011 asercje, 999, 1010 granica słowa, 1001 grupy, 1002 kategorie znaków, 1009 kompilowane, 995 konstrukcje grupujące, 1010 konstrukcje różne, 1011 kotwice, 1000 kwantyfikatory, 1009 nazwane grupy, 1003 odwołania wsteczne, 1011 opcje, 996, 1011 receptury, 1005–1008 zastąpienia, 1010 zbiory znaków, 1009 zestawy znaków, 997 znaki sterujące, 996, 1008 stałe, 66 typy statyczne, 189 zapytań, 18, 25, 337, 343, 357, 381

wysyłanie zapytań, 440 wyszukiwanie elementu potomnego, 1021 podzespołów, 762 symboli, 1036 wyświetlenie podpisu Authenticode, 751 wywołania anonimowe, 831 asynchroniczne, 591 dynamiczne, 188 komponentu COM, 986 konstruktorów bazowych, 813 metod generycznych, 787 metod instancji, 803 składowych, 780, 786 składowych interfejsu generycznego, 790 zwrotne, 977 wzorce asynchroniczności, 598 oparte na zadaniu, 602 oparte na zdarzeniach, 607 przestarzałe, 606 wzorzec metod TryXXX, 165 UnsafeXXX, 851 wizytator, 828

### **X**

X-DOM, 434 automatyczne głębokie klonowanie, 439 definiowanie przestrzeni nazw, 455 domyślne przestrzenie nazw, 456 klasa XmlReader, 479 klasa XmlWriter, 479 konstrukcja funkcyjna, 438 ładowanie, 436 modyfikowanie drzewa, 444 nawigacja do rodzica, 443 nawigacja na tym samym poziomie, 444 nawigacja po atrybutach, 444

nawigowanie, 440 parsowanie, 436 przekształcanie drzewa, 462 serializacja, 437 sprawdzanie poprawności, 483 tworzenie drzewa, 437 wysyłanie zapytań, 440 zapisywanie, 437 XML, 208, 465 dokumentacja, 200 XSD, XML Schema Definition, 480 XSLT, Extensible Stylesheet Language Transformations, 483

#### **Z**

zabezpieczenia dostępu kodu, 843 niebezpiecznych metod, 853 systemu operacyjnego, 860 zaczepy serializacji, 715 zadania, 569 autonomiczne, 572 anulowanie, 942 długo wykonywane, 571 kontynuacje, 943, 945 kontynuacje na jednym przodku, 947 kontynuacje warunkowe, 945 kontynuacje z wieloma przodkami, 947 planowanie, 947 potomne, 941, 945 równoległe wykonywanie, 939 sposób wykorzystania, 956 tworzenie, 940 uruchamianie, 570, 940 zimne, 956 zadanie Task<TResult>, 944 zagnieżdżanie blokad, 883 dyrektywy using, 82 zakleszczenia, 884

zależności cykliczne, 817 zamykanie adapterów, 633 egzemplarzy nasłuchujących, 518 zapisywanie deklaracji, 452 zapytania, 208 EF, 376 interpretowane, 362, 364 L2S, 376 LINQ, 335 o składni mieszanej, 347 złożone, 356 zarządzanie kluczami, 871 pamięcią, 19 zasady dostępu kodu, 845 zabezpieczeń, 855 zasoby, 755 zasób pack URI, 759 zastąpienia, 1010 zastępowanie tekstu, 1003 zastosowania biblioteki PFX, 920 typów dopuszczających wartość null, 175 klasy XmlReader, 476 klasy XmlWriter, 476 zbiory, 314, 419 znaków, 1009 zdarzenia, 29, 147, 508 metody dostępowe, 152 modyfikatory, 153 wzorzec standardowy, 149 zdarzenia systemu plików, 647 zdarzenie, 18 AssemblyResolve, 764, 769 ContractFailed, 533 EntryWritten, 543 IncludeSubdirectories, 647 zegary, 505, 913 jednowątkowe, 915 wielowątkowe, 913 zestaw referencyjny, 22 zestawy, 210 zaprzyjaźnione, 115 znaków, 997

zgłaszanie wyjątków, 162 zgodność delegatów, 145 parametrów, 145 typów, 145 typów zwrotnych, 146 złączenia, 397, 406 krzyżowe, 407 nierównościowe, 407 płaskie zewnętrzne, 411 w składni płynnej, 409 według wielu kluczy, 409 wewnętrzne, 407 z widokami wyszukiwania, 411 zewnętrzne, 404 zewnętrzne lewe, 407 złożone łańcuchy formatu, 224 operatory przypisania, 66

zmienianie definicji równości, 277 nazwy symbolu, 1036 ścieżki wykonywania, 73 zmienne, 33, 57 iteracyjne, 156 lokalne, 28, 65, 72, 557, 802 zakresowe, 344, 345, 358, 401 zewnętrzne, 155 znaczniki dokumentacyjne XML, 201 niestandardowe, 202 znaki interpunkcyjne, 32 podwójne, 231 sterujące, 996, 1008 znakowanie czasowe, 750 zrównoleglanie, 927 przetwarzania danych, 918 wykonywania zadań, 918

zużycie pamięci, 492 zwalnianie zasobów, 485–488 na żądanie, 489 zwrot egzemplarza, 590

## **Ż**

żądanie uprawnień, 857

# PROGRAM PARTNERSKI **GRUPY WYDAWNICZEJ HELION**

**1. ZAREJESTRUJ SIĘ** 2. PREZENTUJ KSIĄŻKI **3. ZBIERAJ PROWIZJĘ** 

Zmień swoją stronę WWW w działający bankomat!

Dowiedz się więcej i dołącz już dzisiaj! http://program-partnerski.helion.pl

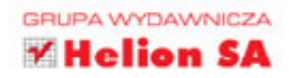

# **O'REILLY®**

# C# jest szybki, efektywny, wygodny - to narzędzie w sam raz dla Ciebie!

C# jest jednym z najlepszych projektów firmy Microsoft. Jezyk ten został od podstaw zaprojektowany jako obiektowy. Charakteryzuje się niezwykła elastycznościa i wszechstronnościa. Udostępnia wysokopoziomowe abstrakcje, takie jak wyrażenia, zapytania i kontynuacje asynchroniczne, a równocześnie pozwala na korzystanie z niskopoziomowych mechanizmów, jak własne typy wartościowe programisty czy opcjonalne wskaźniki. C# w wersji 6.0 jest kolejną istotną aktualizacją języka. Programista piszący w C# powinien konsekwentnie poznawać te zmiany.

Niniejsza książka jest zwiezłym kompendium wiedzy o C#, CLR oraz o związanej z C# platformie. Opracowano je z myślą o programistach na co najmniej średnim poziomie zaawansowania. W zrozumiały, a równocześnie dogłebny sposób wyjaśniono takie trudne kwestie, jak współbieżność, bezpieczeństwo i domeny aplikacji. Informacje o nowych składnikach jezyka C# 6.0 i związanej z nim platformy zostały specjalnie oznaczone. Szczególnie istotny z punktu widzenia programisty może okazać się rozdział o nowym kompilatorze Roslyn, zwanym kompilatorem usługowym.

Najważniejsze zagadnienia ujęte w książce:

- składnia, typy oraz zmienne C#
- bezpieczeństwo kodu i dyrektywy preprocesora
- rdzenne technologie i techniki platformy .NET Framework, w tym LINQ, XML, kolekcje, kontrakty kodu, zarządzanie pamięcią, refleksja, programowanie dynamiczne
- kompilator Roslyn jego architektura, struktura drzewa składni i model semantyczny

Joseph Albahari - jest autorem kilku książek dotyczących C# oraz LINO. Napisał też LINQPad, popularny program do testowania zapytań LINO.

Ben Albahari - były kierownik programowy w Microsofcie; współtworzył takie projekty. jak .NET Compact Framework i ADO.NET. Jeden z założycieli firmy Genamics zajmującej się produkcją narzędzi dla programistów C# i J++ oraz oprogramowania do analizy DNA i sekwencjonowania białek. Jest autorem i współautorem kilku ksiażek dotyczacych C#.

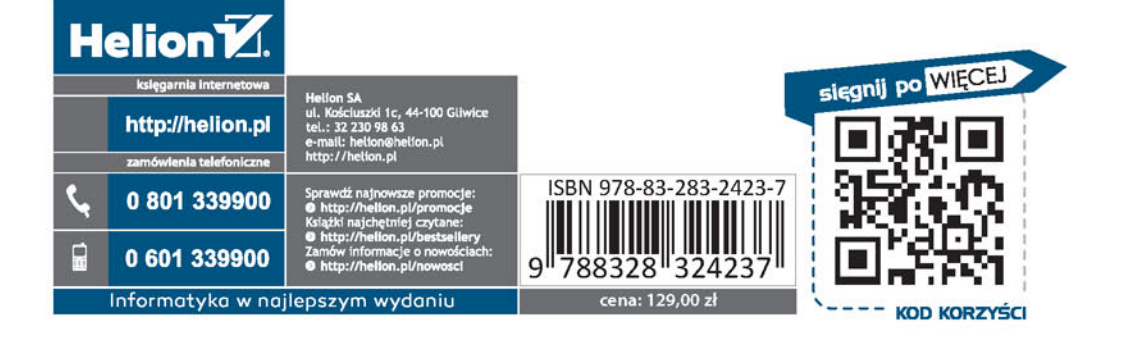